$O1162$ 

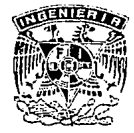

# DIVISIÓN DE ESTUDIOS DE POSGRADO Facultad de Ingeniería

# MÉTODO DE MUSKINGUM - CUNGE ANÁLISIS DE SENSIBILIDAD Y LÍMITES DE APLICACIÓN

### MARCO ANTONIO SALAS SALINAS

# FALLA DE ORIGEN TESIS

PRESENTADA A LA DIVISIÓN DE ESTUDIOS DE POSGRADO DE LA FACULTAD DE INGENIERÍA

DE LA

UNIVERSIDAD NACIONAL AUTÓNOMA DE MÉXICO

COMO REQUISITO PARA OBTENER EL GRADO DE

MAESTRO EN INGENIERÍA  $(HIDRAULICA)$ 

CIUDAD UNIVERSITARIA

MARZO DE 1995

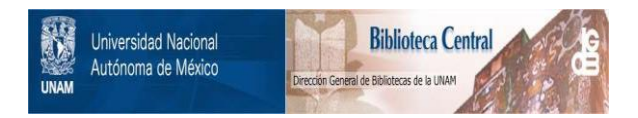

# **UNAM – Dirección General de Bibliotecas Tesis Digitales Restricciones de uso**

# **DERECHOS RESERVADOS © PROHIBIDA SU REPRODUCCIÓN TOTAL O PARCIAL**

Todo el material contenido en esta tesis está protegido por la Ley Federal del Derecho de Autor (LFDA) de los Estados Unidos Mexicanos (México).

El uso de imágenes, fragmentos de videos, y demás material que sea objeto de protección de los derechos de autor, será exclusivamente para fines educativos e informativos y deberá citar la fuente donde la obtuvo mencionando el autor o autores. Cualquier uso distinto como el lucro, reproducción, edición o modificación, será perseguido y sancionado por el respectivo titular de los Derechos de Autor.

TESIS CON FALLA DE ORIGEN

### *A mis padres*

*Ana Mª y Antonio:* 

*Por su ejemplo, carilio y apoyo* 

*A mis hermanos* 

*Ricardó >'* Edgé: ·

*Porque también de ustedes*<br>*he aprendido he aprendido.* 

yn ny na 49. ar

### *ALizberh:*

*Por/o que hemos compartido y por lo que vamos a companir* 

d Gabriela

 $\frac{1}{2\pi} \frac{1}{2\pi} \frac{1}{2\pi}$ 

*A mi "nueva" familia*  Guadalupe y Mariana: *por ser parre de nosotros* 

### *AGRADEChVJIENTOS*

*Quiero agradecer al Dr. Ramón Domínguez Mora su paciencia, dedicación y consejos durante.la dirección de este trabajo, A mi mi tllfor académico y amigo, el lng. Víctor Franco, por su sincera amistad y apoyo incondicional. A todos los miembros del jurado, por sus comentarios y* sugerencias para el mejoramiento de este trabajo.

*A mis amigosy compañeros.* 

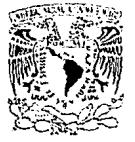

DIVISION DE ESTUDIOS DE POSGRADO FACULTAD DE INGENIERIA

VNIVERSDAD NACIONAL ATTNOMA DE ALTICO

RECIBI COPIA DE:

TRABAJO ESCRITO - (

(XXXX) TESIS

DESARROLLADO POR EL ALUMNO: MARCO ANTONIO SALAS SALINAS PARA PRESENTAR EXAMEN:

េា DE ESPECIALIZACION

DE GRADO  $(XX)$ 

EN INGENIERIA: HIDRAULICA

FIRMA FECHA  $(7/23/85)$ PRESIDENTE: MEN I. JOSE LUIS SANCHEZ BRIBIESCA 17/53/95 VOCAL: DR. RAMON DOMINGUEZ MORA ہے ۔ سب کے SECRETARIO MEN I. OSCAR A. FUENTES MARILES  $171c319$ MEN I. VICTOR FRANCO SUPLENTE: بەلىك بور SUPLENTE: M EN I. MOISES BEREZOWZKY VERDUZCO はつい

hiliaulica APROBACION-DEL-TRABAJO O DE TESIS POR EL DEPARTAMENTO

 $10(DIEZ)$ PROMEDIO EN CREDITOS

NEUM\*BJS\*jac.

# INDICE

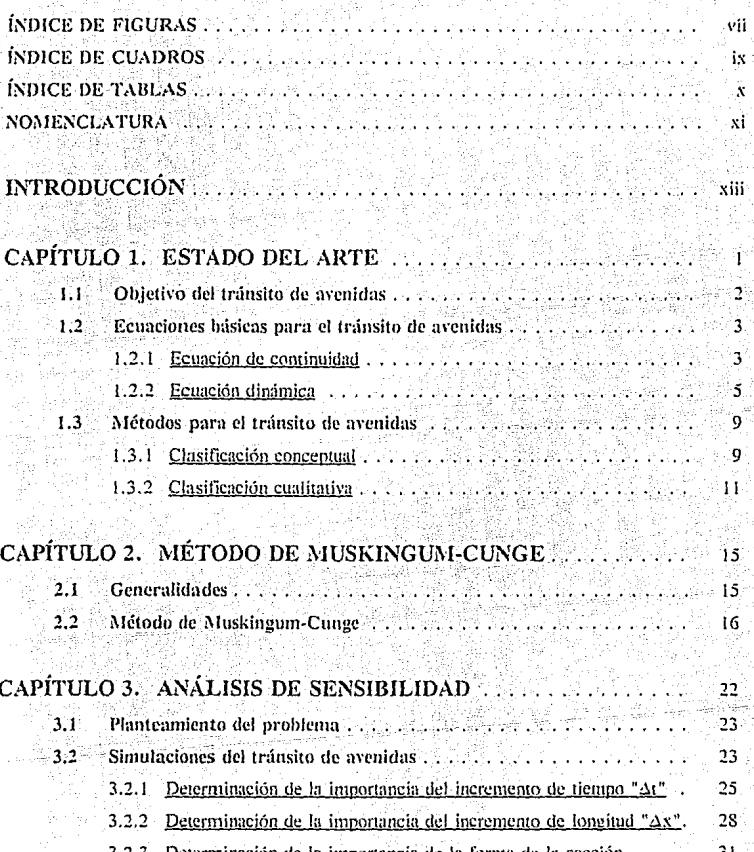

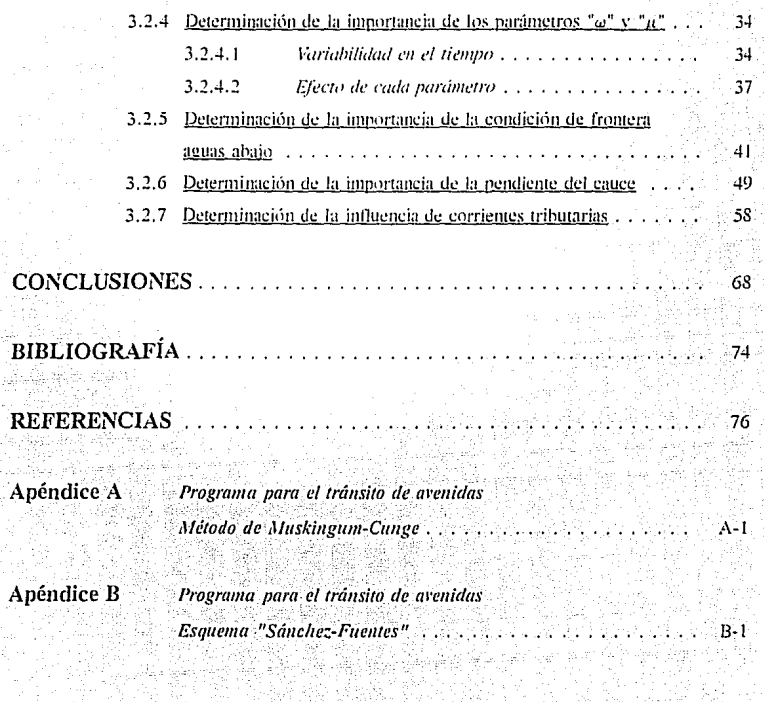

**Contractor** 

## ÍNDICE DE FIGURAS

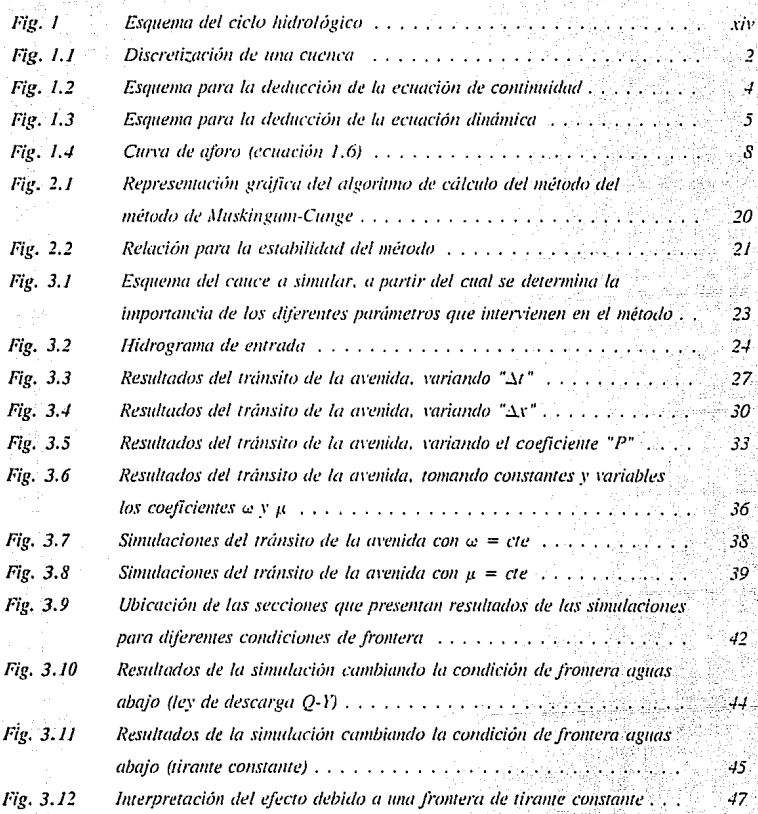

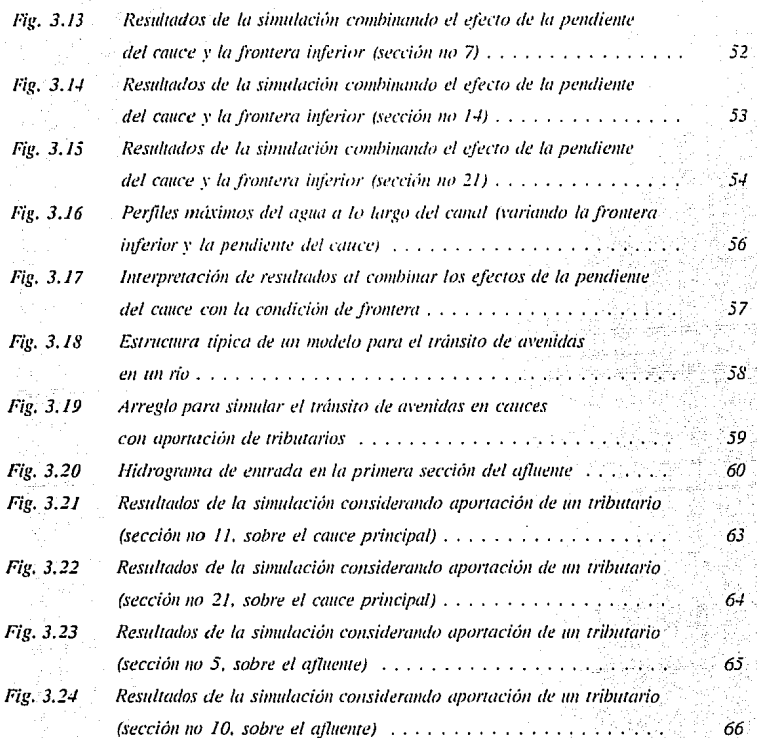

# **ÍNDICE DE CUADROS**

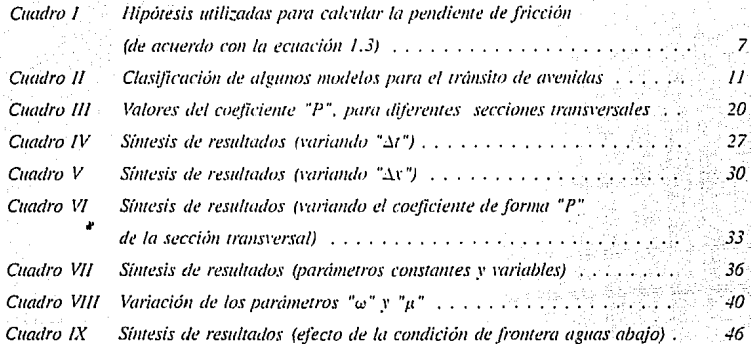

# ÍNDICE DE TABLAS

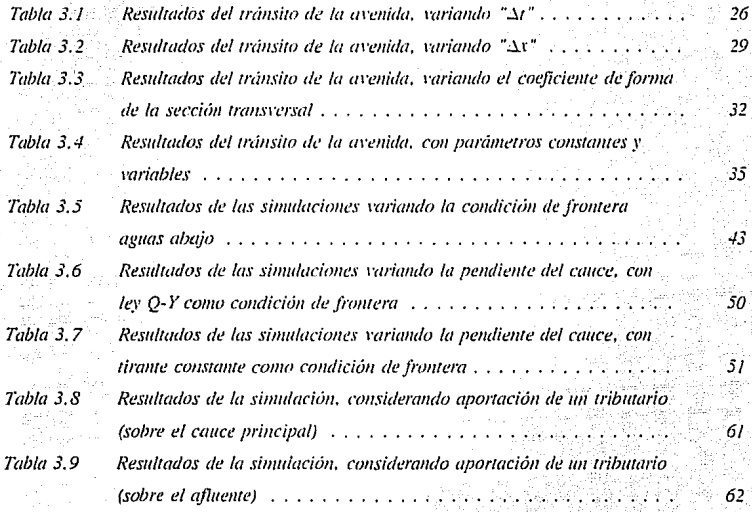

# NOMENCLATURA

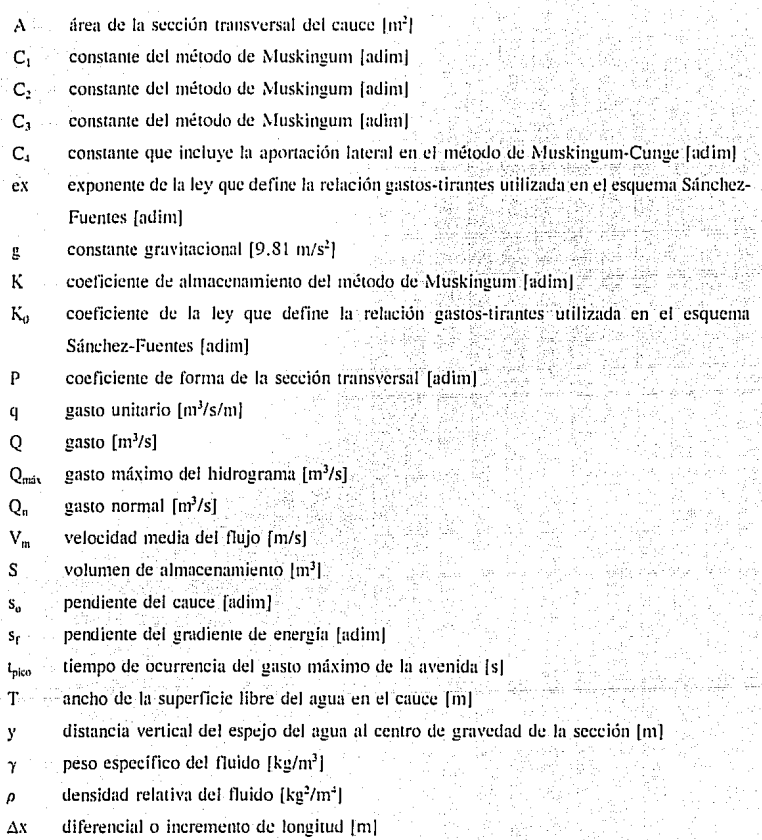

**.xi** 

- diferencial o incremento de tiempo [s]  $\Delta t$
- factor de peso del método de Muskingum [adim] é
- coeficiente de difusión [m<sup>2</sup>/s]  $\mu$
- coeficiente de traslación [m/s]  $\omega$

転出す

بطر بالمراحين بهرن ging that sign in

فسدعيت

## **INTRODUCCIÓN**

El concepto fundamental en Hidrología es el ciclo hidrológico (figura 1). Debido a que no tiene principio ni fin, la descripción se puede iniciar en cualquiera de sus crapas. A grandes rasgos se desarrolla de la forma siguiente:

Debido a los rayos del sol, grandes masas de agua de los océanos, y en menor escala de los lagos, se evaporan y forman las nubes que son arrastradas tierra adentro por el viento. Bajo ciertas condiciones atmosféricas (especialmente la altitud y la temperatura del aire) estas nubes se condensan y el vapor de agua que las forma pasa nuevamente a su estado líquido. precipitiíndose en el lugar donde se encuentren.

Del agua que llega a la tierra, alguna cae directàmente sobre las superficies acuáticas, otra parte escurre sobre la tierra y hace su propia ruta por arroyos y ríos, una porción más retorna de inmediato a la atmósfera por evaporación, desde las superficies acuáticas y terrestres así como

xiii

por evaporación y transpiración de la vegetación y otra parte se infiltra en la tierra. Parte del agua que penetra en la corteza terrestre, es retenida cerca de la superficie, donde alguna cantidad se evapora directamente y otra es tomada por la vegetación para ser retornada a la atmósfera por transpiración. El remanente de agua infiltrada escurre hacia abajo por gravedad, hasta alcanzar el nivel freático, para unirse al depósito subterráneo dentro de la corteza terrestre. La mayor parte del agua subterránea es descargada hacia la superficie del suelo a través de manantiales y afloramientos de transminaciones, o pasa, ya sea al nivel freático o bajo él, a las corrientes o: masas estáticas de agua, incluyendo los océanos.

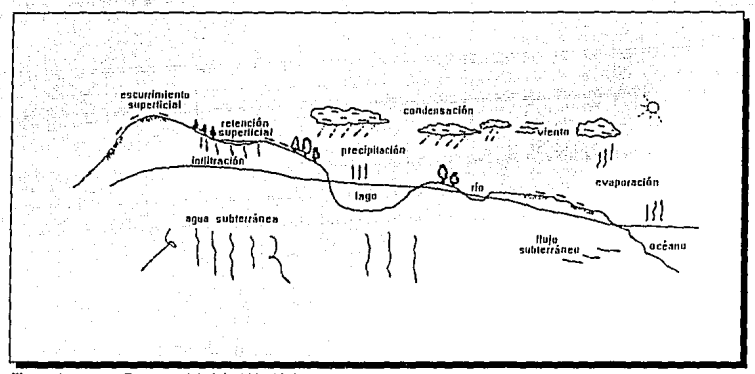

Fieura 1 Esquema del ciclo hidrológico

El trabajo de Pierre Perraul en el siglo XVII, sobre la existencia de la interacción entre diferentes procesos naturales, contribuyó a una concepción de la forma en que se desarrolla el ciclo hidrológico. Aunque la idealización del proceso es reciente, desde el inicio de la civilización el hombre ha tenido que enfrentarse a desastres causados por inundaciones, que en la actualidad se agravan debido a un mayor número de poblaciones cerca de los ríos.

Por otra parte, el desarrollo tecnologico ha permitido conocer mejor la historia de los escurrimientos en los ríos y las causas que los originan, contribuyendo así a tomar las medidas necesarias para reducir los daños ocasionados a las noblaciones. Dichas medidas nueden clasificarse en dos grandes grupos:

- Medidas estructurales. Están constituídas por obras hidráulicas permanentes, que se яŃ dimensionan tomando en cuenta la magnitud y forma de la creciente que nodria ocurrir durante la vida útil de la estructura.
- Medidas no estructurales. Son aquéllas que permiten mitigar los daños causados por una b) avenida específica, va sea operando las obras existentes o alertando anticipadamente a la noblación.

Con el fin de aprovechar los recursos hidráulicos disponibles y al mismo tiempo evitar o al menos mitigar los daños causados por las avenidas, se llevan a cabo análisis hidrológicos para planear, diseñar, construir y operar obras hidráulicas, o bien, para utilizar adecuadamente las medidas no estructurales (debido a la necesidad de contar con un pronóstico que permita estimar la magnitud y el tiempo de la avenida). Los estudios necesarios para realizar el diseño de estas estructuras no pueden progresar sin una estimación de los escurrimientos, es por ello que el hidrólogo trata de recopilar datos sobre los registros de los aforos del escurrimiento en el sitio del provecto: sin embargo, frecuentemente el registro más cercano corresponde a otro sitio de la corriente o a una corriente advacente.

En la fase de escurrimiento del ciclo hidrológico, el agua de una cuenca es usualmente concentrada en un cauce y no siempre es posible medir la cantidad total del líquido, conforme sale de la cuenca. Un registro continuo del escurrimiento requiere el establecimiento de una relación entre la cantidad de agua que escurre y el nivel que ésta alcanza en el cauce. En los pequeños cauces, ésto se puede hacer mediante el empleo de un vertedor o de un dispositivo medidor; sin embargo, en grandes corrientes, el uso de dispositivos de aforo de gasto se vuelve impráctico y la cuantificación del gasto se hace midiendo con un molinete la velocidad del agua,

xÿ

y estimando el área hidráulica se construye una curva que relacione gastos y elevaciones. Sin embargo, sólo en ocasiones se pueden recopilar datos sobre los registros de los aforos del escurrimiento, en el sitio de estudio. Por esta razón, el hidrólogo debe estar preparado para interpretar esos datos disponibles y adecuarlos a su problema mediante los ajustes apropiados y tomando en cuenta las características hidrológicas de la cuenca.

Lo anterior da origen al "pronóstico de crecientes" que es la estimación de la magnitud y del tiempo de ocurrencia de una avenida en un sitio determinado. La principal herramienta para llevar a cabo lo anterior es el tránsito de arenidas, cuyo principal objetivo es precisamente pronosticar en el tiempo la evolución de la creciente.

Para ejemplificar lo antes mencionado, puede citarse el problema que se genera al tratar de operar obras existentes para controlar una avenida específica, en este caso, el objetivo es definir la forma del hidrograma completo. Otro caso, puede ser cuando se requiere tomar medidas de alerta, evacuación, etc.; en esta ocasión lo que se requiere es pronosticar el gastomáximo de la avenida en "tiempo real", es decir, indicar el momento (día y hora) en que ocurre.

El escurrimiento en los cauces se deriva de las lluvias sobre la cuenca hidrológica tributaria y está influído principalmente por 1) la intensidad, duración y distribución de la precipitación; 2) el tamaño, forma, cubierta y topografía del área de captación; 3) la naturaleza y condiciones del suelo. Más aún, debe tenerse en cuenta que la respuesta de la cuenca no es inmediata, va que transcurre cierto intervalo de tiempo desde el momento en que se precipita el agua hasta el tiempo en que se produce el escurrimiento (intervalo durante el que se producen) las pérdidas). A lo anterior se agrega que de acuerdo con las características del cauce se lleva a cabo un proceso de almacenamiento y regulación, y por consiguiente un defasamiento temporal del escurrimiento. La simulación de esta última parte del tenómeno se realiza con modelos para transitar avenidas, su importancia queda de manificsto en el gran número de metodologías existentes para resolver el problema.

Quizá por la diversidad misma, los usuarios de los modelos suelen tener una tendencia

natural a recurrir preferentemente a uno o algunos de ellos en sus aplicaciones, despreciando y aún criticando el uso de los demás. En este trabajo sólo se pretende mostrar el alcance y limitaciones del método Muskingum-Cunge. Lo anterior se pretende lograr comparando sus resultados con los que se obtienen con métodos más precisos.

En el capítulo uno se muestra un panorama general del tránsito de avenidas en cauces, objetivos. clnsificación. \'Cntajas *y* dcs,·c:m:1j:1s. :1Jcanccs y limi1aciunes. El capírnlo dos se enfoca al método de Muskingum-Cunge, cuáles son las ideas básicas que le dan forma y las posibles modificaciones en sus parámetros. En el capitulo tres se muestran los resultados de las diferentes simulaciones con las que se trabajó el método de Muskingum-Cunge y uno hidráulico (esquema Sánchez-Fuentes), así como el análisis de los resultados obtenidos con cada método, para diferentes simulaciones.

Finalmente, en las conclusiones se dan algunas recomendaciones para obtener mayor provecho del método de Muskingum-Cunge, utilizándolo de forma más adecuada (dependiendo de las condiciones de frontera, pendientes, red de drenaje -si es el caso-. ere., con base en el grado de aproximación deseado).

## CAPÍTULO 1 ESTADO DEL ARTE

**Cuando una avenida viaja por un cauce. su durnciün aumenta y la magnitud de su gasto**  máximo disminuye, dando origen al "pronóstico de crecientes", que consiste precisamente en la determinación progresiva, en función del tiempo, de la forma de esa avenida a lo largo del río y su objetivo es cuantificar los niveles y/o el tiempo de ocurrencia en puntos de la corriente donde no se conoce el hidrograma, además de integrar eventos de cuencas que han sido divididas en subcuencas. De esta forma, la anticipación con la que se pueda pronosticar las probables características de la avenida en un sitio en particular. resulta de gran interés para tomar las medidas preventivas que se requieran. Generalmente. este problema es atacado por medio de modelos conceptuales cuyos parámetros tienen una interpretación física y es posible **cuantificarlos en campo.** 

#### $1.1$ Objetivo del tránsito de avenidas

Para algunos propósitos es adecuado hacer un cálculo del gasto máximo de la avenida en la cuenca, para otros lo es la determinación del tiempo en que ocurrirá el pico de la avenida, sin precisar el valor de éste: sin embargo, en ocasiones es necesario estimar el hidrograma completo.

Dicho lo anterior, resulta claro que cuando se trata de operar obras existentes para controlar una avenida específica con la finalidad de tomar medidas de alerta, evacuación, etc. To que se requiere es pronosticar las características de las avenidas en "tiempo real", es decir, indicando el momento (día y hora) en que ocurren. En otros casos, como resultado de la discretización de una cuenca (figura 1), para integrar los eventos aislados en algún punto de interés como son, por ejemplo, sitios de proyecto, embalses existentes, inicio de tramos de cauce con áreas urbanas, etc. o bien, porque en cada subcuenca se intentan definir áreas homogéneas o de propiedades hidrológicas e hidráulicas similares.

cionida svečkov Alicu

Discretización de una cuenca Figura 1.1

Para obtener soluciones significativas es necesario obtener buenas muestras de las características hidrológicas de una cuenca tanto en tiempo como en espacio. Estas muestras

deben ser representativas y homogéneas; sin embargo, el significado preciso de los términos "representativo" y "homogeneo" queda confuso por el hecho de que las necesidades dependen del propósito para el que se utilizan los datos y del método de análisis por emplearse.

Una vez conocido el hidrograma de la avenida, el estudio de su propagación permite determinar las características que tendrá dicha creciente en alguna zona de interés, situada aguas abajo. Generalmente, interesa conocer el nivel máximo que puede alcanzar el agua en el cauce y/o el tiempo que tardará en presentarse, para conocer el posible riesgo y tomar las medidas preventivas que sean necesarias.

Por todo lo anterior, una de las etapas más importantes del ciclo hidrológico es sin duda el escurrimiento en los cauces, fenómeno simulado a través del tránsito de avenidas. La relevancia del fenómeno, pese a lo difícil de su representación, ha motivado que exista una buena cantidad de métodos que van desde aquéllos con una concepción muy simple, de los que resultan gruesas aproximaciones, hasta los sumamente complejos, cuyos resultados son bastante parecidos a la realidad.

#### $1.2$ Ecuaciones básicas para el tránsito de avenidas

La importancia de transitar una creciente está reflejada en la cantidad de métodos que han sido desarrollados. En todos los casos, el problema consiste en resolver simultáneamente. las ecuaciones de continuidad y dinámica. A continuación se presenta la forma general de las ecuaciones para flujo espacialmente variado y no permanente.

1.2.1 Ecuación de continuidad

Esta ecuación expresa que el flujo que entra menos el que sale es igual al cambio en el almacenamiento. Para considerar lo anterior en la sección de un río, bajo la condición de lluvia o gasto lateral de entrada, considérese un elemento de longitud  $\Delta x$ , como se muestra en la siguiente figura.

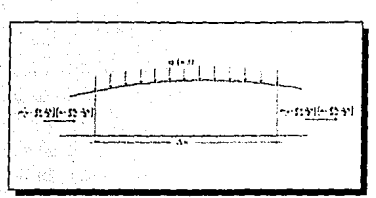

Figura 1.2 Esquema para la deducción de la ecuación de continuidad

El fluio total a la entrada del tramo es:

$$
\rho \left( v - \frac{\partial v}{\partial x} \left( \frac{\Delta x}{2} \right) \left( A - \frac{\partial A}{\partial x} \left( \frac{\Delta x}{2} \right) \Delta t \right) \right)
$$

El flujo total a la salida del tramo es:

Q.

$$
\rho \left( v + \frac{\partial v}{\partial x} \frac{\Delta x}{2} \right) \left( A + \frac{\partial A}{\partial x} \frac{\Delta x}{2} \right) \Delta t
$$

La aportación por Iluvia o gasto lateral es:

나이 났는 화장 놀고 물어 걸음 사람

$$
\rho \int_{r_1}^{r_2} \int_{r_2}^{r_3} q(x,t) \, dt \, dx
$$

للأنقل El cambio en el almacenamiento es:

$$
\rho \frac{\partial A}{\partial t} \Delta x \Delta t
$$

Consecuentemente, al establecer la condición de continuidad resulta: 그만 하는

$$
\rho \left( A \frac{\partial v}{\partial x} \Delta x + v \frac{\partial A}{\partial x} \Delta x \right) \Delta t + \rho \overline{q} \Delta x \Delta t = \rho \frac{\partial A}{\partial t} \Delta x \Delta t = 0
$$

바로 돌아가는 사람

하다 -12

Simplificando la ecuación anterior, se obtiene la forma general de la ecuación de continuidad para flujo espacialmente variado y no permanente:

$$
A = \frac{\partial v}{\partial x} \qquad \qquad (1.1)
$$

### 1.2.2 Feuación dinámica

De acuerdo con la segunda lev de Newton, el cambio en el momentum por unidad de tiempo en un cuerpo, es igual a la resultante de todas las fuerzas externas actuantes en el cuerpo.

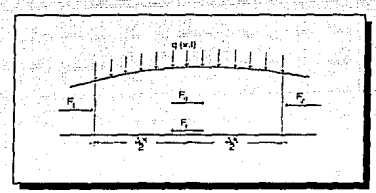

Figura 1.3 Esquema para la deducción de la ecuación dinámica

Las fuerzas que actuan en un elemento de longitud Ax se muestran en la figura anexa. F, y F, representan a las fuerzas hidrostaticas y son expresadas como:

$$
F_1 = \gamma \left( \overline{y} A - \frac{\partial (\overline{y} A)}{\partial x} \frac{\Delta x}{2} \right)
$$
  

$$
F_2 = \gamma \left( \overline{y} A + \frac{\partial (\overline{y} A)}{\partial x} \frac{\Delta x}{2} \right)
$$

De acuerdo con lo anterior, la resultante de las fuerzas hidrostáticas es:

ä.

$$
y = -\gamma \frac{\partial (\tilde{y} A)}{\partial x} \Delta x
$$

5

suponiendo que la pendiente del río es pequeña, las fuerzas gravitacionales son:

$$
F_n = \gamma A s_0 \Delta x
$$

las fuerzas de fricción a lo largo del fondo son igual a:

$$
F_f = \gamma A \, s_f \, \Delta x
$$

el cambio en el momentum en una longitud  $\Delta x$  se expresa como:

$$
\frac{d(mv)}{dt} = m \frac{dv}{dt} + v \frac{dm}{dt}
$$

considerando que la entrada de flujo lateral no tiene componente de velocidad en la dirección del fluio en el río, la relación en el cambio del momentum se expresa como:

$$
\frac{d(mv)}{dt} = \rho A \Delta x \frac{dv}{dt} + \rho v \overline{q} \Delta x
$$

donde dv/dt representa

$$
\frac{dv}{dt} = \frac{\partial v}{\partial t} + v \frac{\partial v}{\partial x}
$$

el cambio en el momentum es, entonces:

$$
\rho A \Delta x \left( \frac{\partial v}{\partial t} + v \frac{\partial v}{\partial x} \right) + \rho v \overrightarrow{q} \Delta x
$$

igualando el cambio en el momentum con todas las fuerzas externas que actúan sobre el cuerpo, y factorizando, resulta:

$$
\frac{\partial v}{\partial t} + v \frac{\partial v}{\partial x} + \frac{g}{A} \frac{\partial (vA)}{\partial x} - g (s_0 - s) = -\frac{v}{A} \tag{1.2}
$$

La ecuación de continuidad (1.1) representa la conservación de la masa; por su parte, la ecuación dinámica (1.2) representa la conservación de la cantidad de movimiento (ambas expresiones se conocen como ecuaciones de Saint Venant). De esta última, los dos primeros términos corresponden a la aceleración local y convectiva (comúnmente llamados términos de inercia), los siguiente tres a las fuerzas de presión, gravedad y fricción y el último a la aportación lateral.

Generalmente, la ecuación de continuidad es utilizada de igual forma por todos los métodos para el tránsito de avenidas; no así la ecuación dinámica, debido a lo cual es posible distinguir varios tipos de métodos, según los términos que sean considerados.

Si se acepta que en la ecuación dinámica  $q=0$ , la pendiente de fricción puede definirse como la suma de varios términos y el tipo de flujo se define en función de los términos involucrados:

 $s_f = s_0 - \frac{\partial y}{\partial x} - \frac{y}{g} \frac{\partial y}{\partial x} - \frac{1}{g} \frac{\partial y}{\partial t}$ 

 $(1.3)$ 

fluio uniforme permanente flujo no uniforme permanente flujo no uniforme no permanente

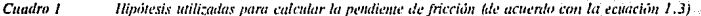

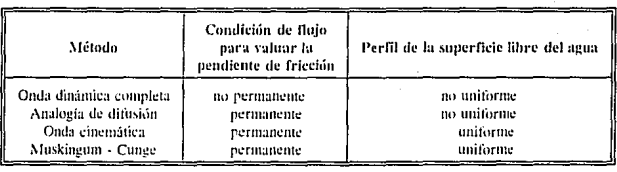

En la ecuación 1.3 y el cuadro I se observa que sólo al considerar la ecuación dinámica completa, la pendiente de fricción se calcula bajo la hipótesis de flujo no permanente, en cualquier otro caso se trabaja con alguna simplificación de la ecuación 1.3.

Por otra parte, cualquier fórmula para el cálculo de flujo uniforme, del tipo de la de-Manning o Chezy, se escribe de la forma siguiente:

$$
Q = K \cdot A \cdot R^x \sqrt{s_r} \tag{1.4}
$$

Cabe recordar que para el caso en el que el flujo es no permanente, s, varía con el tiempo; en cambio, cuando el flujo es permanente y uniforme  $s<sub>f</sub>$  es constante, por lo tanto el gasto normal  $Q_n$  es una función única del tirante, esto es:

$$
Q_n = K \cdot A \cdot R^x \sqrt{s_0} = f(y)
$$
 (1.5)

Al sustituir la ecuación 1.4 en la 1.3, para después factorizar y sustituir en la 1.5, se obtiene:

$$
Q = Q_n \sqrt{1 - \frac{1}{s_0} \frac{\partial y}{\partial x} - \frac{v}{g} \frac{\partial y}{s_0} - \frac{1}{g} \frac{\partial v}{s_0}}.
$$

8

onda cinemática

analogía de difusión onda dinámica completa

La ecuación anterior define la curva de aforo (figura 1.4) en cualquier sección del cauce. El ancho de la forma, y por lo tanto la exactitud de los métodos aproximados, depende de la magnitud de los términos del radical de la ecuación 1.6.

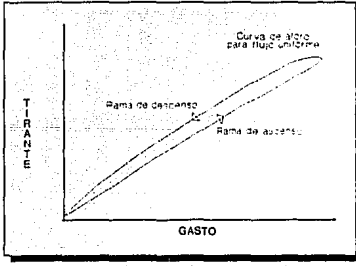

 $(1.6)$ 

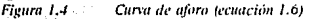

#### $1.3$ Métodos para el tránsito de avenidas

El interés por estudiar la propagación de una avenida trae consigo el problema de integrar las ecuaciones de continuidad y la dinámica cuva solución analítica es prácticamente imposible; sin embargo, el problema se ha resuelto al integrar numéricamente dichas ecuaciones utilizando la computadora, para lo cual se ha desarrollado una gran cantidad de esquemas numéricos que están basados principalmente en el método de las características o en el de diferencias finitas.<sup>[Ref. 1,2,3]</sup>

#### 1.3.1 Clasificación concentual

Entiéndase como clasificación conceptual aquélla basada en cuáles y de qué tipo sonlas ecuaciones que se deberán resolver para definir el desarrollo de una creciente. Esta clasificación es muy general y al agrupar las técnicas para el tránsito de avenidas presenta dos categorías:

a) métodos hidrológicos o de almacenamiento

b) métodos hidráulicos o de proceso

a su vez, cada grupo de los mencionados puede subdividirse tanto como se desee.

· Métodos hidrológicos

Estos métodos son los más numerosos y, en general, más simples. Se basan en el concepto de almacenamiento del agua y no incluyen directamente los efectos de la resistencia del flujo, esto es, se toma al río como una "caja negra" en la que el almacenamiento depende de los gastos de entrada y salida y, necesariamente, se cuenta con uno o más parámetros cuyos valores son particulares del río en estudio. Uno de los caminos más fáciles de seguir para calibrar dichos parámetros es simular el modelo en una computadora y variar su valor hasta obtener la mejor aproximación entre el hidrograma pronosticado y el medido. Para aplicar estos métodos en cualquier corriente es necesario contar con el hidrograma, al menosde una creciente, tanto a la entrada como a la salida del río.

El concepto fundamental de estos métodos es la capacidad de almacenamiento que existe en el cauce, se basan en la ecuación de cominuidad que iguala el cambio en el almacenamiento ds/dt con la diferencia entre el gasto de entrada  $Q_t$ , en la sección de aguas arriba, y el gasto de salida  $Q_2$ , en la sección de aguas abajo. Además es necesaria una relación entre el almacenamiento y los gastos (de entrada y salida). Con todo lo anterior, es claro que los requerimientos computacionales y de información de los metodos hidrológicos son mínimos, pero los resultados que se obtienen son también limitados en exactitud y generalización.

Algunas desventajas son:

no consideran efectos locales de cambios en el perfil de la superficie libre del agua (como son, por ejemplo, los remansos y efectos de marea) suponen la existencia de una relación (gastos-tirantes) única a lo largo de un tramo dado, lo cual es contrario a observaciones realizadas, en las que se muestra que para un determinado nivel de la superficie libre del agua el gasto es mayor cuando el flujo se incrementa que cuando decrece (figura 1.4).

Métodos hidráulicos

Por su parte, los métodos hidráulicos utilizan las ecuaciones de continuidad y dinámica para describir en forma más precisa el proceso de regulación en un cauce, tanto en el espacio como en el tiempo. El empleo cada vez más frecuente de este tipo de métodos es consecuencia del mejoramiento de las técnicas numéricas y una mayor accesibilidad a computadoras cada vez más eficientes, alcanzando así un alto nivel de precisión; sin embargo, las demandas desde el punto de vista computacional, así como de la cantidad y calidad de la información requerida, muchas veces restringe su aplicación práctica.

Las principales desventajas son:

la necesidad de un gran volumen de información disponible referente a las características del cauce, condiciones de frontera, aportaciones laterales, etc. el tiempo de cálculo en la computadora se incrementa notablemente.

#### 1.3.2 Clasificación cualitativa

Por otra parte, debido a que el empleo de la ecuación dinámica es complicado, en ocasiones se utiliza una simplificación de la misma (la cual consiste en omitir algúntos) término(s) de manera que, dependiendo del (los) que se excluva(n), se obtienen diferentes métodos). De acuerdo con la forma de agrupar los métodos que resultan existen varias clasificaciones, así por ejemplo, al despreciar los términos de inercia se obtiene el modelo de analogía de difusión; si además de los términos de inercia se desprecia el de presión, se obtiene el modelo de la onda cinemática.

Con base en la ecuación 1.2, al suprimir los diferentes términos que la componen, la clasificación resultante se muestra en el cuadro II.

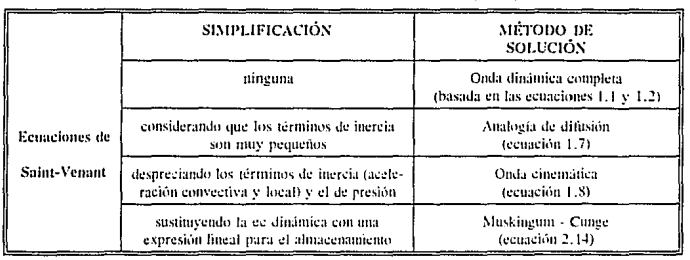

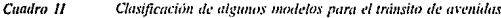

De acuerdo con Viessman<sup>(Ret, 4</sup>), los cuatro métodos de solución difieren no sólo por los términos de la ecuación 1,2 que incluyen, sino también con respecto a las hipótesis del fluio para el cálculo de la pendiente de fricción, ecuación 1.3 (ver cuadro 1).

A grandes rasgos, las principales características de los esquemas que se muestran en la tabla anterior son:

Modelo dinámico completo

Es el esquema más completo, debido a que intervienen todos los términos de la ecuación dinámica (se basa en las ecuaciones 1.1 v 1.2). Es el esquema que mejores resultados proporciona; sin embargo, es también el más difícil para resolver.

Modelo de la analogía de difusión

Considera que debido a que los términos de inercia son tan pequeños, es posible despreciarlos y la ecuación dinámica queda de la forma siguiente:

$$
s_0 = \frac{\partial y}{\partial x} + s_f
$$

Al combinar la ecuación de continuidad con la simplificación correspondiente de la ecuación dinámica, se obtiene la conocida ecuación convectiva-difusiva:

$$
\frac{\partial Q}{\partial t} + \omega \frac{\partial Q}{\partial x} = \mu \frac{\partial^2 Q}{\partial x^2}
$$

 $(1.7)$ 

 $12$ 

#### donde:

$$
\omega = \left(\frac{dQ}{dA}\right) = \frac{1}{T}\left(\frac{dQ}{dy}\right)
$$

$$
\mu = \frac{1}{2} \sum_{i=1}^{N} s_i
$$

#### Modelo cinemático

Este modelo considera que los términos de inercia y de presión pueden ser despreciados, lo que equivale a suponer una relación biunívoca entre gastos y tirantes. La ecuación dinámica se reduce a:

$$
s_f = s_0
$$

y las ecuaciones de Saint Venant se reducen a una sola expresión conocida como la ecuación de la onda cinemática:

$$
\frac{d}{dt} \frac{\partial Q}{\partial t} + \frac{\partial Q}{\partial x} = q \tag{1.8}
$$

este método describe satisfactoriamente el cambio de forma de la avenida pero no la atenuación.

Método de Muskingum-Cunge

Este método es el tema de estudio del presente trabajo, se basa en un método hidrológico (método de Muskingum) que supone la existencia de una relación lineal entre los gastos de entrada y salida y el volumen de agua en un tramo del río. La diferencia básica respecto al método original es que no es necesario el registro simultáneo de hidrogramas tanto a la entrada como a la salida del tramo de río en estudio: a cambio de ésto, los parámetros propios del método (para cuya calibración era indispensable el registro antes mencionado) dependen únicamente de las propiedades del cauce, con lo que se transforma en una teoría hidráulica bien fundamentada y pasa a ser una especie de método híbrido.

En el capítulo 2 se muestran con todo detalle las ideas, hipótesis y desarrollos matemáticos que dan origen a este método.

akrist no

a la entrada como a la salida del tramo de río en estudio; a cambio de ésto, los parámetros propios del método (para cuya calibración era indispensable el registro antes mencionado) dependen únicamente de las propiedades del cauce, con lo que se transforma en una teoría hidráulica bien fundamentada y pasa a ser una especie de método híbrido.

En el capítulo 2 se muestran con todo detalle las ideas, hipótesis y desarrollos matemáticos que dan origen a este método.

14

o zivik

## CAPÍTULO 2 MÉTODO DE MUSKINGUM-CUNGE

### 2.1 Generalidades

Como se mencionó en el capitulo anterior. el tránsito de avenidas consiste en una serie de procedimientos que permite calcular los efectos dinámicos y/o cinemáticos en un flujo no permanente, así como la forma y recorrido de una avenida. Su estudio se hace con base en las ecuaciones de Sainr Vcnam (métodos hidráulicos). o bien con la de conrinuidnd y alguna otra relación entre los gastos de entrada y salida en un tramo del cauce (métodos hidrológicos), de forma tal que la anticipación con la que se pronostiquen los probables niveles y gastos. en un sitio en particular resulta de gran interés para tomar medidas preventivas.

Los métodos hidrológicos son más numerosos y, en general, más simples. Se basan en el concepto de almacenamiento del agua y no incluyen directamente los efectos de la resistencia del flujo, esto es, se toma al río como una "caja negra" en la que el

15

almacenamiento depende de los gastos de entrada y salida, y necesariamente se cuenta con uno o más parámetros cuyos valores son particulares del río en estudio. Uno de los caminos más fáciles de seguir para calibrar dichos parámetros es variar su valor hasta obtener la mejor aproximación entre el hidrograma pronosticado y el medido.

El concepto de almacenamiento se basa en la ecuación de continuidad, que jeuala el cambio del almacenamiento  $dS/dt$  con la diferencia entre el gasto de entrada  $Q_t$ , en la sección aguas arriba, y el gasto de salida Q<sub>2</sub>, en la sección aguas abajo. Además, es necesaria una segunda expresión matemática que relacione el almacenamiento y los gastos de entrada y de salida.

Uno de los esquemas más utilizados en la actualidad por la "buena" aproximación (a la realidad) de sus resultados, no obstante su relativa simplicidad y requerimientos de información, es el que motiva el presente estudio: el método de Muskingum-Cunge. A continuación se presentan las ideas que le dan forma.

#### 2.2 Método de Muskingum-Cunge

El tránsito de avenidas con un método hidrológico, se basa en la ecuación de continuidad (ecuación 1.1), que en forma de diferenciales y ya discretizada es<sup>1</sup>:

$$
\frac{Q_j^t + Q_j^{t+1}}{2} - \frac{Q_{j+1}^t + Q_{j+1}^{t+1}}{2} = \frac{S^{t+1} - S^t}{\Delta t}
$$
 (2.1)

Este tipo de métodos requieren una segunda relación algebraica, entre los gastos de entrada y salida, que permita encontrar una solución para el flujo de salida cuando se conoce el flujo de entrada. Uno de los métodos mejor conocidos es el de Muskingum, que se basa

<sup>&</sup>lt;sup>1</sup> El subindice "j" representa la sección involucrada en el cálculo, mientras que "j+1" se reflere a la sección inmediata aguas abajo. Por<br>su parte, el superindice "t" referencia el intervalo de tiempo acuial y "t+1" ind
en la suposición de una relación lineal entre los gastos a la entrada,  $Q_i$ , a la salida.  $Q_{i+1}$ , y el almacenamiento. S. de la forma:

$$
S = K [ \varepsilon Q_j + (1 - \varepsilon) Q_{j+1} ]
$$
 (2.2)

donde K y e son los parámetros del método y son determinados mediante una calibración, utilizando hidrogramas medidos a la entrada y salida del tramo en estudio.

Muchos investigadores han estudiado el método y discutido las implicaciones que conlleva su utilización; sin embargo, al mejorar el algoritmo de Muskingum, Cunge lo transforma de una teoría hidrológica en un método basado en principios hidráulicos.

Derivando la ecuación 2.2 respecto al tiempo, se obtiene:

là là càn tha Chùn

$$
\frac{dS}{dt} = \frac{d}{dt} K \left[ \varepsilon Q_i + (1 - \varepsilon) Q_{i+1} \right]
$$
 (2.3)

que en forma discretizada se expresa como:

$$
\frac{S^{t+1}-S^{t}}{\Delta t}=\frac{K}{\Delta t} \left[ e^{-}(Q_{j}^{t+1}-Q_{j}^{t})+(1-e)^{t}(Q_{j}^{t-1}-Q_{j}^{t},1) \right]
$$
(2.4)

sustituyendo el resultado en la ecuación 2,1:

$$
\frac{k}{\Delta t} \left[ \varepsilon \ Q^{t+1} - (1-\varepsilon) \ Q_t^{t+1} - \varepsilon \ Q_t^t - (1-\varepsilon) \ Q_{t+1}^t \right] =
$$
\n
$$
= \frac{1}{2} \left[ Q_t^{t+1} - Q_{t+1}^{t+1} + Q_t^t - Q_{t+1}^t \right]
$$
\n(2.5)

generalizando la ecuación anterior, se llega a la expresión:

$$
Q'_{j+1} = C_1 Q'_j + C_2 Q'_j + \cdots + C_3 Q'_j.
$$
 (2)

donde:

$$
C_1 = \frac{K\varepsilon + \frac{1}{2}\Delta t}{K}
$$
\n
$$
C_2 = \frac{K\varepsilon + \frac{1}{2}\Delta t}{K}
$$
\n
$$
C_3 = \frac{K - K\varepsilon - \frac{1}{2}\Delta t}{K - K\varepsilon + \frac{1}{2}\Delta t}
$$
\n
$$
C_4 = \frac{K - K\varepsilon - \frac{1}{2}\Delta t}{K - K\varepsilon + \frac{1}{2}\Delta t}
$$
\n
$$
C_5 = \frac{K - K\varepsilon - \frac{1}{2}\Delta t}{K - K\varepsilon + \frac{1}{2}\Delta t}
$$
\n(2.9)

 $(2.9)$ 

Es importante aclarar que la determinación de los parámetros del método depende de su interpretación; así al relacionarlos con el modelo de convección-difusión (ecuación 1.7); se puede demostrar que la ecuación 2.6 es una aproximación de este último, siempre y cuando se cumplan las expresiones siguientes:

$$
K = \frac{\Delta x}{\omega}
$$
 (2.10)

Al mismo tiento, los parámetros se pueden expresar en términos de las características hidráulicas y morfológicas del río.

coeficiente de difusión que refleja la atemación de la onda de la avenida y se calcula como:

$$
\mu = \frac{Q}{2 \cdot TS} \tag{2.12}
$$

donde:

 $\mathbf T$ 

 $P$ 

 $\overline{\phantom{a}}$ 

 $\mu$ 

Q Gasto en la sección y para un At-

Ancho de la superficie libre del agua

Pendiente del cauce  $S_{\alpha}$ 

coeficiente de traslación que depende de la forma de la sección transversal<sup>2</sup>, su valor es función de la velocidad media del flujo de acuerdo con la expresión siguiente:

$$
\omega = P \cdot V_m \quad (2.13)
$$

donde:

V<sub>m</sub> Velocidad media del cauce (para este caso, se evalua de acuerdo con la formula de Manning)

Parametro que es función de la forma de la sección transversal del cauce (los posibles valores que puede tomar: se muestran en el cuadro III)

Esto es una simplificación utilizada para calcular el coeficiente de difusión (ver Ref. 4)

| Fornia de la sección<br>transversal | Valor del coeficiente |
|-------------------------------------|-----------------------|
| Rectangular                         | 5/3                   |
| Triangular                          | 4/3                   |
| Parabólica                          | 1179                  |

Valores del coeficiente "P", para diferentes secciones Cuadra III transversales

Retomando las ideas expresadas por Cunge, se observa que para calcular el gasto correspondiente a un instante y una sección posterior,  $Q_{i+1}$ <sup> $t+1$ </sup>, sólo son necesarias las características de la sección en estudio en los instantes actual (Q<sup>1</sup>) y posterior  $(Q_i^{t+1})$ , así como las correspondientes a la siguiente sección en el tiempo actual  $(Q_{i+1}^{-1})$ .

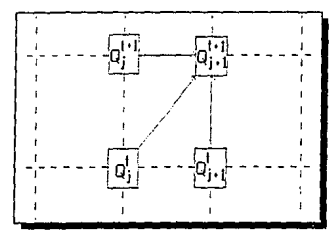

Figura 2.1 Representación gráfica del algoritmo de cálculo del método de Muskingum-Cunye

De acuerdo con lo anterior, es factible simular la avenida de dos diferentes maneras:

- Para cada  $\Delta t$  "barrer" todo el río, esto es, de la primera a la última sección (y avanzar a) de  $\Delta x$  en  $\Delta x$ ) e ir determinando el comportamiento de la avenida en cualquier sección del cauce, al mismo tiempo.
- Para cada  $\Delta x$  "barrer" en el tiempo cada una de las secciones (y avanzar de  $\Delta t$  en  $\Delta t$ ).  $b)$ En este caso se determinaría por completo el comportamiento de la avenida en cada sección.

Por otra parte, al añadir un término que incluya la aportación lateral " $q$ " (en m<sup>3</sup>/s/m), el hidrograma a la salida del tramo en análisis se determina como sigue:

$$
Q_{j+1}^{t+1} = C_1 Q_j^{t} + C_2 Q_j^{t+1} + C_3 Q_{j+1}^{t} + C_4
$$

donde:

$$
C_{\epsilon} = \frac{q \Delta t \Delta x}{K (1 - \epsilon) + \frac{1}{2} \Delta t}
$$
 (2.15)

 $(2.14)$ 

Para finalizar la presentación de este método, es conveniente aclarar que en la práctica la selección de los parámetros  $\Delta x$  (longitud de los tramos en que se subdivide el cauce) y  $\Delta t$ (intervalo de tiempo para el cálculo) sólo debe cuidar una restricción, al calcular el cociente:

 $\frac{\Delta x}{\omega \Delta t}$ 

y relacionarlo con el valor de 
$$
\epsilon
$$
 (figura 2.2), el punto que se forme por la intersección de ambos valores debe localizarse debajo de la curva mostrada en dicha figura, en caso contrario el valor para  $\Delta t$  se debe reducir. Lo anterior, según Cunge, asegura la estabilidade de método propuesto por él.

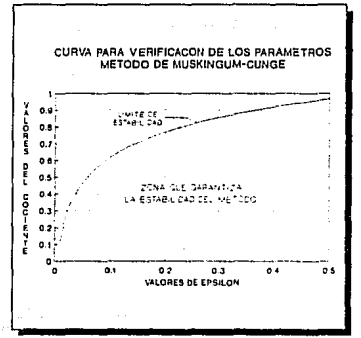

Figura 2.2 Relación para la estabilidad del método

# CAPÍTULO 3 ANÁLISIS DE SENSIBILIDAD

Las técnicas simples para el tránsito de avenidas, tales como el método de Muskingum-Cunge, han encontrado gran aceptación en la ingeniería hidrológica; sin embargo, un análisis con series de Taylor del esquema en diferencias finitas utilizado para calcular el hidrograma de salida, con este método, muestra que el modelo es una aproximación de segundo orden de la ecuación de convección-difusión. Además de que la ecuación 2.13 es una simplificación del valor real del coeficiente de traslación «, el procedimiento de cálculo derivado de la discretización se realiza de aguas arriba hacia aguas abajo, y por tanto no considera correctamente el efecto de la frontera aguas abajo. Para tener una idea clara de sus límites de aplicación, en este capítulo se analizan las posibles fuentes de error, con base en las simulaciones realizadas con un método hidráulico (dando como válidos sus resultados) y se concluye cuáles son los parámetros que tienen mayor repercusión en los resultados,

# 3.1 Planteamiento del problema

Para lograr el objetivo mencionado en el párrafo anterior, se plantea una serie de parámetros que se consideran susceptibles para el cálculo, tales como:

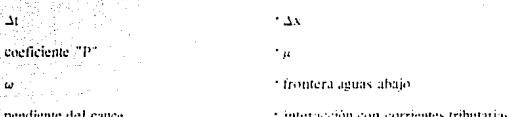

El presente trabajo pretende cuantificar los efectos debidos a modificaciones de los parámetros antes enlistados, por lo cual, para contar con algún punto de referencia y tener "contra qué" comparar, se toma como base un modelo matemático hidráulico. Más aún, para facilitar el análisis de los resultados, se ha pensado en separar el efecto de cada parámetro.

# 3.2 Simulaciones del tránsito de avenidas

Para simplificar el análisis, se propuso un canal rectangular de 10 m de ancho (de acuerdo con el cuadro III, el coeficiente de forma es  $P = 5/3$ ) y 200 km de longitud, con 20 tramos de 10 000 m  $c/u^3$ , pendiente media de 0.00032, lo que significa que el desnivel entre los extremos es de 64.00 m y una rugosidad media del canal de 0.030. Los

Figura 3.1 Esquema del cauce a simular, a partir del cual se determina la importancia de los diferentes parámetros que intervienen en el método

No obsatante que el tamaño de Ax puede ser considerado como un intervalo muy grande, y los resultados juzgarse como conservadores, se aceptó ya que se trabajó con él en todas las simulaciones.

coeficientes  $\omega y \mu$ , varían de acuerdo con las ecuaciones 2.12 y 2.13 y son función del gastoinstantáneo en cada sección.

Con respecto al cálculo de los tirantes y velocidades medias, éste se realiza de acuerdo con la fórmula de Manning. El At utilizado para la simulación es de 50 minutos.

Es importante hacer notar que en esta primera parte del análisis no se considéra la aportación de corrientes tributarias ni gastos laterales.

Aguas arriba ingresa un hidrograma como el que se muestra en la figura anexa.

Una vez planteados los datos para simular el tránsito de la avenida (figura 3.2) a través del canal de la figura 3.1, sólo resta definir el método hidráulico a utilizar como base. En este caso el elegido fue el esquema Sanchez-Fuentes<sup>[80]</sup> <sup>51</sup>. debido que después de trabajar alrededor de 3 años con este mérodo, la experiencia adquirida muestra que se trata de un método confiable y, dentro

Figura 3.2 Hidrograma de entrada

del contexto de los modelos matemáticos hidráulicos. fácil de manejar y con un requerimiento de datos aceptable.

Con la finalidad de agilizar los cálculos al realizar las simulaciones correspondientes al método de Muskingum-Cunge así como al método hidráulico, se elaboraron dos programas en lenguaje Quick Basic (Apéndices A v B).

# 3.2.1 Determinación de la importancia del incremento de tiempo "24"

De acuerdo con los datos del ejemplo anterior, primero se realizó una corrida con el método hidráulico y posteriormente se utilizó el método Muskingum-Cunge, variando el "At" desde 50 min. hasta 500 min.

Los resultados que se muestran, para llevar a cabo el análisis de cada uno de los parâmetros antes enlistados, se presentan de la forma siguiente:

Una primera tabla que muestra los resultados de las simulaciones, tanto del modelo hidráulico como del método de Muskingum-Cunge.

Es importante aclarar que para efecto de presentación de resultados, éstos se imprimen cada 400 min., por lo que el gasto máximo que aparece en la tabla, no necesariamente corresponde al máximo de la avenida resultante del tránsito.

- Una gráfica que avuda a observar, de una manera más sencilla, las diferencias entre los resultados que se obtienen en cada simulación.
	- Finalmente aparece un cuadro que resume tanto los datos de entrada, para la simulación, como los resultados de la misma.

Cabe señalar que los valores de  $Q_{mix}$  y  $t_{max}$  corresponden al gasto máximo alcanzado por la creciente y su correspondiente tiempo de ocurrencia, para cada simulación (a diferencia de la tabla anterior, aquí si se presentan el valor máximo del gasto a la salida del canal y surespectivo tiempo de ocurrencia, por lo que pueden no coincidir con los de la tabla anterior).

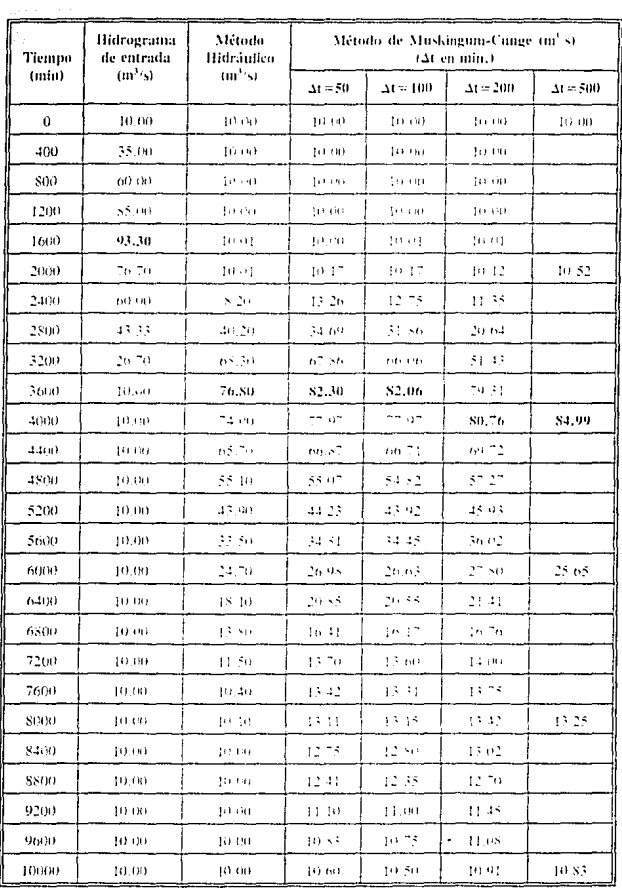

K

Tabla 3.1 Resultados del tránsito de la avenida, variando "At"

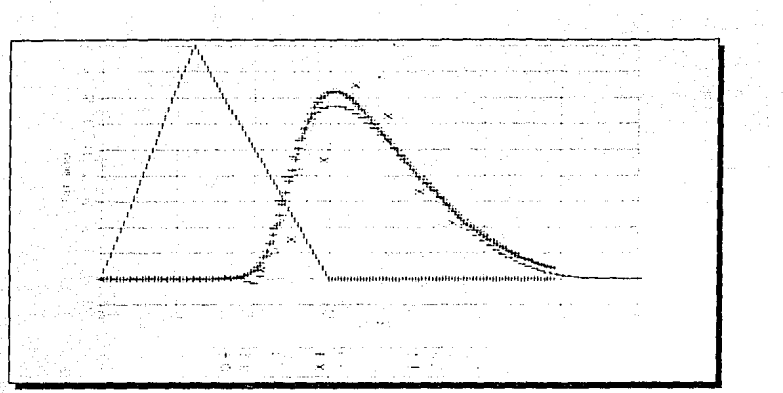

Figura 3.3 Resultados del tránsito de la avenida, variando "At-

| Hidrograma | Longitud<br>(km) | Mêndo      | AX<br>(km)   | اد<br>(min) | $Q_{\rm min}$<br>(m'/s) | $t_{\rm max}$<br>(hrs) | Conservación<br>de masa $(\mathbb{Z})$ |
|------------|------------------|------------|--------------|-------------|-------------------------|------------------------|----------------------------------------|
| А          | $\overline{a}$   | entrada    | $\cdots$     |             | 100                     | 24                     | $\cdots$                               |
| B          | 200              | hidráulico | 10           | 5.00        | 76.90                   | 60.50                  | 99.09                                  |
|            | 200              | MC         | 10           | 50.00       | 82.53                   | 60,83                  | 97.35                                  |
| D          | 200              | MC         | $\mathbf{0}$ | 100.00      | \$2.40                  | 61.67                  | 95.84                                  |
| E          | 200              | MC         | 10           | 200.00      | \$2.76                  | 01.67                  | 93.01                                  |
|            | 200              | MC         | 10           | 500.00      | \$4.99                  | 06.67                  | 85.41                                  |

Cuadro IV Sintesis de resultados (variando "M")

Como se puede observar, la selección del incremento del tiempo utilizado para el cálculo "4t", no tiene como consecuencia variaciones apreciables en la estimación del gasto máximo ni del momento en que éste ocurre: sin embargo, entre menor sea el incremento del tiempo de cálculo, se obtiene un mejor resultado. Por el contrario, entre mayor sea dicho incremento, la precisión de los resultados es menor, por lo que se puede concluir que la

selección de este narámeiro, dentro de un amplio rango, no causa errores de consideración en la estimación del tránsito.

No obstante lo anterior, se debe tener en cuenta que al utilizar At's muy grandes, el posible error en el cálculo se debe más que al método en sí, a la gruesa aproximación del (los) hidrograma(s) con el (los) que se lleva a cabo la simulación, va que entre menor sea el número de nuntos utilizados para definir un hidrograma, su forma, con respecto al original, diferirá más. Esto es claramente visible en la figura 3.3, donde el hidrograma correspondiente  $a \Delta t = 500 \text{ min}$ , varía con respecto a los demás.

Concluvendo, se debe tomar en cuenta que si bien, por condiciones de estabilidad se requiere un  $\Delta t$  mínimo, por razones de aproximación también es necesario un  $\Delta t$  máximo.

# $-3.2.2$  Determinación de la importancia del incremento de longitud " $\Delta x$ "

De la misma forma que en el caso anterior, para analizar el efecto que tiene en el cálculo la distancia entre secciones<sup>4</sup>, se tomó como base el esquema descrito en el inciso 3.2 (21 secciones con 20 tramos de 10,000 m c/u, con un  $\Delta t = 50$  min), posteriormente se modificó a 11 secciones con 10 tramos de 20,000 m c/u y, finalmente, a 41 secciones con 40 tramos de 5.000 m c/u.

Es importante aclarar que aunque se varía el  $\Delta x$ , no se hace lo mismo con el  $\Delta t$  va que la finalidad del ejercicio es, precisamente, observar el comportamiento de los resultados y determinar cuál es la influencia del incremento de longitud  $(\Delta x)$  en el cálculo.

Los resultados pueden verse en la tabla 3.2 y la figura 3.4.

Es importante aclarar que para los fines del presente estudio, se tomó una longitud entre secciones "Ax" constante; sin embargo, dicha longinid puede variar, esto es, cada tramo puede tener su propia la longitud "Ax", por lo que no es una limitante del método, y sólo debe cuidarse la condición de estabilidad.

| Tiempo   | Hidrograma<br>de entrada | Metodo<br>Hidráulíco |                                   | Métada de Muskingum-Cunge (m <sup>3</sup> /s)<br>(Ax en m) |                     |
|----------|--------------------------|----------------------|-----------------------------------|------------------------------------------------------------|---------------------|
| (min)    | $(m^3/s)$                | $(m^3s)$             | $2x = 5000$                       | $\Delta x = 10,000$                                        | $\Delta x = 20,000$ |
| $\bf{0}$ | 10.00                    | 10.00                | 10 Oil                            | 10,00                                                      | 10.00               |
| 400      | 35.00                    | 10.20                | 10.00                             | ja na                                                      | 10.0H               |
| 800      | 60. QO                   | 18,40                | 10.103                            | 1.1(0.1)                                                   | 10.00               |
| 1200     | \$5,00                   | 32.20                | 针树                                | 20.00                                                      | 90.00               |
| T600     | 93.30                    | 45. To               | 熱のあり                              | 50,000                                                     | 10.15               |
| 2000     | 76,70                    | 55.90                | $(1 + 1)$                         | 10 I 7                                                     | 12.01               |
| 2400     | 60 UN                    | T2 HU                | 10.26                             | 13.26                                                      | 21 66               |
| 2800     | 43.33                    | <b>SG 90</b>         | 21.31                             | 34.69                                                      | 43.04               |
| 3200     | 26.70                    | 94.30                | $\mathcal{T}_{\rm p} = 2\,\Omega$ | n" sti                                                     | 65. 69              |
| 3600     | 10,00                    | 91.50                | 86.87                             | 82.30                                                      | 79.63               |
| 4000     | 10.00                    | 54.60                | 70.43                             | nn on                                                      | 76.44               |
| 4400     | 10.09                    | To SO                | nn un                             | na sh                                                      | 66.70               |
| 4800     | 10.00                    | 68.80                | 54.86                             | 55.07                                                      | 55.36               |
| 5200     | 50.00                    | 60 Tu                | 43.90                             | 44.23                                                      | 45.09               |
| 5600     | 10.00                    | 32 TO                | 34.38                             | 34.81                                                      | 35.75               |
| 6000     | 10.00                    | 44,70                | 26.52                             | 26.98                                                      | 27.72               |
| 6400     | 10.00                    | 36.80                | 20.44                             | 20.85                                                      | 21.52               |
| 6800     | 10.00                    | 29.10                | 16.1%                             | 16.41                                                      | 17.05               |
| 7200     | 10.00                    | 21.50                | 13-12                             | 13.40                                                      | 14.00               |
| 7600     | 10 m                     | 14.70                | 11.35                             | H 57                                                       | 12.08               |
| 8000     | H) (K)                   | 11.00                | 10.46                             | (0, 60)                                                    | 10.98               |
| 8400     | 10 UO                    | 10,10                | 10.12                             | 10.19                                                      | 10.42               |
| 8800     | 10.00                    | 10.00                | 10.02                             | 10.05                                                      | 10-17               |
| 9200     | ню                       | 10.00                | 10.00                             | 10.01                                                      | 10.06               |
| 9600     | 10.00                    | 10.00                | to ao                             | 10.00                                                      | 10.02               |
| 10000    | 10.00                    | 10.00                | 10.00                             | 10.00                                                      | 10.01               |

Tabla 3.2 Resultados del tránsito de la avenida, variando "Ax"

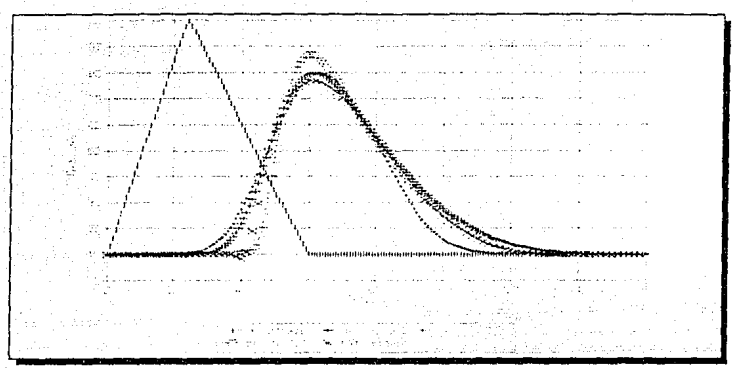

Figura 3.4 Resultados del tránsito de la avenida, variando "Av

| Hidrograma | Longitud<br>(km) | Método      | ΔX<br>(km) | A١<br>(nn) | $Q_{\text{max}}$<br>(m' / s) | երու<br>(hrs) | Conservación<br>de masa $(\mathbb{S})$ |
|------------|------------------|-------------|------------|------------|------------------------------|---------------|----------------------------------------|
|            | $\ddotsc$        | entrada     | $- - -$    | $\cdots$   | 100                          | 24            | $\cdots$                               |
|            | 200              | hidráulico. | 10         | 5.00       | 76.90                        | 60,50         | -00,00                                 |
|            | 200              | МC          | 20         | 50.00      | 79.86                        | 60.83         | 99.35                                  |
| D          | 200              | МC          | 10         | 50.00      | \$2.53                       | n(1.83)       | 97.35                                  |
| Е          | 200              | MC          |            | 50.00      | \$6.87                       | (M)           | 90.27                                  |

Cuadro V Sintesis de resultados (variando "Av")

Al analizar la influencia de este parámetro  $(\Delta x)$ , se observa tanto en la figura 3.4 como en el Cuadro V que su importancia es relativamente pequeña. Sin embargo, es importante hacer notar que en las simulaciones no tienen lugar cambios en la geometría de las secciones, es más, la sección es la misma a lo largo del canal, por lo que la conclusión anterior es aplicable a ríos más o menos uniformes en su geometría, o bien, será necesario contar con un mayor número de secciones cuando se tenga el caso contrario (que sí haya

cambios abruptos en la geometría), con la finalidad de tener la menor discrepancia entre secciones advacentes.

Por otra parte, es importante recordar que en cualquier esquema, incluvendo el Muskingum-Cunge, los valores de  $\Delta t$  y  $\Delta x$  están relacionados entre sí, de acuerdo con la condición de estabilidad; sin embargo, para precisar su importancia individual, se varía uno a la vez. No obstante lo anterior, para concluir el ejercicio, se realizó una corrida más tomando como base el esquema planteado en el punto 3.2 ( $\Delta t = 50$  min y  $\Delta x = 10,000$  m), para posteriormente aumentar o disminuir, al mismo tiempo y en la misma proporción dichos parametros ( $\Delta t = 25$  min v  $\Delta x = 5{,}000$ ;  $\Delta t = 100$  min v  $\Delta x = 20{,}000$  m).

Los resultados mostraron que entre menor fue el incremento (tanto en tiempo como en longitud), la malla formada para el cálculo conduce a mejores resultados.

# 3.2.3 Determinación de la importancia de la forma de la sección

Como fue expuesto en su momento, una forma simplificada para estimar la celeridad de la onda de la avenida está dada por la ecuación 2.13. Es claro que dicha celeridad es directamente proporcional a la velocidad del flujo en el cauce y sólo depende de la forma de la sección transversal, así pues, las simulaciones realizadas se basaron en modificar el valor del coeficiente de forma "P" de la sección y evaluar su correspondiente celeridad con el propósito de realizar dos análisis:

- estimar qué valor del coeficiente de forma proporciona resultados medios para el método de Muskingum-Cunge (para tener una primera aproximación, o bien, cuando no se disponga de datos topográficos de las secciones en el cauce).
- comparar los resultados obtenidos con el método de Muskingum-Cunge contra los del esquema hidráulico (para una misma sección transversal) y definir qué relación existe entre ambos resultados al utilizar la simplificación dada en la ecuación 2.13.

| Tienrpo | Hidrograma<br>de entrada | Método<br>Hidráulico |         | (coef, de forma fadim]) | Método de Muskingum Cunge (m%s). |
|---------|--------------------------|----------------------|---------|-------------------------|----------------------------------|
| (m(n))  | (mbs)                    | (m',s)               | ドックス    | $P = 43$                | $P = 11.9$                       |
| 0       | 10.00                    | 机树脂                  | Inde    | ht (R)                  | 10.00                            |
| 400     | 35.00                    | <b>JO (R)</b>        | (0.00)  | 90.00                   | to oo                            |
| SOU     | $f_3(3,4,1)$             | \$0.00               | 10,00   | 30.00                   | іл он                            |
| 1200    | 85.00                    | prima                | рхов    | prou                    | 10.00                            |
| 1600    | 93.30                    | belag                | فاقوعين | bran                    | 10 OO                            |
| 2000    | 76.70                    | te of                | 12. HR  | 10 IT                   | 机对称                              |
| 2400    | 101111918                | s 20                 | ∷ n2    | 13.26                   | 11 OS                            |
| 2800    | 43.33                    | 40.20                | ma ger  | 34,694                  | 21,55                            |
| 3200    | 26.70                    | 65.30                | SF.NF   | n" sn                   | 51.78                            |
| 3600    | 10.09                    | 76.80                | ts fs   | 82.30                   | 76.68                            |
| 4000    | 10.00                    | 74 OO                | 15.90   | nn on                   | 80.51                            |
| 44(10)  | 20.00                    | 65 TO                | 53.25   | titi s <sup>m</sup>     | 72.24                            |
| 4800    | 10.00                    | 55. JO               | 41.79   | 55.07                   | 60.94                            |
| 5200    | 10,00                    | 43.90                | 31.84   | 44.23                   | 49.90                            |
| 5600    | 10.00                    | 33.50                | 23.69   | 34.81                   | $-40.04$                         |
| 6000    | 10.00                    | 24.70                | 17.51   | 26.93                   | 31.65                            |
| 6400    | 10.00                    | 18. JU               | 13.45   | 20.85                   | 24.83                            |
| 6800    | 10.00                    | 13.80                | H 22    | in 41                   | 19 G.I                           |
| 7200    | 10.00                    | 11.50                | 10.34   | 13.40                   | 15.83                            |
| 7600    | 10.00                    | 10.40                | 10.06   | 11.57                   | 13.24                            |
| 8000    | 10.00                    | 10.10                | 10.01   | 10.60                   | 11.61                            |
| 8400    | N ON                     | 101183               | tre ent | 针移                      | 10.mt                            |
| 8800    | 10,00                    | (n m)                | pr ua   | 10.05                   | 10.25                            |
| 9200    | (n 00                    | to na                | រូប អូរ | 10 OP                   | 10/08                            |
| 9600    | 10,00                    | to m                 | 90. HD  | 10 OO                   | 10.02                            |
| 10000   | to ou                    | 10.00                | 20,00   | 10,00                   | 10.01                            |

Resultados del tránsito de la avenida, variando Tabla 3.3 el coeficiente de forma de la sección transversal

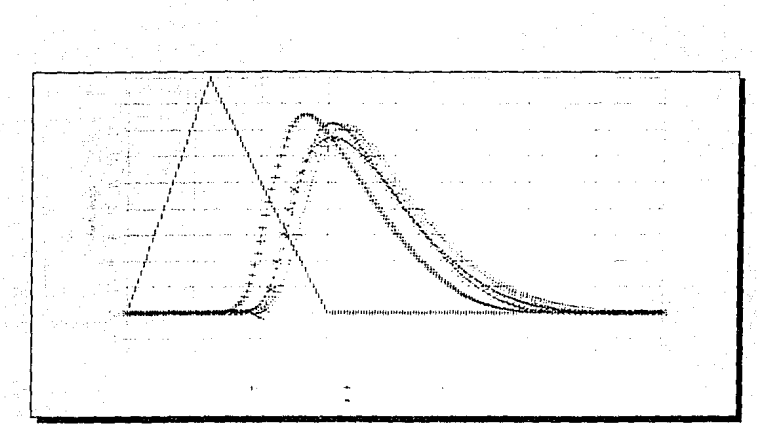

Figura 3.5 Resultados del tránsito de la avenida, variando el coeficiente

| Hidrograma | Método     | 77<br>dan | 71<br>(Buit) | coef, de<br>torma | $Q_{n_{\rm{eff}}}$<br>$(m^{2} \, s)$ | Ц.,<br>(hrs) | Conservación<br>de masa $($ $\heartsuit$ $)$ |
|------------|------------|-----------|--------------|-------------------|--------------------------------------|--------------|----------------------------------------------|
|            | entrada    | $\ddotsc$ | $-$          | $\cdots$          | 100                                  | 24           | $\cdots$                                     |
| R          | hidráulico | ΙО        | 5.000        | $\cdots$          | 76,90                                | 00.50        | 99.99                                        |
|            | МC         | ÞΓ        | 50.00        | 53                | \$5.85                               | 53.33        | 90,66                                        |
|            | МC         | 10        | 50.00.       | $4 - 3$           | \$2.53                               | 60,83        | 89.40                                        |
| E          | МC         | Rг        | 50,00        | 119               | 81.20                                | 64.17        | 88.72                                        |

Cuadro VI Síntesis de resultados tvariando el coeficiente de forma "P" de la sección transversal)

Comparando los tres resultados correspondientes al método de Muskingum-Cunge, se observa que tanto el gasto máximo de la avenida. Q<sub>uan</sub>, como el momento en que este ocurre, t<sub>pico</sub>, dependen directamente del valor asignado al coeficiente "P" (según la geometría de la sección), debido a que este parámetro afecta directamente al coeficiente de traslación, que a su vez influye en el coeficiente de difusión. Por lo anterior, se debe tener cuidado al evaluarlo ya que se observa que en función de su valor existen variaciones tanto en el gasto máximo como en el tiempo de ocurrencia del pico de la avenida.

Por otro lado, comparando con los resultados del método hidráulico, se observa que para  $P = 5/3$ , que corresponde a la sección utilizada en el esquema Sánchez-Fuentes el gasto de pico se sobreestima mientras que el tiempo de pico se subestima.

# 3.2.4 Determinación de la importancia de los parámetros " $\omega$ " v " $\mu$ "

Mientras que los parámetros  $K_y$  e del método convencional (Muskingum) son determinados por calibración, utilizando hidrogramas de entrada y salida medidos, en la versión Muskingum-Cunge son calculados con las expresiones propuestas por Cunge (equaciones 2,10 v 2,11), de este modo los parámetros pueden relacionarse con las características morfológicas e hidráulicas del canal, va sea como constantes o en función del gasto.

#### $3.2.4 +$ Variabilidad en el tiempo

En esta primera parte se analiza el efecto que produce en los resultados, considerar que los parámetros del método sean constantes o variables. La nomenclatura utilizada es la siguiente:

 $-MCPV$ Cuando se haga esta indicación, se hará referencia al modelo de Muskingum-Cunge considerando que los parámetros  $\omega$  y  $\mu$  son variables tanto en el tiempo como en el espacio.

MC/100 Hará referencia al modelo de Muskingum-Cunge considerando parámetros constantes y tomando como gasto  $Q = 100 \text{ m}^3$ /s (gasto máximo del hidrograma).  $\cdot$  MC/50 Hará referencia al modelo de Muskingum-Cunge considerando parámetros constantes y tomando como gasto  $Q = 50$  m<sup>3</sup>/s (gasto medio del hidrograma).  $MC/25$ Hará referencia al modelo de Muskingum-Cunge considerando parámetros constantes y tomando como gasto  $Q=25$  m<sup>3</sup>/s (gasto correspondiente af

centroide del hidrograma).

Los resultados del análisis se muestran a continuación:

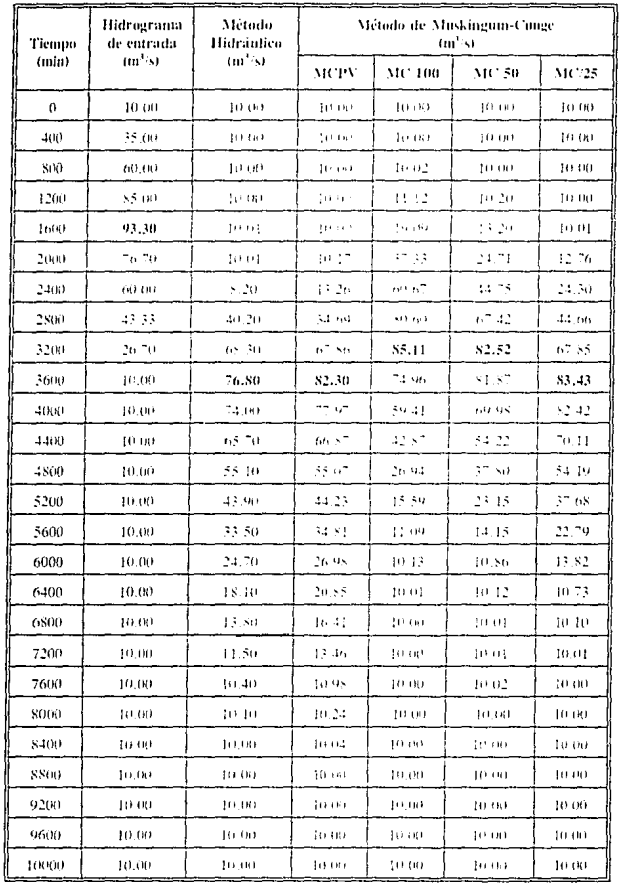

 $\ddot{\phantom{0}}$ 

Tabla 3.4 Resultados del tránsito de la avenida, con parâmetros constantes y variables

 $\sim$   $\sigma_{\rm e}$ 

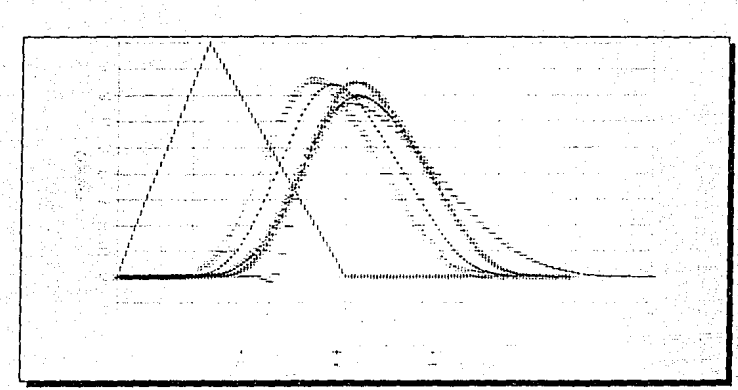

Figura 3.6 Resultados del tránsito de la avenida, tomando constantes y variables los coeficientes  $\omega y \mu$ 

| Hidrograma | Longitud<br>(km) | Método     | 77<br>(km) | A!<br>(mm) | $Q_{\rm{max}}$<br>m's) | Ļ.,<br>(hrs) | Conservación<br>de masa (%) |
|------------|------------------|------------|------------|------------|------------------------|--------------|-----------------------------|
| Λ          | $\ddotsc$        | entrada    | $\cdots$   |            | 100.00                 | 24.00        | $\cdots$                    |
| В          | 2(N)             | hidraulico | ю          | 5.00       | 76,90                  | 60,50        | 99.99                       |
| Ċ          | 200              | MCPV.      | H.         | Su un      | -2.53                  | 60.S3        | 96.56                       |
| Ð          | 200              | MC 100     | w          | 50.00      | $8.5 - 0.1$            | 51.67        | 99.48                       |
| Ë          | 200              | $MC$ 50    | D.         | 50.00      | 54.13                  | 56.67        | 99.82                       |
|            | 200              | MC 25      | ю          | 50,00      | \$4.97                 | 62.50        | 90.85                       |

Cuadro VII Sintesis de resultados (parámetros constantes y variables)

Como se muestra en la figura 3.6, la suposición de parámetros constantes hace que la solución dependa del valor del gasto seleccionado para evaluar esos parámetros. Una aproximación física más realista es considerar que los parámetros varían en el tiempo y el espacio en función del gasto, aunque ésto implica un mayor tiempo de cálculo.

El análisis de los resultados, del ejemplo anterior, mostrados en la figura 3.6 y el cuadro VII, hace posible las conclusiones siguientes:

El método de Muskingum-Cunge con parámetros variables muestra resultados que caen dentro del rango definido al realizar los cálculos suponiendo parámetros constantes.

El método de Muskingum-Cunge con parámetros constantes muestra resultados (gasto máximo y tiempo de pico) que dependen del valor del gasto seleccionado para evaluar los parámetros constantes.

 $3.2.4.2$ Efecto de cada parámetro

Debido a los resultados obtenidos, es un hecho que la forma de calcular los parámetros del método define su precisión<sup>(Ref 6)</sup>, por lo que a continuación se realiza un análisis de sensibilidad con respecto a estos parámetros.

Para llevar a cabo el objetivo anterior, se seleccionan tres gastos dentro del rango del hidrograma de entrada (en este caso  $Q = 25$ , 50 y 100 m<sup>3</sup>/s). A continuación, y utilizando las ecuaciones 2.11 v 2.12, se calcula manualmente el valor de los coeficientes " $\omega$ " v " $\mu$ ". correspondiente a cada gasto y se realizan cálculos con cada uno de los valores tomándolos como constante tanto en tiempo como en espacio, esto es, para la primera simulación se toman los valores de  $\omega_{25}$  y  $\mu_{25}$ , después los de  $\omega_{25}$  y  $\mu_{30}$ , ...,  $\omega_{10}$  y  $\mu_{30}$  y finalmente  $\omega_{100}$  y  $\mu_{100}$ .

Finalmente, al dibujar las gráficas correspondientes a cada una de las simulaciones, en diferentes secciones, es fácil observar el efecto de cada parámetro, a lo largo del cauce. Así, por ejemplo, la figura 3.7a muestra los resultados obtenidos en la sección no 7, al tomar constante " $\omega_{25}$ " (el valor obtenido para el coeficiente de traslación con un gasto de 25 m<sup>3</sup>/s) y hacer variar el coeficiente de difusividad " $\mu$ " (de acuerdo con el gasto correspondiente en la simulación, esto es,  $\mu = f(Q)$ ). Las demás figuras siguen la misma metodología.

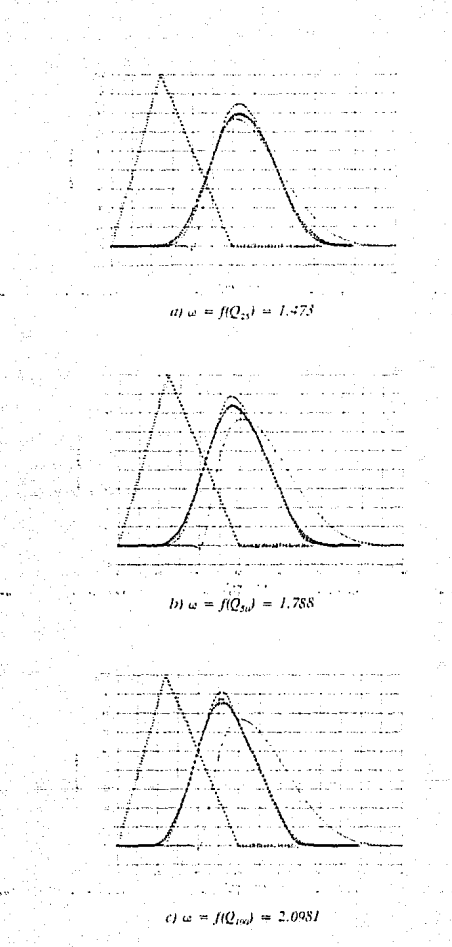

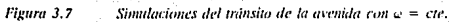

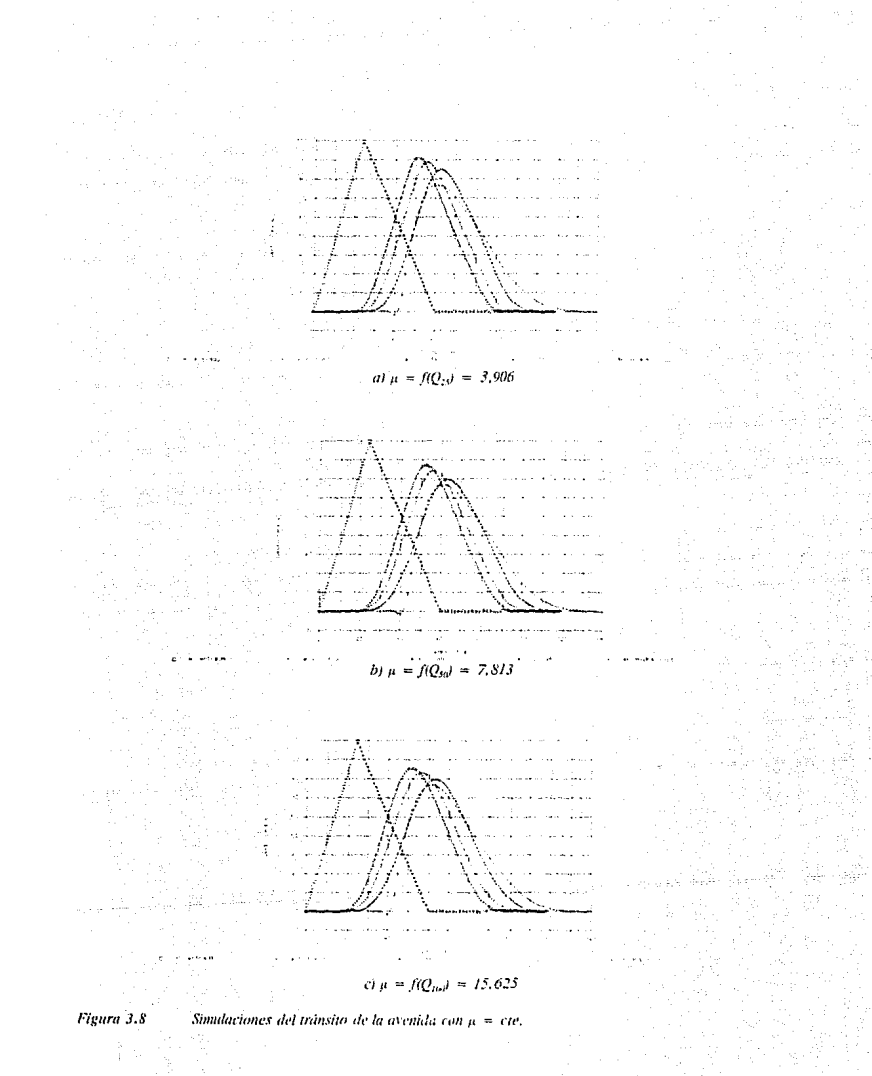

| w                             | $\omega_{\rm N} \sim 1.473$ |          | And 10:11:283 |        | $\omega_{\rm crit} \approx 2.098$ |          |
|-------------------------------|-----------------------------|----------|---------------|--------|-----------------------------------|----------|
| μ                             | $(m - s)$                   | (111111) | em" si        | man    | $(m \, \cdot \, s)$               | (111111) |
| $\mu_{24} = 3,906$            | 84.97                       | 3,750    | <b>SS 76</b>  | 2,350  | 91.14                             | 3.050    |
| $\mu_{\rm m} \approx 7.813$   | 79.67                       | 3,800    | 84.13         | 3.400) | 87.53                             | 3,100    |
| $\mu_{\text{iso}} = 15{,}625$ | 79.67                       | $-800$   | 53.20         | 3,400  | 85.70                             | 3.100    |

Cuadro VIII Variación de los parametros "a

Al analizar los resultados anteriores se observa que cuando el coeficiente de traslación " $\omega$ " permanece constante y el de difusividad " $\mu$ " varía, el tiempo de ocurrencia del gasto máximo de la avenida prácticamente coincide; al mismo tiempo, conforme " $\mu$ " aumenta el gasto máximo disminuye. Por el contrario, cuando " $\omega$ " varía y " $\mu$ " permanece constante existen diferencias tanto en Q<sub>nav</sub> como en el tiempo en que éste ocurre.

Las observaciones anteriores coinciden con lo expresado en las ecuaciones  $2.12$  y  $2.13$ , esto es, mientras que "ω" afecta a los dos parámetros del método de Muskingum "original" (tanto el coeficiente de almacenamiento "K" como el factor de peso de la relación entre los gastos de entrada y salida " $\epsilon$ "), " $\mu$ " sólo influye en el segundo. De lo anterior se deduce que el método de Muskingum-Cunge es más sensible al coeficiente de traslación, por lo que se debe tener mayor cuidado al evaluarlo.

Un último comentario con respecto al tiempo ocurrencia del pico de la avenida;

Se observa que a este respecto, las simulaciones que mejor se apegan al resultado del método hidráulico, son las referentes a  $\mu_{25}$ . La posible explicación a esto es que, lejos de tomar un gasto medio del hidrograma (para el ejemplo 50 m<sup>3</sup>/s), es más conveniente tomar, aproximadamente, el gasto correspondiente al centroide del hidrograma (en este caso, alrededor de 30 m<sup>3</sup>/s), con lo que para el tiempo de pico, se obtendrá un mejor resultado.

# 3.2.5 Determinación de la importancia de la condición de frontera aguas abajo

La principal limitante del método de Muskingum-Cunge es su consideración de flujo uniforme, lo que implica trabajar sigmpre con tirantes normales. Al mismo tiempo, es claro que en el extremo final de aguas abajo, la condición de frontera tendrá mayor o menor influencia de acuerdo con el (los) valor(es) realtes) que deba tomar.

Dado que los resultados obtenidos con el método de Muskingum-Cunge no se modifican al variar la condición de frontera de aguas abajo, para analizar el efecto de esa limitante, se realizan simulaciones con el modelo hidráulico; haciendo variar la condición de frontera al final del cauce. Las opciones propuestas son:

> Ley de descargas-tirantes normales  $(Q-Y_{mean})$ Ley de descargas-tirantes críticos  $(Q-Y_{\text{critical}})$ Tirante constante grande Tirante constante medio Tirante constante chico

Las dos primeras son de la forma:

 $Y = K_0 Q^{ex}$ 

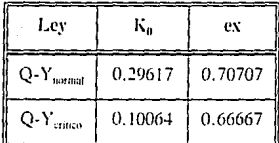

Por otra parte, el valor para los tirantes constantes es:

Tirante grande,  $Y = 35.00$  m Tirante medio,  $Y = 10.00$  m Tirante chico,  $Y = 5.50$  m

Para realizar un mejor análisis de las simulaciones, se presentan resultados en varias secciones a lo largo del canal (figura 3.9), de la siguiente forma;

En la tabla 3.5 los gastos estimados en la última sección para cada una de las diferentes condiciones de frontera (Muskingum-Cunge, ley de descarga "Q-Y" y tirante constante).

En la figura 3.10, se muestran los gastos dado izquierdo) y tirantes (lado derecho). correspondientes a las secciones no 7, 14 y 21, calculados para las condiciones de frontera con lev de descarga. Q - Y, además del método de Muskingum-Cunge. Posteriormente (figura 3,11), se presentan los resultados obtenidos al simular condiciones de frontera con nivel constante.

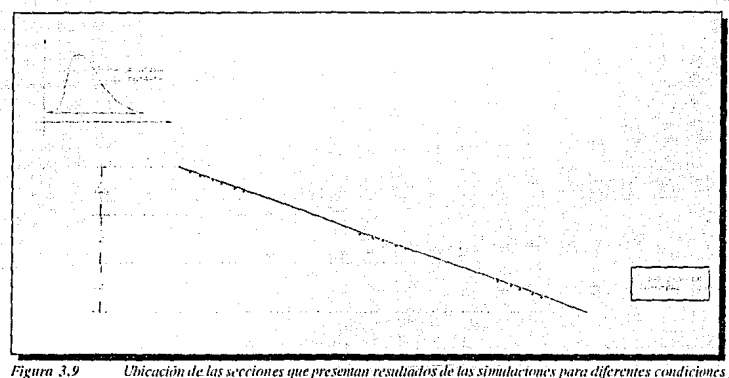

de fromera

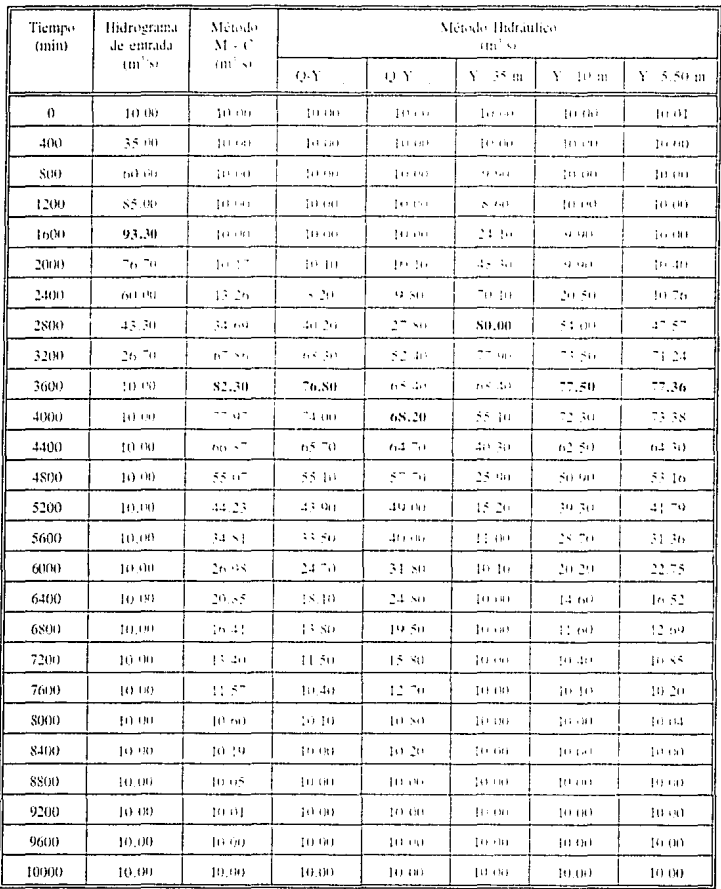

 $\ddot{\phantom{0}}$ 

#### Tabla 3.5 Resultados de las simulaciones variando la condición de frontera aguas abajo

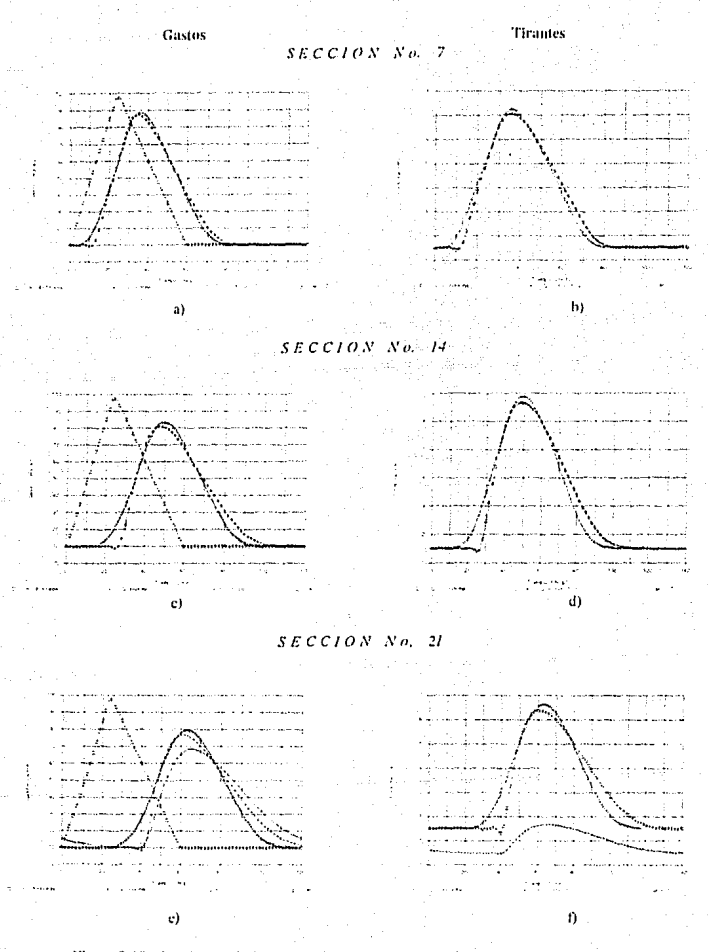

Figura 3.10 Resultados de la simulación cambiando la condición de frontera aguas abajo (ley de descargus Q-Y)

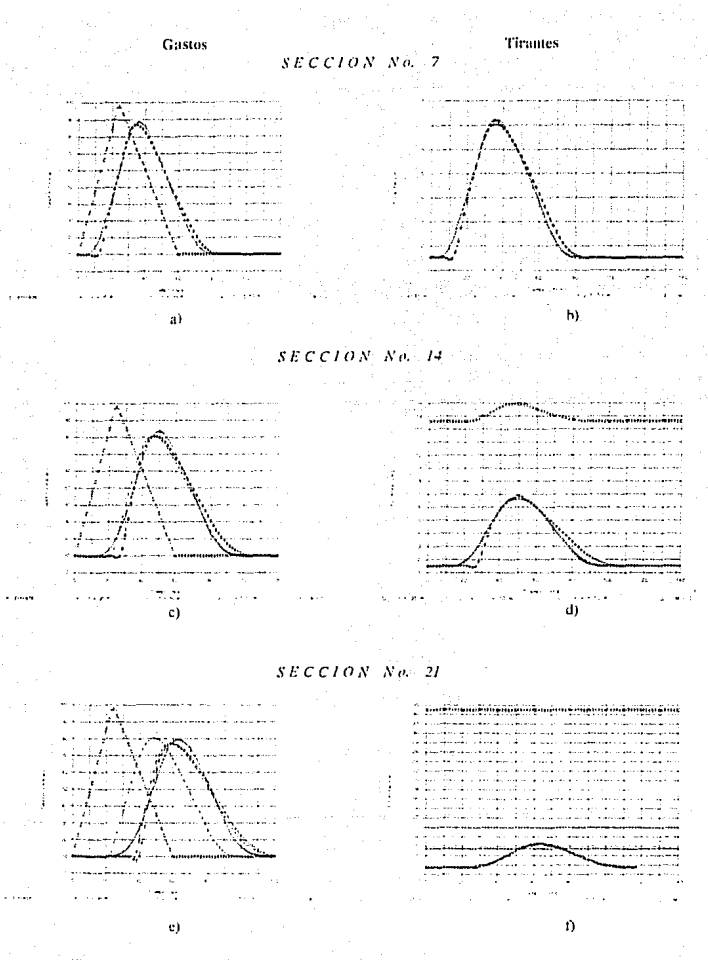

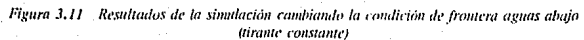

| Hidrograma | Longitud<br>(km) | A۲<br>(km)      | Método      | Condicion<br>de frontera | Q.,<br>mbo | t.<br>dits). | Conservación<br>de masa (C) |
|------------|------------------|-----------------|-------------|--------------------------|------------|--------------|-----------------------------|
| Α          | $\cdots$         | $\sim$          | entrada     | $\cdots$                 | BALOB      | 24.00        | $\cdots$                    |
| B          | 200              | ю               | $M-C$       | $\sim$ 10 $\pm$          | 70.67      | 63.33        | 07.33                       |
| C          | 200              | m               | Indraunce   | $Q(Y)$ and               | The Ori    | 60,42        | 99.09                       |
| Ð          | 200              | 10 <sup>2</sup> | Indraulico  | Q(Y)                     | (55, 30)   | 65.08        | 99.32                       |
| E          | 200              | $\{4\}$         | Indrauteo   | 35 m<br>Y                | 80-40      | 47.75        | 99.99                       |
| F          | $200 -$          | ю               | hidrátilico | Y<br><b>IU m</b>         | 77.70      | 55.55        | 99.99                       |
| G          | 200              | $\{i\}$         | hidraulico  | 5.50 m<br>Y              | 77.36      | Fs12 (31).   | 90,09                       |

Cuadro IX Sintesix de resultados tefecto de la condición de trontera aguas alsaso

Al analizar los resultados que se muestran en las figuras 3.10 y 3.11, se puede concluir que la atenuación y el defasamiento del hidrograma en las primeras secciones son, en todos los casos, muy similares; sin embargo, conforme la onda de la avenida avanza hacia aguas abajo, los resultados difieren más entre sí, (sobre todo el método de Muskingum-Cunge, que no toma en cuenta la condición que existe aguas abajo y, por lo tanto, desprecia el efecto que se produce, como se muestra en el lado izquierdo de las figuras 3.10 y 3.11).

Se observa claramente que conforme el tiempo de ocurrencia del pico de la avenida disminuye, la atenuación del Q<sub>nav</sub> es menor, y viceversa, esto es que a mayor atenuación mayor tiempo de pico. Lo amerior se atribuye a lo siguiente: a medida que la atenuación disminuye (el hidrograma en cualquier sección se parece más al de aguas arriba, esto es, experimenta una menor regulación). Jos tirantes en el canal son mayores (puesto que la regulación del gasto es mínima y sigue pasando un caudal similar al registrado en la sección de aguas arriba), produciendo celeridades realtivamente grandes, lo que implica que la avenida se traslade más rápido y el pico de la misma se presente en un tiempo menor (de otra forma, si el gasto se regulara más, esto es, la atenuación fuera mayor, el caudal disminuiría con respecto a la sección anterior y los tirantes decrementarían su valor, trayendo consigo

celeridades menores).

Con la finalidad de explicar lo anterior, se analizan los tirantes resultantes de las simulaciones en cuestión. Se observa que en las primeras secciones los resultados son similares, pero conforme aumenta la influencia del nivel del agua en el extremo aguas abajo, los resultados difieren más (como se aprecia en el lado derecho de las figuras 3.10 v 3.11). Más aún, las mayores variaciones se oresentan con respecto a la condición de frontera con tirante constante. Debido, quizás, al remanso en el extremo de aguas abajo del cauce, esto se retomará en el siguiente punto de análisis (pendiente del cauce).

Para ejemplificar lo que se menciona en el párrato anterior, se toman como ejemplo los resultados obtenidos al simular la condición de frontera como tirante constante,  $Y=35$  m, y se plantea el esquema mostrado en la siguiente figura.

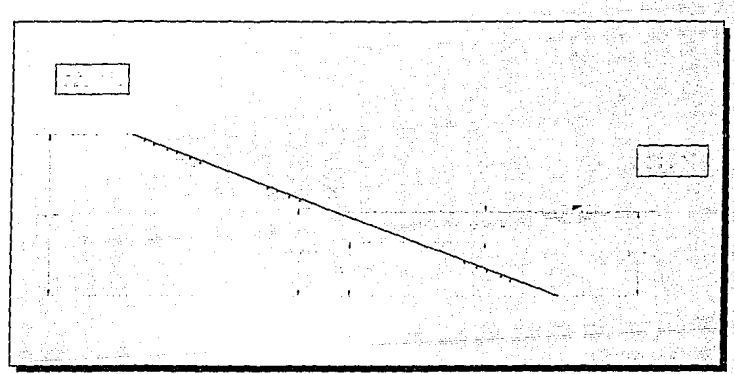

Figura 3.12 Interpretación del efecto debido a una frontera de tirante constante

En la figura se observa que la influencia del nivel de 35 m, aguas abajo del canal, se manificsta como un remanso que afecta el comportamiento del flujo desde la sección final,

hasta poco después de la sección no 10. Al analizar los resultados obtenidos en la sección no 14, se observa que el tirante de 12.60 m (figura 3.11 d) es precisamente el colchón de agua esperado en esa sección, debido a su nivel respecto del P.H.C. *(22.40 m)*. Con lo anterior, parece que las diferencias comienzan en la sección que queda aguas abajo del punto hasta donde llega el remanso producido por el tirante constante. De esa sección en adelante las diferencias entre los resultados obtenidos con el método de Muskingum-Cunge y el esquema hidráulico aumentan conforme se está más cerca de la frontera.

Es importante resaltar el resultado obtenido con el método de Muskingum-Cunge es de los que menor atenuación presenta, y contrariamente a lo expresado en párrafos anteriores. es también de los que muestra un tiempo mayor para la ocurrencia del pico.

Los resultados anteriores obligan a realizar un siguiente análisis: tratar de ubicar la sección a partir de la cual, los resultados del M-C ya no son válidos (o bien, disminuye su confiabilidaU). para ello en el siguiente punto se analiza el efecto combinado de la condición de frontera aguas abajo y la pendiente del fondo del canal, tratando de ubicar la mencionada sección.

# 3.2.6 Determinación de la importancia de la pendiente del cauce

Para este análisis se trabaja con un mismo canal, pero con diferentes pendientes. Así: las pendientes que se adoptan son:

- $\bullet$  S = 0.000032
- $S = 0.00032$  (resultados del inciso 3.2.5)
- $\bullet S = 0.001$

Como se pudo observar en el inciso anterior, el nivel del agua en el extremo final del cauce, tienen gran repercusión en los resultados de la simulación, por lo que al combinarambos parámetros (pendiente y frontera inferior), se espera una acentuación o disminución de sus efectos. Las condiciones de frontera a considerar son las mismas que en el inciso anterior, pero los coeficientes de cada ley de descarga se modifican de acuerdo con la pendiente en cuestión.

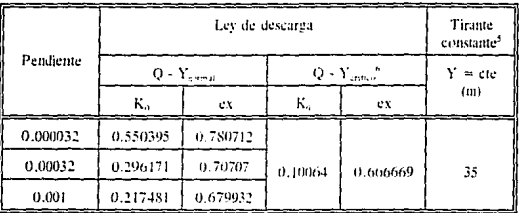

Los resultados se muestran en la tablas 3.6 y 3.7 y en las figuras 3.13, 3.14 y 3.15.

<sup>\$</sup> Para estas simulaciones sólo se trabaja con un valor para el tirante constante

Se debe recordar que el tirante crítico es independiente de la inclinación del fondo de la plantilla y sólo influye en él la geometría de la sección del cunal.

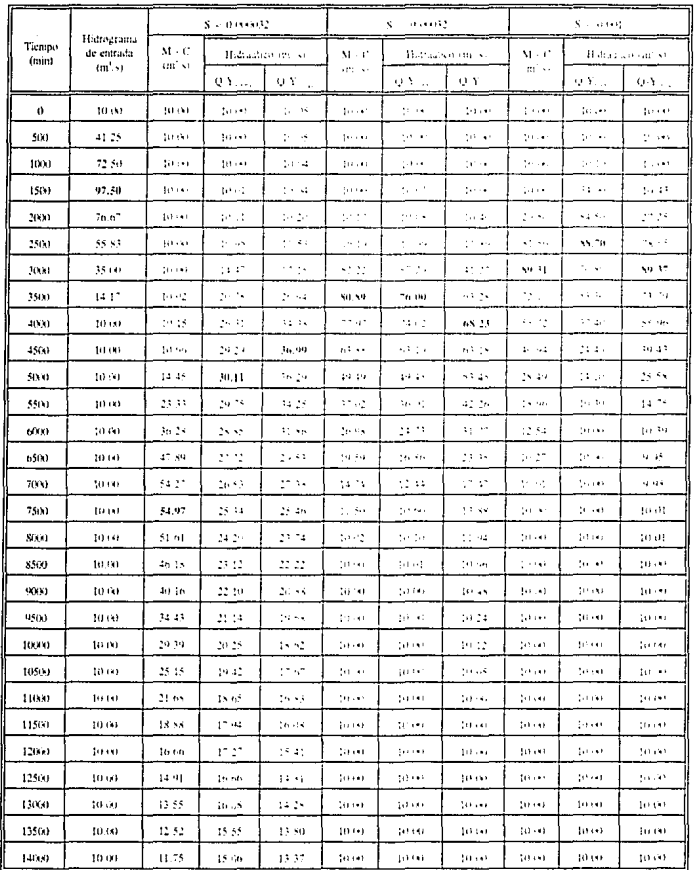

 $\overline{1}$ 

Tabla 3.6 Resultadas de las simulaciones variando la pendiente del cauce,<br>con ley Q-Y como condición de frontera

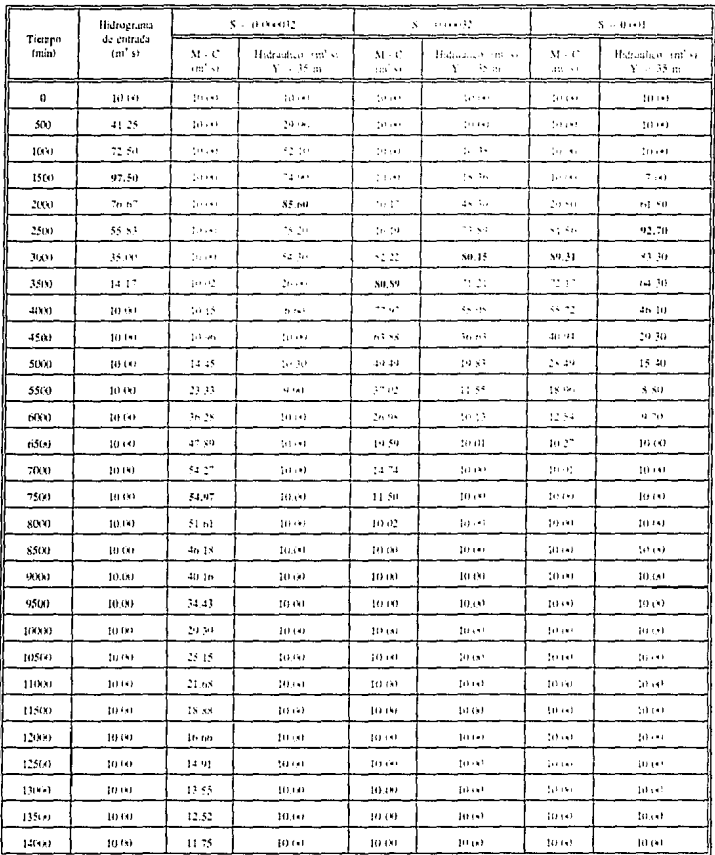

Tabla 3.7 Resultados de las simulaciones variando la pendiente del cauce, con tirante constante como condición de frontera

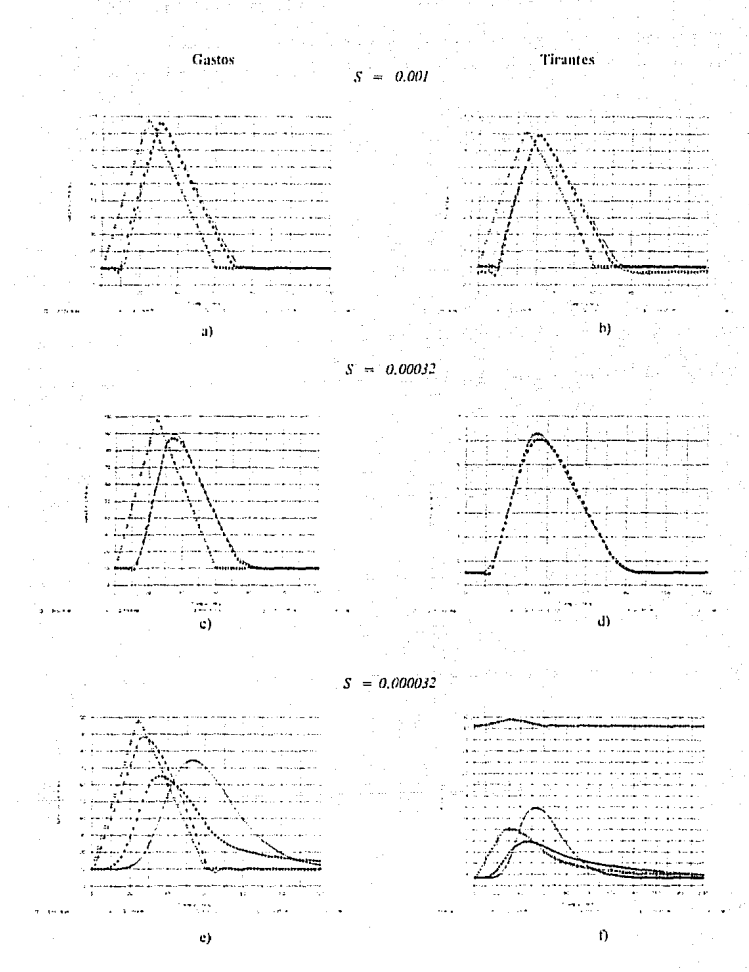

Figura 3.13 Resultados de la simulación combinando el efecto de la pendiente del cauce y la frontera inferior (sección no 7)
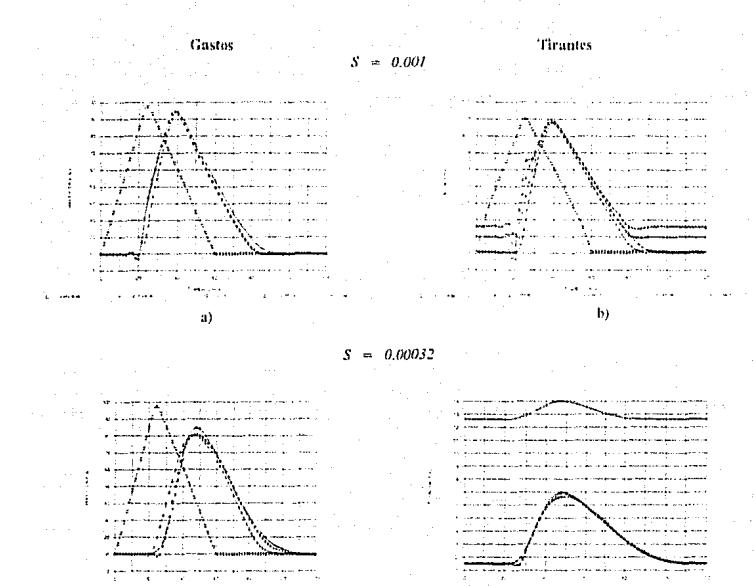

 $\overline{s}$  $= 0.000032$ 

 $\mathbf{c}$ 

ď

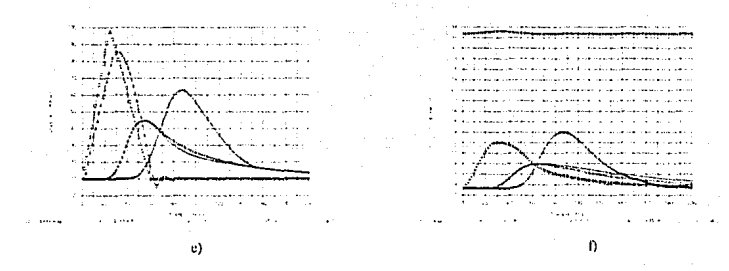

Figura 3.14 Resultados de la simulación combinando el efecto de la pendiente del cauce y la frontera inferior (sección no 14)

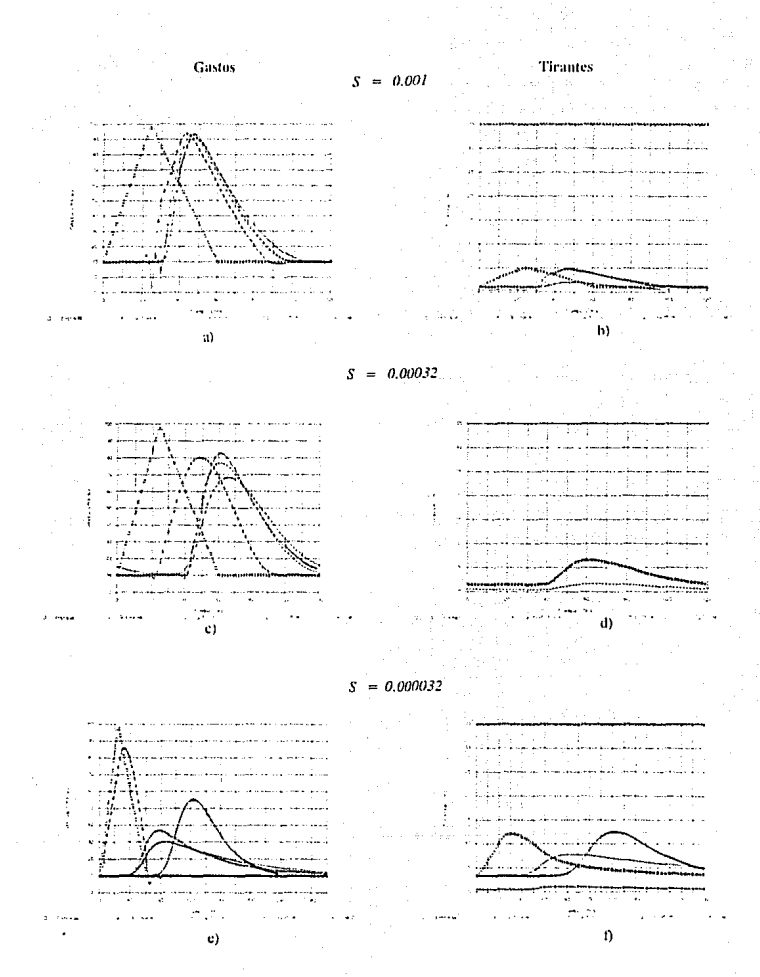

Figura 3.15 Resultados de la simulación combinando el efecto de la pendiente del cauce y la frontera inferior (sección no 21)

Se observa que con una pendiente muy suave, los efectos de la condición de frontera se magnifican, así por ejemplo, para  $S = 0.000032$ , un tirante alto en la frontera  $(Y=35 \text{ m})$ repercute a todo lo largo del canal (200 km), debido a que desde las primeras secciones existe diferencia entre los tirantes calculados con el método de Muskingum-Cunge y los calculados con el esquema hidráulico (figuras 3.13f, 3.14f v 3.15f), y consecuentemente entre los gastos regulados de los hidrogramas (figuras 3.13c, 3.14c y 3.15e), al mismo tiempo el problema se acentúa a medida que la onda de la creciente viaja hacia aguas abajo. Por el contrario, al tener una pendiente fuerte,  $S=0.001$ , los resultados obtenidos con cada método son muy similares entre sí (figuras  $3.13a$  v b,  $3.14a$  v b v  $3.15a$  v b).

Con lo anterior, se vuelve a concluir que debido a su concepción misma (cálculo de aguas arriba hacia aguas abajo), los resultados del método de Muskingum-Cunge son mejores cuando las condiciones hidráulicas corresponden a una pendiente fuerte (subcrítica).

Más aún, de acuerdo con los resultados que se muestran en páginas anteriores (50 a 54), es claro que el efecto producido por una frontera de tirante constante, aumenta o disminuye de acuerdo con la pendiente del cauce (figuras 3.16 y 3.17), esto implica que la simulación mediante el método de Muskingum-Cunge se puede considerar "válida", aproximadamente, hasta la sección en que no hava efecto del nivel de la frontera inferior. Con lo anterior se ve que entre mavor sea la pendiente, el tramo influenciado por el tirante constante, es menor, y viceversa. Por su parte, cuando en la frontera exista una lev gastostirantes, es factible considerar que los resultados del método de Muskingum-Cunge tenderán a ser más parecidos a los "reales" (método hidráulico), cuanto mayor sea la pendiente del fondo del cauce.

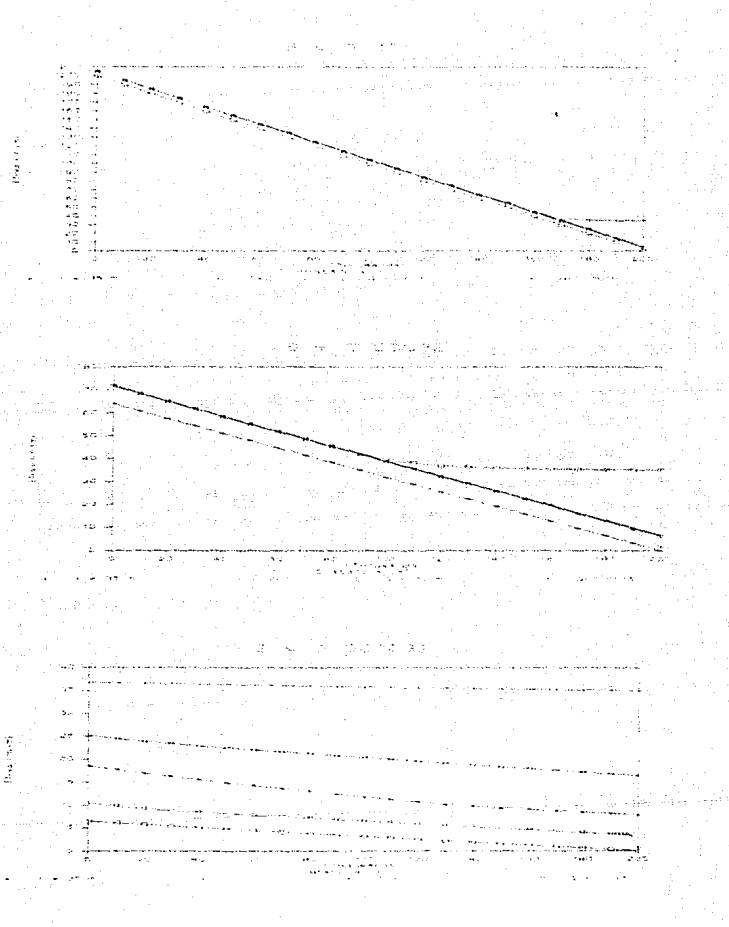

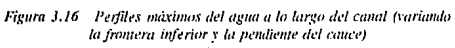

Las figuras 3.16 demuestran que de acuerdo con la pendiente, la influencia de la frontera en la sección de aguas abajo aumenta conforme la primera disminuve, y viceversa, con lo que, en definitiva, los resultados del Muskingum-Cunge deian de ser válidos a partir de la sección en la cual el efecto de la frontera es mayor que el tirante máximo producido por la avenida. Más aún, es factible que desde la sección en la que dicho efecto es mayor siquiera que el tirante para gasto base, comiencen las diferencias en los resultados.

Lo anterior queda de manifiesto con el esquema que se muestra en la figura 3.17.

Figura 3.17 Interpretación de resultados al combinar los efectos de la pendiente del cauce con la condición de fromeru

#### 3.2.7. Determinación de la influencia de corrientes tributarias

En todos los modelos para el tránsito de avenidas existe la pregunta :Es posible representar la entrada de flujo lateral<sup>7</sup> v/o corrientes tributarias<sup>3</sup> en un cauce?

Una condición inicial para llevar a cabo lo anterior es aforar el volumen de escurrimiento tanto en el cauce principal como en los afluentes v/o la aportación lateral para conocer la cantidad y la proporción con la que ingresan los volúmenes de agua al sistema de ríos planteado, con la finalidad de llevar a cabo una representación lo más fielmente que sea posible (figura 3.18).

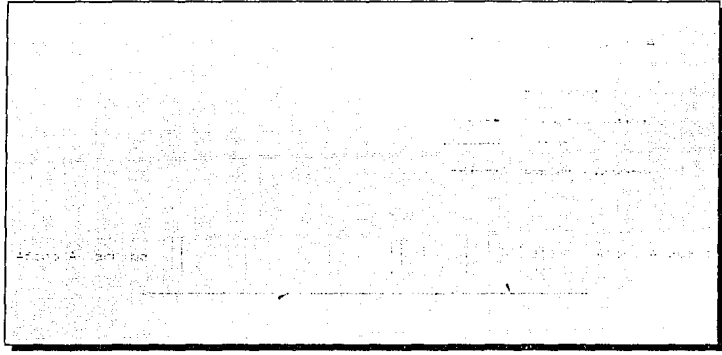

Figura 3.18 Estructura típica de un modelo para el tránsito de avenidas en un río

Para simular los volúmenes de entrada por concepto de aportación lateral, primero se debe cuantificar ésta, generalmente con ayuda de un modelo lluvia-escurrimiento, y después

El concepto de flujo o aportación lateral, se refiere al gasto adicionado por concepto de lluvía al que escurre sobre el cauce principal y sus afluentes.

La interpretación de corriente tributaria corresponde al gasto que escurre sobre los afluentes y es adicionado al que corre sobre el cauce principal.

se "distribuve" a lo largo del cauce (proporcionalmente con el tamaño de la subcuenca correspondiente a cada subtramo).

Por su parte, la aportación de corrientes tributarias se toma en cuenta transitando la avenida sobre el afluente y adicionando el hidrograma resultante al caudal que escurra por el cauce principal.

Con la finalidad de estimar el grado de aproximación que se obtiene al utilizar el método de Muskingum-Cunge para simular un cauce principal que cuenta con la aportación de un afluente<sup>9</sup>, se realiza un planteamiento similar al que se ha venido maneiando, con la diferencia de que ahora, en la sección no 11 existe un afluente (figura 3.19).

Figura 3.19 Arregio para simular el tránsito de avenidas en cauces con aportación de tributarios

Los datos generales para la simulación del esquema planteado, en el caso del cauce principal, son los mismos que los utilizados en el caso anterior (inciso 3.2), mientras que los

En el ejemplo sólo se simula la existencia de aportación producida por un afluente y no se considera aquella producto de Iluvia (lateral).

correspondientes al afluente se enlistan a continuación: una longitud de desarrollo de 45 km, dividido en nueve subtramos de 5.000 m c/u, con una pendiente del fondo igual al doble de la del cauce. principal (según sea el caso, como se verá más adelante) y una rugosidad media  $n = 0.030$ . Además, en la primera sección de la corriente tributaria ingresa un hidrograma como el que se muestra en la figura 3.20.

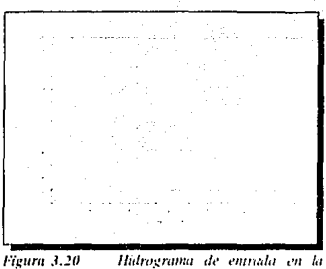

primera sección del aduente

Debido a que el método de Muskingum-Cunge no puede transitar simultáneamente las avenidas en el cauce principal y en los afluentes, la metodología a seguir es la siguiente;

- Las simulaciones se realizan por separado, pero tomando en cuenta las diferencias en los tiempos de recorrido de las avenidas, tanto en el cauce principal como en el afluente.
- El hidrograma de entrada al afluente (figura 3.20) es transitado a lo largo del mismo; posteriormente se integra al cauce principal en la sección no 11, como una aportación lateral, definida mediante un hidrograma (el resultante del tránsito en el mismo afluente).
- El resultado final de la simulación de todo el sistema de ríos, será el que se obtenga de simular el cauce principal junto con la aportación lateral mencionada en el punto anterior (producto del tránsito en el afluente).

Las condiciones de frontera a simular son un tirante constante de 35.00 m y una lev O-Y normales. Para establecer los efectos producidos por el cauce principal a su afluente, se realiza la simulación con las pendientes seleccionadas en el inciso 3.2.6. Los resultados se muestran en las tablas 3.8 y 3.9, así como en las figuras 3.20, 3.21, 3.22 y 3.23.

| Tierapo<br>mital | Hid. de<br>entrada<br>(Cauce)<br>procepul- | Hid de<br>entrada<br>catium<br>tc. | S<br>21444932                         |                                                          |              | $\overline{\phantom{0}}$ |                                       |                                                  | S.<br>$(1 + 4)$                        |                                       |                         |
|------------------|--------------------------------------------|------------------------------------|---------------------------------------|----------------------------------------------------------|--------------|--------------------------|---------------------------------------|--------------------------------------------------|----------------------------------------|---------------------------------------|-------------------------|
|                  |                                            |                                    | MP<br>$\mathcal{L}(\mathcal{F})$ . As | $Y = 38.41$                                              | 72 Yale      | M-P<br>Human             | $\mathbf{v}_i = \pm \mathbf{v}_i$ .   | 计连接地                                             | MAT<br>kith an                         | Volta de                              | O.Y.mr                  |
| $\mathbf{u}$     | 10.31                                      | 5.00                               | 14.55                                 | 24.00                                                    | 24.68        | مدحر                     | $14 - 4$                              | 16.14                                            | 22.00                                  | 15.01                                 | 55.000                  |
| 500              | 41.25                                      | 34.24                              | 14.91                                 | 22.79                                                    | $4\,$ m $\,$ | <b>SA 1997</b>           | 18.34                                 | 18.14                                            | th ar                                  | 14 m                                  | 1171                    |
| 10(x)            | 72.50                                      | 38.33                              | 14.97                                 | s, N                                                     | 14.74        | ta ar                    | $\mathbb{F}_2$ . In                   | $\mathbb{R}^{n}$ at                              | 15.40                                  | s of                                  | 14.54                   |
| 1500             | 97.50                                      | 17.50                              | 14.94                                 | sa filma                                                 | 18.29        | $25 - 25$                | $\epsilon = 1/2$                      | 1432                                             | t - 55                                 | sy to                                 | 23.35                   |
| 2000             | 76.67                                      | $5 - 15$                           | 14.99                                 | 95.46                                                    | in st        | 23.AD                    | to say                                | 31.13                                            | $\mathbf{r} = 1$                       | 98.44                                 | $\mathcal{Q}_A$ , which |
| 2500             | 55.83                                      | 5.00                               | 15.62                                 | 88.TD                                                    | 21.47        | $\sim 5 \times 10^4$     | 44.44                                 | $\left\langle \cdot,\cdot\right\rangle \leq\tau$ | 101-12                                 | 10° 5°                                | 105.69                  |
| 36.0             | $35 + 1$                                   | 4.143                              | 35.25                                 | $\mathbf{f} \in \mathbf{S}^{\times} \times \mathbb{R}^2$ | 24.34        | - 14                     | 56,43                                 | 74, 73                                           | sa is                                  | $\mathbf{e}(\mathbf{g}) = \mathbf{e}$ | 56.37                   |
| 35,61            | 14.17                                      | 5.41                               | 35.44                                 | 57 W.                                                    | 生长 计类        | 59.75                    | <b>SEP</b>                            | 55.54                                            | ta ti                                  | sek mer                               | ta ig                   |
| 4(3)()           | 59140                                      | 5.141                              | 54.86                                 | 12 ×                                                     | viji kot     | ka m                     | $\sim 2$                              | $\mathbf{u}_1, \ldots, \mathbf{u}_n$ .           | $\mathbf{r}_1$ , $\mathbf{r}_2$        | 51 D.                                 | en us                   |
| 4501             | 50.00                                      | Auto                               | $28.1\,\mathrm{s}$                    | 18.82                                                    | in ja        | 64.DD                    | 11.97                                 | $\alpha\beta\gamma\rightarrow\beta$              | 45.75                                  | 14 S v                                | 42.00                   |
| 5(14)            | (11111)                                    | 5.00                               | 34.55                                 | 14 H                                                     | 36.37        | kt st                    | 21, 12                                | 55.56                                            | 32. PH                                 | 1997                                  | 28.65                   |
| 55(8)            | 10.00                                      | $5 + 1$                            | 44.55                                 | te en                                                    | 14.67        | $2\pi$ , $2\pi$ .        | 17.12                                 | st st                                            | 22.37                                  | 14.75                                 | 17.56                   |
| biakl            | 10 (4)                                     | \$se                               | 34.35                                 | ge skr                                                   | 14.51        | 电压线                      | 15.25                                 | 24.84                                            | $10 - 17$                              | 15.12                                 | 15 OL                   |
| n5(1)            | 10.00                                      | A LUI                              | 62.33                                 | $18 + 11$                                                | 37. gr       | 23.11                    | 15 C                                  | 21 DI                                            | $\mathcal{G}_{\mathcal{G}}$ and        | ts ou                                 | 14.58                   |
| 7000             | 20.00                                      | 5.41                               | 63.55                                 | 15.6                                                     | 32.35        | (s. In                   | $25 - 66$                             | <b>China</b>                                     | te var                                 | 인터 (프트                                | 15 m                    |
| 75(4)            | 10(0)                                      | $5 + 1$                            | 62.H2                                 | 15737                                                    | 30.04        | 0871                     | $15 - 8$                              | 15.34                                            | 15 +                                   | 15.00                                 | 15:00                   |
| 50.00            | 10.00                                      | 5 (4)                              | 57 I.V                                | 15.                                                      | Art (pr      | 19.25                    | $\mathbb{R}^d \rightarrow \mathbb{R}$ | 15.46                                            | 15.50                                  | $15 - 10$                             | 15 (4)                  |
| \$500            | 10.00                                      | 5441                               | 50.51                                 | $25 - 11$                                                | 29.00        | 15.64                    | $\mathcal{S} \rightarrow 0$           | 15.141                                           | ∢د کڑ                                  | (S. 11                                | 15 (4)                  |
| 19442            | 10(18)                                     | 510                                | 44.42                                 | 15.00                                                    | 25.03        | 28,682                   | 14 M                                  | 15.14                                            | 13. AT                                 | 15.00                                 | 15.48                   |
| 9500             | 20.643                                     | $5 + 1$                            | 54. ap                                | $\frac{1}{2}$ for a set                                  | 27 DA        | 35.147                   | 15.00                                 | $(5 - 1)$                                        | 15. KG                                 | pe per                                | 15.64                   |
| 200003           | 相同                                         | A (a)                              | 15.23                                 | بعبكم                                                    | 26.40        | 25.001                   | $25 - 6$                              | 25.000                                           | $(5 + 1)$                              | 25.44                                 | 25 HA                   |
| 10500            | $(1) + 0$                                  | 5 m                                | 25.92                                 | (8, 10)                                                  | 25 W.        | 15.000                   | 25.000                                | 25.000                                           | $\frac{1}{2}$ in a set                 | 14.41                                 | tif ser                 |
| 110.0            | 10.01                                      | R zak                              | 25.47                                 | 15.41                                                    | 24.59        | $25 - 61$                | 25.141                                | 15,000                                           | po se                                  | 書房学生                                  | 15.642                  |
| 11500            | 20.00                                      | ومراخ                              | 22.57                                 | In our                                                   | 24.26        | 14.44                    | 54 HW                                 | $\mathcal{O} \rightarrow 0$                      | .                                      | te kak                                | 15.444                  |
| 12000            | (0.00)                                     | 5 (4)                              | 20,53                                 | 25.143                                                   | 23.36        | 15.00                    | 15.40                                 | 15.40                                            | $\mathbb{C}^{n_{\mathrm{c}} \times n}$ | $\mathcal{O}(\mathcal{O})$            | 15.667                  |
| 12500            | 10.00                                      | 5 ( 1 )                            | 24,541                                | 15 644                                                   | 22 M         | percent                  | 12.143                                | $\{5,14\}$                                       | <b>IN 49</b>                           | 17.000                                | 15.44                   |
| 1,3167           | $101 + 1$                                  | \$40.                              | 17 ns                                 | 15.95                                                    | 22.41        | $(2 - 1)$                | $2^{2}$ (4)                           | 15.000                                           | 15.00                                  | $1 + 1 + 1$                           | 15:44                   |
| 13500            | 10.00                                      | 5.00                               | In all                                | 15.00                                                    | 21 ss        | 25.00                    | \$5.00                                | $15 - 11$                                        | \$5.500                                | 15.141                                | 15                      |
| $1 - 1000$       | 10.00                                      | 5.000                              | 16.17                                 | 13 cm                                                    | 21.39        | 15.00                    | $15 - 11$                             | 15.000                                           | 重庆市的                                   | 15 (4)                                | 15.00                   |

Tabla 3.8 Resultados de la simulación, considerando aportación de un tributario (sobre el cauce principal)

þ,

| Tiempa)<br>(mn) | Hid de<br>entrada<br>cause<br>principali- | Hal de<br>entrada<br>eatharts<br>te» | s<br><b>EL-MA 6372</b>                 |                                                |                                 | s.<br>39.6432                           |                                                       |                                     | 5 - 0.01                             |           |          |
|-----------------|-------------------------------------------|--------------------------------------|----------------------------------------|------------------------------------------------|---------------------------------|-----------------------------------------|-------------------------------------------------------|-------------------------------------|--------------------------------------|-----------|----------|
|                 |                                           |                                      | MC<br>titi, si                         | $1 - 16$ m                                     | U.Y.nt                          | M.C<br>1000                             | A 15 au                                               | Q Maya                              | Mat<br>Chairman                      | Y. Shop   | Q Y sk   |
| $\theta$        | (0.00)                                    | S res                                | $\mathbf{S} \rightarrow \mathbf{q}$ ). | $\sim$ $\sim$                                  | $2.3\,m_{\rm s}$                | $\mathcal{L}_{\mathcal{A},\mathcal{A}}$ | $5 - 11$                                              | $\ddot{\phantom{1}}$                | $\sim$ 140                           | 5.167     | Siyas    |
| 200             | 41.25                                     | 46.25                                | S exi                                  | 13.55                                          | حبرته                           | k. k                                    | k. S                                                  |                                     | s ar                                 | Seat.     | King     |
| 4ist            | 72.50                                     | 38.33                                | $5 - 65$                               | 24.5%                                          | to mix                          | $\mathbf{z} = \mathbf{t}$               | $\frac{1}{2}$ .                                       | 3.25                                | Since.                               | $1 - 1$   | 4.23     |
| (Vit)           | 97,50                                     | 17.50                                | \$100                                  | 34.DT                                          | 11:41                           | 7, 11                                   | 1004                                                  | $\mu \propto$                       | v ts                                 | ge de     | 26.26    |
| \$00.           | Thin <sup>1</sup>                         | $\frac{1}{2}$ : e)                   | 4:11                                   | 42.75                                          | 19.97                           | $\mathbb{P}^{n}$                        | $4 - 4$                                               | 26.45                               | 29.79                                | ta na     | 31.25    |
| 1093            | 55.83                                     | 2.111                                | * 11                                   | $\mathbb{E}[\mathcal{L}]\rightarrow\mathbb{E}$ | pris.                           | to a                                    | 43.93                                                 | $\ddot{\bullet}$ .                  | 44.9%                                | 46.35     | 45.70    |
| 1200            | 35,61                                     | $4 + 1$                              | 13. se                                 | 24.H2                                          | 30.41                           | 43.25                                   | $\alpha$ . The                                        | 43.36                               | 40.TX                                | 43.49     | 43.35    |
| 1400            | 14.17                                     | 5 (4)                                | 23.61                                  | 29.89                                          | N.                              | sign r                                  | $\mathbf{v}_\infty$ , $\mathbf{v}_\infty$             | 47 p.                               | 村村                                   | 24.11     | 56.14    |
| Inco            | 10,00                                     | ده. م                                | 31. 11                                 | 12.53                                          | M V                             | 28.48                                   | r n                                                   | 24.45                               | 22.65                                | 24.24     | 28.22    |
| 1500            | 1000                                      | 5.147                                | 32.87                                  | $\mathbf{z}_i$ , $\mathbf{z}_i$ ,              | <b>Kara</b>                     | 17.VV                                   | 13 D.                                                 | 21.57                               | 14.55                                | 29.67     | 20 na    |
| 2000            | 1000                                      | $5 + 11$                             | A) 23                                  | $\mathbf{r}_1$ , and                           | 280                             | 11 C                                    | $\cdot$                                               | $\mathbb{F}_q^* \to \mathbb{F}_q^*$ | кY                                   | nt 44     | g Sinas  |
| 22(4)           | 10.00                                     | 4941                                 | 25 mil                                 | n na                                           | 3.44                            | 174                                     | 4.4                                                   | $\mathbf{v} \leq \mathbf{r}$        | κn,                                  | 5.76      | $5 - 5t$ |
| 2400            | 10.00                                     | 5(14)                                | 21.42                                  | $+22$                                          | A.H                             | $\mathbf{v}_i$ , i.e.,                  | 4.35                                                  | $\sim$ 18                           | $\tilde{h}$ , $\tilde{h}$            | 4.86      | 5.87     |
| 2(4, 4)         | 10,00                                     | $5 + 11$                             | in se                                  | $\ddot{\phantom{1}}$                           | 174                             | $4 - 4$                                 | 574                                                   | e pa                                | 1.141                                | 342       | 5.42     |
| 2500            | 10.00                                     | 5 (4)                                | 13.77                                  | s kit                                          | th.                             | A LC                                    | $\epsilon_1$ . In                                     | s ka                                | $\sim$ 100                           | 531       | 5.21     |
| 30.01           | 10.00                                     | $5 + 1$                              | M 31                                   | $\ldots$                                       | $\omega \propto \omega$         | $\sim$ $\sim$                           | $\sigma_0 \sim 10^7$                                  | $\alpha$ 14                         | ÷.                                   | 424       | 3.27     |
| 3200            | 10.00                                     | \$333                                | 0.47                                   | k til                                          | 2.24                            | A cas                                   | - 24                                                  | n ti                                | الغاد کې                             | s pe      | 528      |
| 3400            | 10.00                                     | $x_{i+1}$                            | 831                                    | 8445                                           | 4 G.E                           | s.                                      | + t.,                                                 | <b>P. S.A.</b>                      | $\bullet$ . $\bullet$                | k th      | k tr     |
| 3txa)           | 10,00                                     | $5 - 11$                             | 111                                    | 1, 14                                          | s pr                            | $\sim$ $ \sim$ .                        | n in                                                  | $\sim 10^{-1}$                      | $\mathbf{C}=\mathbf{C}$              | $\ddotsc$ | 3.36     |
| 33430           | 10.00                                     | 5.113                                | $16-42$                                | s ns                                           | $\mathbf{e}_1$ , $\mathbf{e}_2$ | برزع                                    | t de                                                  | $\sim$ as                           | ٠.                                   | 5. 26     | 4.44     |
| 274.43          | 10(11)                                    | 5. AT                                | 5.92                                   | a no                                           | ÷.,                             | $\mathbf{S}=\mathbf{q}$ :               | $\mathbf{r} \in \mathbb{R}^n$                         | $\mathbf{r}_1 = \mathbf{r}_2$       | ÷.                                   | s sh      | 5.52     |
| 4200            | $(1)$ $(1)$                               | 5.00                                 | ربه و                                  | $4\times 2$                                    | 4.32                            | 5.41                                    | $\alpha$ $\sim$                                       | 78.34                               | $\mathbf{S} = \mathbf{S} \mathbf{S}$ | 434       | 5.48     |
| 44(3)           | 10.00                                     | ومتنج                                | 5.34                                   | $\mathbf{S}=\mathbf{r}_0$                      | $8 - 284$                       | $\sim$                                  | $\sigma_{\rm{B}}$ , $\sigma_{\rm{B}}$ ,               | $\sim$ 1.                           | s as                                 | K yap     | د مار    |
| 46631           | 40.60                                     | ده. و                                | 5.23                                   | $z_{\rm max}$                                  | 5.25                            | No. 67                                  | 双边的                                                   | $\sigma_1=\sqrt{2}$                 | 1.11                                 | 5.45      | 4. a t   |
| (مائ 1          | <b>BULKE</b>                              | S out                                | 537                                    | 2.998                                          | $\mathbf{v} \geq 1$             | $\sim$ 1.4 s                            | $\mathcal{S}=\mathcal{L}^{\mathcal{S}}_{\mathcal{S}}$ | k in                                | k in                                 | 425       | s ts     |
| 50.00           | 10.00                                     | $\mathbf{A} \geq \mathbf{A}$ )       | 4. 11                                  | t in                                           | × 23                            | 1.141                                   | $\sqrt{2}$                                            | vi pr                               | ويراد                                | 5.12      | 4.152    |
| 5200            | 10.00                                     | 5.41                                 | 538                                    | A car                                          | + 11                            | s var                                   | 3124                                                  | 524                                 | 5.140                                | ي د       | 5.143    |
| 5400            | 10.60                                     | S ext                                | 5 02                                   | A Lea                                          | $\alpha \sim 0.1$               | $\sim 100$                              | A TE                                                  | 5. A                                | Augu                                 | 502       | 5 (4)    |
| 56(+)           | 10.00                                     | 5 (9)                                | 5.01                                   | 5.46                                           | ٠.,                             | 67,00                                   | $6 + 6$                                               | 10                                  | ده و ک                               | 5.183     | 5.7)     |

Tabla 3.9 Resultados de la simulación, considerando aportación de un tributario (sobre el afluente)

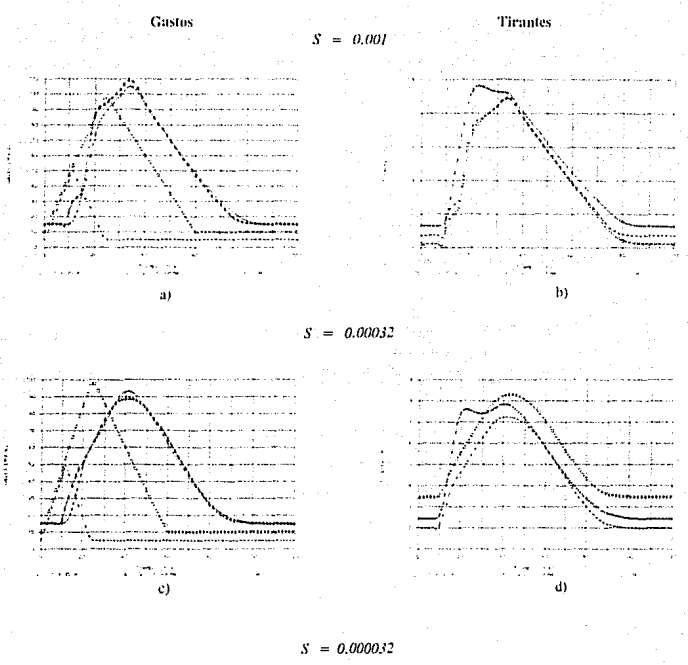

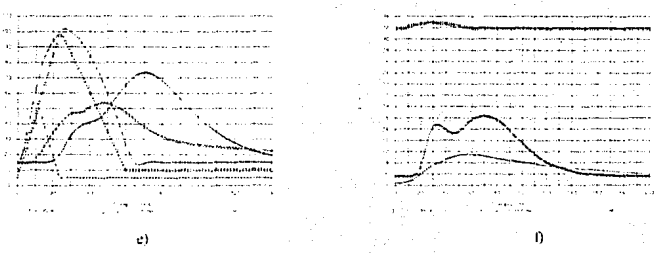

 $\ddot{\phantom{a}}$ 

Figura 3.21 Resultados de la simulación considerando aportación de un tributario (sección no 11, sobre el cauce principal)

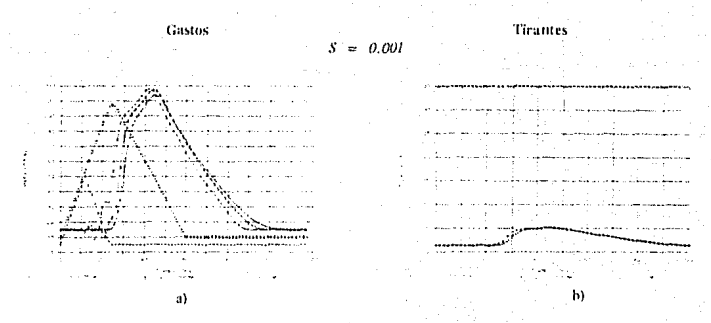

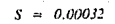

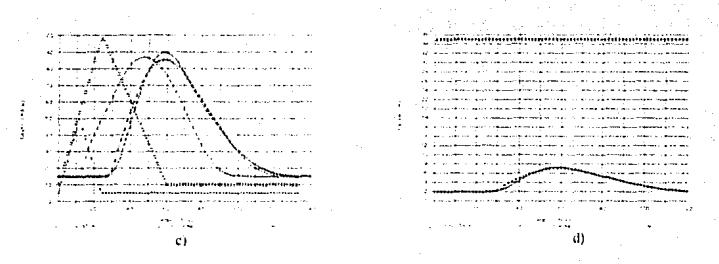

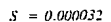

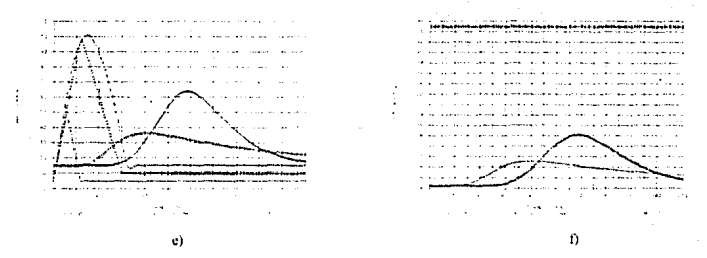

Figura 3.22 Resultados de la simulación considerando aportación de un tributario (sección no 21, sobre el cauce principal)

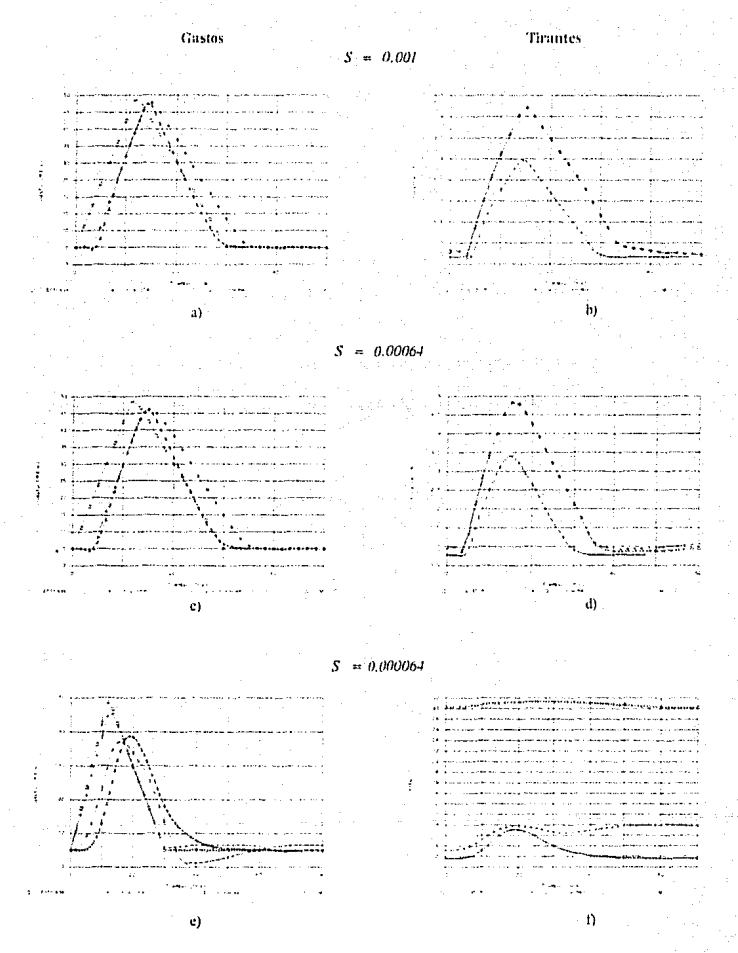

Figura 3.23 Resultados de la simulación considerando aportación de un tributario (sección no 5, sobre el afluente)

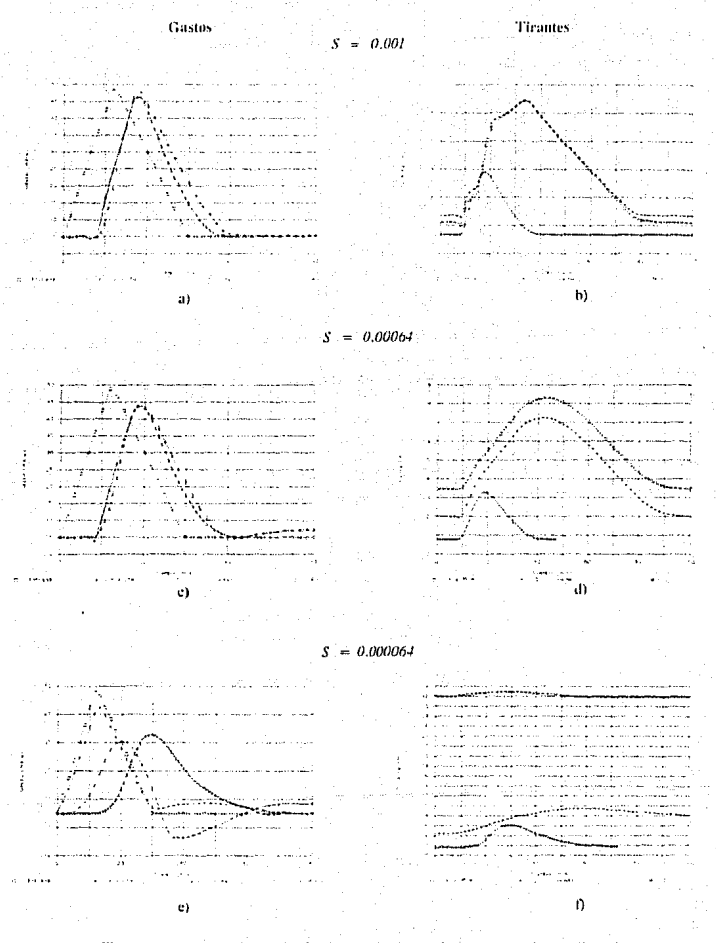

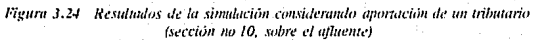

 $66^\circ$ 

. Tal y como se esperaba, en esencia, los resultados sobre el tributario son similares a los del cauce principal (como se observa al comparar las figuras 3.21 con 3.23 y 3.22 con  $3.24$ )

En general, como en las anteriores simulaciones. la reproducción de los hidrogramas mejora conforme aumenta la pendiente, y viceversa. Para este caso particular (con afluentes), el error se manifiesta principalmente en la confluencia y sobre el tributario, debido al efecto generado por el remanso que se forma sobre el afluente va que al tener un caudal menor que el conducido por el río principal las elevaciones en éste son mayores que en aquél. lo que es equivalente al caso de frontera inferior de tirante constante alto. En lo referente a las elevaciones del agua, éstas varian (aumentando o disminuvendo), en función de la diferencia de gastos que conduzca uno y otro río.

Por último, es importante tener en cuenta que dependiendo del alcance que tenga la influencia de algún efecto, por ejemplo el remanso que pueda formarse debido a la combinación de los efectos provocados por una frontera aguas abajo con tirante constante y un valor "alto" para la pendiente del fondo del canal, éste puede ser más significativo que el correspondiente a la interacción con corrientes tributarias (como se muestra en las figuras 3.21 a 3.24), con lo que resulta que la interacción cauce principal-afluente, no proporciona las consecuencias más críticas.

De acuerdo con lo anterior, resulta claro que el problema a resolver por un modelo de tránsito de avenidas al tratar de simular la interacción de una corriente principal con afluentes, es interpretar de alguna manera ese efecto y cómo debe ser cuantificado.

## **CONCLUSIONES**

Una solución completa de las ecuaciones de Saint Venant parecería ser la solución ideal; sin embargo, algunas desventajas muy notable son, por ejemplo, la demanda de datos (no solo topográficos, sino también de rugosidades), los requerimientos de computación (tanto en el equipo<sup>10</sup> como en la programación de los algoritmos de solución) y, en la fase final, va concebido el modelo, la calibración, esto es, inicializarlo de manera que se llegue a una condición de flujo establecido. Más aún, si el modelo más simple puede hacer el trabajo casi tan bien como modelos más elaborados, ¿Cuándo es conveniente aplicar estos últimos?

Debido a lo anterior, las ocasiones en las que es posible aplicar modelos hidráulicos son casos especiales: cuando los métodos más simples fallan claramente, o cuando son parte

Hoy en día este aspecto parece estar casi resuelto, debido a las velocidades de procesamiento que se han alcanzado en los equinos de computo utilizados; sin embargo, la cuestión de programación sigue vigente (aún con las nuevas técnicas de integración para este caso específico).

de metodologías más complicadas, que hacen funcional su utilización. El ejemplo más claro se tiene cuando existe "*influencia*", de la zona de aguas abaio hacia la de aguas arriba, debida a marea, a tirantes altos (incisos  $3.2.5 \times 3.2.6$ ) o a una interacción con corrientes tributarias (inciso 3.2.7).

Para definir cuál será el modelo a utilizar cuando sea necesario transitar una avenida. primeramente habrá que considerar cuáles son los datos disponibles y con base en ello, definir entre uno "complicado" (hidráulico) y otro "sencillo" (hidrológico o, en este caso, el método de Muskingum-Cunge). Si los datos disponibles no son los adecuados para el primero, no habrá más que deliberar (la opción será el segundo); ahora bien, con un análisis simple es posible determinar si existe o no algún remanso que ejerza influencia hacia aguas arriba del (los) cauce(s) en estudio. Si existe tal influencia, se deberá elegir el primer modelo: sin embargo, si existen los datos adecuados para el "complicado" y no es posible que hava influencia de remansos (caso en el que es posible utilizar ambos), el elegido deberá ser el hidráulico, debido a que los resultados obtenidos con éste son más representativos que los del "sencillo". Además se debe tener en cuenta que la idea de los modelos hidrológicos se basa en tratar de representar de una manera simplificada el fenómeno que se llevar a cabo durante el paso de una avenida a lo largo de un cauce, y la exactitud de sus resultados está en función de los términos de la ecuación dinámica que se utilicen, esto es, a una mayor simplificación corresponde una menor aproximación y viceversa. Por consiguiente, si se desea la "mejor aproximación" deberá seleccionarse el "mejor" modelo.

Si el método "complicado" fue el seleccionado, no hay más que decir en el presente trabajo; sin embargo, suponiendo que la elección realizada apunta al "sencillo", con base en la presentación realizada y los resultados ya discutidos, a continuación se presenta una serie de recomendaciones que se han propuesto a lo largo de este trabajo, con la finalidad de realizar simulaciones más reales.

El mejoramiento hecho por Cunge, al método básico de Muskingum, es el resultado de la aplicación numérica de las ecuaciones originalmente propuestas en este último y de

69

**SALIN** 

ESTA TESIS NO DEBE BE LA BIBLIOTECA

comprobar la posibilidad de mejorar la solución de la ecuación de convección-difusión. Esta mejora se basa en una ecuación en diferencias finitas que introduce una difusión arbitraría que es aprovechada por Cunge para relacionarla con el término de difusión de la ecuación de convección-difusión y, puesto que este último permite simular un amortiguamiento de la avenida<sup>11</sup>, el modelo de Muskingum-Cunge también presentará esta característica si sus parámetros,  $\mu$  y  $\omega$ , son evaluados según las ecuaciones 2.12 y 2.13, respectivamente. La precisión en el amortiguamiento calculado, respecto al real, será mayor conforme el modelo de convección-difusión se aproxime a las ecuaciones de Saint-Venant.

Por lo anterior, se debe tomar en cuenta que el método presentado puede ser descrito como un modelo basado en principios matemáticos, con parámetros cuvo significado físico es cuantificable a partir de las características intrínsecas del cauce y es el modelo para transitar avenidas más comúnmente utilizado, debido a que su principal mérito es que ofrece un grado de realismo físico y flexibilidad para utilizar la avenida de la creciente sin hacer una excesiva demanda de datos topográficos y de rugosidad. No obstante, simula una atenuación que no es posible determinar suponiendo una relación gastos-tirantes única, va que para explicar dicha atentación es necesario recurrir a la ecuación dinámica, que incluve el efecto de resistencia al flujo y sustituye la relación algebraica propuesta por Mc Carthy para el método original de Muskingum. Debido a esa relación biunivoca entre gastos y tirantes, aún cuando el método describe satisfactoriamente el cambio en la forma de la avenida, no sucede lo mismo con los niveles del agua.

Ahora bien, resumiendo los resultados del análisis de sensibilidad efectuado (para los parâmetros del método) se puede concluir lo siguiente:

Con respecto a los parámetros  $\Delta x$  v  $\Delta t$ , se determinó que su influencia no es definitiva. dentro del cálculo; sin embargo, conviene tener en cuenta los siguientes comentarios:

 $\overline{11}$ Entiéndase como amortiguamiento el hecho de que una avenida en su propagación experimenta, en ausencia de mievas aportaciones, una disminución de su gasto y tirante máximos al tiempo que aumenta su duración.

El incremento de longitud,  $\Delta x$ , tiene un objetivo fundamental: utilizar el menor número de secciones transversales (datos) siempre y cuando se especifique adecuadamente la configuración a lo largo del cauce, tratando de definir los cambios bruscos en la geometría. De otra manera, se caería en los requerimientos de modelos más elaborados.

La selección del incremento de tiempo,  $\Delta t$ , no produce variaciones apreciables en la simulación de la avenida (ni en  $Q_{m,n}$  ni en  $t_{mn}$ ); sin embargo, debe conciliar dos objetivos contrapuestos: entre menor sea el incremento de tiempo utilizado para el cálculo, la precisión de los resultados es mejor; por otro lado, entre mayor sea el M. la definición del hidrograma de entrada va deteriorándose de la original. Es por eso que se debe definir un valor mínimo por condiciones de estabilidad y, al mismo tiempo, uno máximo con la finalidad de tener bien definido el hidrograma a la entrada.

- Para el coeficiente de forma de la sección transversal (P), el análisis puso de manifiesto que tiene una repercusión inmediata en el parámetro de traslación,  $\omega$ , que a su vez afecta al de difusión,  $\mu$ , lo que puede ocasionar el éxito o fracaso del método, por lo que se debe tener mucho cuidado al evaluarlo. Además, los siguientes comentarios, para los parámetros mencionados son válidos para el primero.
- Con respecto a los parámetros del método ( $\omega$  y  $\mu$ ), se ha definido que el más importante es el primero, de velocidad de traslación de la onda de la avenida, debido a que éste a su vez influve en el de difusión, por lo que ésto es una desventaja del método, debido quizás a que se requiera de un gran número de avenidas registradas para determinar un coeficiente con el que se obtenga un valor confiable.
- Se observó también que la pendiente es un parámetro fundamental y, en principio, con ella se tiene una idea aproximada de que tan buena o mala resulta la aplicación del método de Muskingum-Cunge, de tal suerte que sus resultados son mejores cuanto

mayor es la pendiente y son menos precisos a medida que ésta disminuye. Debido a lo anterior, es claro que la mejor utilización del método se lleva a cabo en ríos de montaña o con pendiente fuerte, mientras que en ríos de planicie no es recomendable su utilización.

Más aún, debido a que la pendiente de la superficie del agua produce una difusión en la solución de la ecuación de la onda cinermática, una consecuencia es que provoca una atenuación del gasto de pico. Henderson<sup>iser, "</sup>l demostró cómo los términos de inercia de la ecuación dinámica también contribuyen a la atenuación del pico de la avenida y su importancia se incrementa a medida que aumenta el número de Froude del fluio. Así, para ríos con gran pendiente. Henderson señala que todos los términos de la ecuación dinámica pueden ser importantes. Sin embargo, en forma aproximada, la atenuación del pico es inversamente proporcional al cuadrado de la pendiente del cauce y la magnitud de la atenuación en ríos de gran pendiente no es tan importante como en ríos con pendiente nequeña.

A lo largo de este trabajo, no se ha mencionado nada referente al coeficiente de rugosidad, de hecho, no se realizaron simulaciones variando el valor de éste. Sin embargo, al recordar la expresión propuesta por Manning, para evaluar la velocidad, se observa que ésta es inversamente proporcional al valor del coeficiente de rugosidad, por lo que valores grandes del coefficiente disminuven la velocidad del flujo (esto trae como consecuencia un efecto similar al que produce una pendiente pequeña). De igual manera, para valores pequeños del coeficiente, la velocidad aumenta (como lo haría con una pendiente fuerte).

El hecho de no realizar simulaciones para diferentes coeficientes de rugosidad se debe a la similitud antes expuesta, que hace pensar que el empleo del método de Muskingum-Cunge tiene mejores resultados en cauces con rugosidades bajas que en aquéllos cuyos coeficientes son altos.

Con respecto al tránsito de avenidas en cauces con gasto lateral (va por corrientes tributarias, o bien, debido a aportación lateral), los resultados se resumen como signer-

- El análisis de la influencia de corrientes tributarias mostró que el efecto es exactamente el mismo tanto en el cauce principal como en el afluente. Más que depender de la condición de frontera que exista en el extremo de aguas abajo (el caso de marea, o bien, la confluencia con algún tributario), depende de la combinación de efectos que resulten de la frontera en el extremo aguas abaio con la pendiente del cauce.
- Por su parte, al simular un gasto de entrada como aportación lateral, los resultados obtenidos con Muskingum-Cunge son mejores que para el caso anterior.

No hay que olvidar que, en términos generales, la selección de un modelo hidrológico es un acto voluntario donde el usuario decide que el modelo en cuestión es adecuado para atacar un problema específico, pero debe tener plena conciencia de la potencialidad y limitaciones del mismo; es decir, se sabe qué se puede obtener y qué no se puede obtener del modelo. No obstante, no siempre es posible contar con un modelo idóneo para analizar un problema particular (considerando todos los detalles a la profundidad requerida). Más aún, en ocasiones la adecuación e implantación de un modelo es suficiente para resolver algunos problemas, aún así, ciertos problemas requieren llevar a cabo investigación, siendo necesario planear la adecuación de los nuevos modelos así como su implantación.

# **BIBLIOGRAFÍA**

 $1.1$ 

 $\overline{4}$ .

- Acosta G. A., " Problemática del desarrollo de la hidrologia". Problemas nacionales de la hidrología superficial en la CNA. Ingeniería Hidráulica en México, número especial, octubre, pp 22 - 38, México, 1990.
- $\overline{2}$ . Aparicio M. F. J., "Apuntes de hidrología de superfície", FI-UNAM, México, 1985.
- Campos A, D., "Modelo Precipitación Escurrimiento de eventos", Tesis Doctoral,  $3^{\circ}$ DEPFI-UNAM, México, 1987.
	- Collado, Jaime, "Hidrología superficial en México: estado del arte y necesidades de investigación". Ingeniería Hidráulica en México, número especial, octubre, pp.62-81, México, 1990.
- 5. Cunge J. A., "On the subject of a flood propagation method", Journal of Hydraulic Research, Vol. 7, No. 2, pp 205-229, 1969.
- Cunge J. A., "Simulation des ecoulements non permanents dans les rivieres et 6. canaux", Institut National Polytechnique de Grenoble, France, 1984.
- 7. Chaudhry M, H., "Applied Hydraulic Transients", Van Nostrand Reinhold Co., Vancouver, Canada, 1979,
- 8. Chaudhry M. H., "Open-Channel Flow", Prentice Hall, New Jersey, USA, 1993.
- 9. Dolz R. J., "Pronagación de avenidas, Métodos de cálculo", C.I.C.C.P., pp 157 -182. Madrid, 1987.
- 10. Domínguez M. R., "El desarrollo de la hidrología en México". Ingeniería Hidráulica en México, número especial. octubre. pp 148 - 153. México. 1990.
- 11. **Henderson F. M., "Open Channel Flow"**, Mc. Millan Publishing Co. Inc., New York. 1966.
- 12. Koussis A., "Comparison of Muskingum method difference schemes", Journal of Hydraulics. Division ASCE. Vol. 106, No. HY5, pp 925 - 929, may. 1980.
- 13. Linsley, R. K. y Franzini. J. B., "Ingeniería de los Recursos Hidráulicos". C.E.C.S.A., México, 1984.
- 14. Natural Environment Research Council. "Flood Studies Reports". Flood Routing Studics. Vol. lll. London, 1975.
- 15. Reed D. W., "A review of British flood forecasting practice", Report No. 90, Institute of Hydrology, Wallingford, 1984.
- 16. Salas S. M. A. y Dominguez M. R., "Desarrollo de un modelo para predicción de averridas a partir de datos de lluvia", Segundo informe parcial. CENAPRED, México. 1993.
- 17. Salas S. M. A. y Jiménez E. M., "Manual de uso de los programas de computo MC.EXE y TX.EXE para el tránsito de avenidas en cauces naturales". CENAPRED. México, 1993.
- IS. Sánchcz 13. J.L. y Dominguez M. R.," Algunas consideraciones sobre el ucsarrollo de la Hidrología en el país", Ingeniería Hidráulica en México, número especial, octubre, pp 17 - 21, México, 1990.

- Sotelo A. G., "Hidráulica General, Fundamentos", Vol. I, Ed. Limusa, México, 1977. 19.
- $20.$ U.S. Soil Conservation Service, "National Engineering Handbook", sec. 4, sunlement A. Hydrology, 1957.
- $211$ Ysla A. J., "El método de Muskingum-Cunge", Tesis de Licenciatura, FI-UNAM, México, 1983.

### **REFERENCIAS**

- T. Ames W. F., "Numerical methods for partial differential equations". Barnes & Noble Inc.: USA, 1969.
- Michael A. C. and William G. G., "Numerical methods for differential equations".  $\overline{2}$ . Fundamental concepts for scientific and engineering applications, John Wiley & Sons, New York, USA, 1992.
- Mitchel A. R. and Griffah D. F., " The finite difference method in partial differential  $\mathbf{3}$ . equations", John Wiley & Sons, New York, USA, 1980,
- $\boldsymbol{4}$ Viessman, W.," Introduction to Hydrology", Harper and Row, New York, EU, 1977.
- $5.$ Sánchez B. J. L. y Fuentes M. O.A., "Método alternativo para la evaluación de efectos" transitorios en canales". C.F.E., México 1986.
- 6 Ponce, V. and Yevjevich, V., "Muskingum-Cunge method with variable parameters", Journal of Hydraulics, Division ASCE, Vol. 104, No. 11Y12, pp 1663 -1667, december, 1978.
- $\overline{z}$ Henderson F. M., "Flood waves in prismatic channels", Journal of the Hydraulics Division ASCE, Vol. 89, HY4, pags, 39-67, 1963.

## APENDICE A

### PROGRAMA PARA EL TRANSITO DE AVENIDAS **METODO DE MUSKINGUM-CUNGE**

por: Marco Antonio Salas Salinas Versión 2.1 Octubre de 1993

DECLARE FUNCTION gastos (tt. tapico, tr, qpico, qbase, tdef) DECLARE FUNCTION inter (ii. xder, xizq, yder, yizq) DECLARE FUNCTION bisec (cons. nsec) DECLARE FUNCTION manning (cons) DECLARE FUNCTION curva (eps) DECLARE SUB area (sup. j)

 $CLS$   $CLEAR$ 

**LOCATE 12, 10** INPUT "Nombre del archivo principal"; ppalS

 $CLS$ ×

Apertura del archivo que contiene las características del cauce

OPEN "i", 1, ppalS

Impresión de las características del cauce.

LOCATE 5, 20 COLOR 15, 0: PRINT "CARACTERISTICAS DEL CAUCE PRINCIPAL." PRINT " INPUT #1, nsec LOCATE . 20 COLOR 7, 0: PRINT "número de secciones:": COLOR 15. 0: PRINT : usec **INPUT #1** mrib

 $LOCATE$  20 COLOR 7, 0: PRINT "número de atluentes:": COLOR 15, 0: PRINT : ntrib **INPUT #1** coef  $LOGTF = 20$ COLOR 7, 0: PRINT "forma de la seción": COLOR 15, 0: PRINT: coef **INPUT #1. So**  $LOGITE = 20$ COLOR 7, 0: PRINT "pendiente del cauce:":  $COLOR$  15.  $0: PRINT \times So$  $LNPUT$ #1.  $n$  $LOGTE$ , 20 COLOR 7, 0: PRINT "rugosidad del cauce:":  $COLOR$  15. 0.  $PRINT \cdot n$ **INPUT #1.** dx LOCATE . 20 COLOR 7, 0: PRINT "longitud de cada tramo?":  $COLOR$  15.  $0: PRINT : d\tilde{x}$ **INPIIT #1** inc.  $LOGTE-20$ COLOR 7, 0: PRINT "incremento de tiempo,";  $COLOR$  15. 0.  $PRINT$ : inc. PRINT " LOCATE . 20 COLOR 15, 0: PRINT "ARCHIVOS DE ENTRADA:" PRINT " **INPUT #1 HIDROS**  $LOGTE$ , 20 COLOR 7. 0: PRINT "hidrograma de entrada: ": COLOR 15. 0: PRINT : HIDROS IF  $n\nu$ ib  $\lt$  > 0 THEN **INPUT #1. RIOS**  $LOGATE$ , 20 COLOR 7, 0: PRINT "hidrogramas tributarios: "; COLOR 15, 0: PRINT : RIOS **ELSE** LOCATE 20 COLOR 7, 0: PRINT "hidrogramas tributarios: "; COLOR 15, 0: PRINT "NO HAY" END IF **INPUT #1. TRANS**  $LOCATE$ , 20 COLOR 7. 0: PRINT "secciones transversales: "

COLOR 15, 0: PRINT : TRANS PRINT " LOCATE . 20 COLOR 15, 0; PRINT "ARCHIVOS DE SALIDA " PRINT<sup>"</sup> **INPUT #1. SALOS**  $LOGTE = 20$ COLOR 7. 0: PRINT "gastos calculados: ": COLOR 15, 0: PRINT : SALOS INPUT #1, SALTS  $LOGTE = 20$ COLOR 7, 0; PRINT "tirantes calculados: ": COLOR 15, 0: PRINT : SALTS **INPUT #1. SALVS**  $LOGTE$ , 20 COLOR 7, 0: PRINT "velocidades calculadas: ": COLOR 15, 0: PRINT : SALVS

Pausa para verificar datos iniciales

LOCATE 25, 1  $COLOR 31.0$ PRINT "press any key to continue" COLOR 15, 9 **SLEEP** 

Dimensionamiento de variables

DIM SHARED A, P, T, cte, seccS(nsec), tribS(nsec), suma(nsec), nph(nsec) DIM np(nptos), gastrib(nsec + 1), veloc(nsec), seccion(nsec + 1) DIM A(2, 2), P(2, 2), T(2, 2)

is air

Identificación del hidrograma de entrada

OPEN "i", 9. HIDROS WHILE NOT EOF(9)  $passa = pasa + 1$ INPUT #9, xe, ve **WEND** CLOSE 9

Dimensionamiento del arregio para guardar hidrograma de entrada

 $A - 3$ 

DIM xve(pasa, 2)

```
\omega u = 0pasa = 0OPEN "i". 9, HIDROS
WHILE NOT EOF(9)
  passa = passa + 1INPUT #9, xye(pasa, 1), xye(pasa, 2)
WEND
CLOSE 9
ren = INT(1.5 * xvelpasa, 1) / inc)DIM Q(ren + 1, nsec + 1), yn(ren + 1, nsec + 1)
  "Identificación de las secciones con aportación lateral
IF ntrib < 0 THEN
 OPEN "i" 7, RIOS
 FOR k = 1 TO usec
    INPUT #1, seccion(k), gastribik)
      IF gastribik) \langle 0 \rangle THEN
        ames = contINPUT #7, tribS(k)OPEN "i", 8, tribS(k)WHILE NOT EOF(8)
          cont = cont + IINPUT #8, xt, vt
        WEND
        sumak) = contnph(k) = cont - antesCLOSESEND IF
 NEXT k
 CLOSE 1
```
Dimensionamiento del arreglo para guardar los tributarios

 $DIM$  xyt(cont, 2)  $antes = 0$  $cont = 0$  $FOR k = 1 TO nsec$ IF gastrib(k)  $\lt$  > 0 THEN  $ini = suma(k) - nph(k)$  $OPEN$  "i", 8, trib $S(k)$ **WHILE NOT EOF(S)** 

 $ini = ini + 1$ INPUT #8, xyttini, 1), xyttini, 2) **WEND**  $CLOSE$   $S$ **FLSE** realiza la siguiente iteración END IF  $NENTk$  $CLOSE$   $7$  $F/SE$ <sup>3</sup> no hay aportaciones laterales END IF READ g, not DATA 9.81.0

Identificación de las secciones que intervienen en el cálculo

```
OPEN "i", 2. TRANS
DIM SHARED mis(usec), tot(nsec)
FOR k = 1 TO nsecpas = caINPUT #2, secS(k)OPEN "i", 3, seccStk)
  WHILE NOT EOF(3)
    cta = cta + 1INPUT #3. x, yWEND
 tot(k) = canps(k) = c(a - nds)CLOSE 3
NEXT k
```
Dimensionamiento del arreglo para guardar las secciones transversales

```
DIM SHARED secsicia, 21
nas = 0c/a = 0FOR k = 1 TO nsecprinc = tot(k) - nps(k)OPEN "i", 3. seccS(k)WHILE NOT EOF(3)
    princ = princ + lINPUT #3, secs(princ, 1), secs(princ, 2)
  WEND
```
CLOSE 3 NEXT k  $CLOSE$  2

Determinación del coeficiente según el tipo de sección

```
SELECT CASE cocf
  CASE 1
    cot = 5/3CASE 2
    \cot = 4/3C<sub>4</sub>SE<sub>3</sub>coef = 11/9END SELECT
```
Apertura de los archivos de resultados.

OPEN "o", 5, SALOS OPEN "o", 6 SALTS OPEN "o", 10, SALVS

Asignación de los gastos para la primera iteración

```
FOR j = 1 TO nsec
  IF gastrib = 0 THEN
    Q(I, j) = xye(1, 2)ELSE
    nod = nodf + 1Q(l, j) = xye(l, 2) + nogf * xyt(l, 2)END IF
NEXT i
```
 $CLS$ 

Definición de los colores a utilizar

 $COLOR 7.1 -$ 

Impresión de encabezados para archivos de resultados  $mco = INT((75 - (nsec * 9)) / 2)$ 

PRINT #5. " dt ":  $FOR k = 1 TO$  usec PRINT #5, "  $Q("; k; ")"$   $NENT$  $k$ **PRINT #5.** "

IF nsec  $\leq$  8 AND nsec  $\leq$  16 THEN LOCATE . mco PRINT " dt "  $FOR k = 1 TO nsec$  $PRINT$   $=$   $O($   $k$ ,  $)$   $\degree$  $NENTk$ PRINT "  $ELSEIF$  nsec < 16 THEN  $mco = INT((75 - (t)sec / 2) * 9)$  / 2) LOCATE mco PRINT " dt "  $FOR k = 1 TO nsec$  STEP 2  $PRINT$   $=$   $O('): k('')$ .  $NENT$   $k$ PRINT " **ELSE**  $mco = INT((75 - (msec / 3) * 9)) / 2)$ LOCATE, mco PRINT " dt ":  $FOR k = 1 TO$  nsec STEP 3  $Q('; k, '')$ . PRINT " NEXT k **PRINT** " **END IF** PRINT #6.  $"$  dt  $"$ :  $FOR k = 1 TO nsec$ **PRINT #6**  $"Y('; k; ")$  $NEXT$ PRINT #6. PRINT #10, " dt ":  $FOR k = 1 TO nsec$  $PRINT$  #10. "  $v$ ("; k; ")";  $NENT$   $k$ **PRINT #10.** Definición de los colores a utilizar COLOR 3, 1

A - 7

ir Geo

```
lnicia el proceso iterativo
 dt = 0FOR = 1.TO ren
 100 noaf = 0
    Asignación del gasto en la frontera (para la siguiente iteración)
IF (i * inc) > = xve(pasa, 1) THEN
   Q(i + 1, 1) = xve(pasa, 2)ELSE
   FOK cont = 1 TO (pasa - 1)
  IF (i * inc) > = xye(cont, 1) AND (i * inc) < xye(cont + 1, 1) THEN
     xder = xye(cont + 1, 1)xia = xvelcont, Ivder = xve(cont + 1, 2)
     vizq = xye(cont. 2)
     Q(i + 1, 1) = inter(i * inc, xder, xizq, yder, yizq)EXIT FOR
   END IF
  NEXT cont
END IF
FOR j = 1 TO nsec
    Llamado de la función de gastos tributarios
IF gastrib(j) \lt > 0 THEN
  n oaf = n oaf + 1nph = suma(i)IF dt > = xyt(npht, 1) THEN
    qt = xyt(npht, 2)ELSE
    FOR cont = (suma(j) - nph(j) + 1) TO suma(j)
è
    IF dt > = xyt(cont, 1) AND dt < xyt(cont + 1, 1) THEN
      xder = xyt(cont + 1, 1)xizq = xy(cont, 1)
       \text{vder} = \text{rvt}(\text{cont} + l, 2)yig = xyf(\text{cont. 2})q_l = inter(di, xder, xizq, yder, yizq)
       EXIT FOR
```
**END IF** NEXT cont END IF **END IF** 

 $\cdot$ Cálculo de la constante para la fórmula de Manning IF gastrib(i) =  $0$  THEN cons =  $Q(i, j) * n / So ~ (l / 2)$ 

**ELSE**  $cons = (Q(i, j) + nod * qi) * n / (So ^ (l / 2))$ END IF

 $\cdot$ Llamado de la subrutina para el método de bisección

 $\gamma n(i, j) = \text{bisec}(\text{cons}, j)$ 

IF  $P > 0$  THEN  $R = A^r / P$ ELSE.  $P = .001$  $R = A/P$ **END IF** 

 $\pmb{\cdot}$ Cálculo del gasto unitario por unidad de longitud

 $qunit = at / dx$ 

Cálculo de los parâmetros del método

```
Vm = I / n * R \land (2 / 3) * So \land (I / 2)velocity = Vmc = coef * Vmk = dx/cIF gastrib(j) = 0 THEN
  mu = Q(i, 1) / (2 * T * S_0)ELSE:
  mu = (Q(i, j) + (noaf * qi)) / (2 * T * So)END IF
eps = .5 - mu / (c * dx)IF eps < = 0 THEN
  eps=.01END IF
CI = ((inc * 60) / 2 + k * eps) / (k * (1 - eps) + (inc * 60) / 2).
```
 $A - 9$ 

ńа

 $C2 = (inc * 60) / 2 - k * eps) / (k * (1 - eps) + (inc * 60) / 2)$  $C_2^2 = (k * (1 - eps) - ((inc * 60) / 2)) / (k * (1 - eps) + (inc * 60) / 2)$ IF gastrib(i + 1)  $\lt$  > 0 THEN  $C4 = (quuit * (inc * 60) * dx) / (k * (1 - ens) + (inc * 60) / 2)$ **ELSE**  $C4 = 0$ **END IF** 

 $\bullet$ Tránsito del hidrograma en el cauce

 $Q(i + 1, j + 1) = CI * Q(i, j) + C2 * Q(i + 1, j) + C3 * Q(i, j + 1) + C4$ 

alitore v

Llamado de la subrutina para verificar condición de estabilidad

 $\text{value} = \text{current}(\text{eps})$ 

```
\cos = dx / (\ln c * 60 * c)IF yeale > coc THEN
  dt = dt - incinc = .99 * inci = i - IPRINT "Esta iteración no vale"
  PRINT "inc="; inc
  GO TO 100
END IF
```
NEXT i

Impresión de resultados en archivos

```
PRINT #5, USING "#####": dt:
FOR k = 1 TO nsecPRINT #5, USING "#####.##"; Q(i, k);
NEXT k
PRINT #5. " "
IF nsec < 8 AND nsec < 16 THEN
  LOCATE, mco
  PRINT USING "#####"; dt;
 FOR k = 1 TO nsecPRINT USING "######.##": Q(i, k);
 NEXT k
  PRINT " "
ELSEIF nsec < 16 THEN
```
 $mco = LVT(175 - (0)sec / 2) * 911 / 21$  $10C4TF$  mco PRINT USING "#####": dt:  $FOR k = 1 TO nsec$  STEP 2 PRINT USING "######.##": O(i, k):  $NENTk$  $PRINT$  " **FLSE**  $mco = LNT(75 - (insec / 3) * 9)$  / 2)  $IOCATE$  mco PRINT USING "#####"; dt:  $FORk = 1$  TO usec STEP 3 PRINT USING "######.##": Oti, k);  $N$ FXT $k$ PRINT<sup>"</sup> END IF PRINT #6. USING "#####": dt:  $FOR k = 1.70$  nsec PRINT #6. USING "####.##"; vn(i, k);  $NEXT$   $k$ PRINT #6. " PRINT #10. USING "#####": dt:  $FOR k = 1 TO$  nsec PRINT #10. USING "####.##", velocik);  $NEXT$   $k$ PRINT #10.  $dt = dt + inc$ NEXT i  $CLOSE$  5 CLOSE 6 CLOSE 10 **STOP** END<sup>®</sup> \*\*\*\*\*\*\*\*\*\*\*\*\*\* SUBRUTINAS SUB area (sup, nsec)  $tot = tot(nsec)$  $nps = nps(nsec)$  $DIM x(nps)$   $y(nps)$ 

 $l = 0$ FOR cont =  $(tot - nps + 1)$  TO tot.  $l = l + l$  $x(l) = \frac{secs(cont, l)}{2}$ 

```
y(l) = \frac{secs(\text{cont. 2})}{2}NEXT cont
i = 0A = 0P = 0T = 0FOR i = 1 TO (nps - 1)diff = v(i) - sumdif2 = v(i + 1) - supIF di/2 \leq D AND di/1 \leq D THEN
      A = A + ABS(((sup - y(i)) + (sup - y(i + 1))) * (x(i + 1) - x(i)) / 2)T = T + ABS((x(i + 1) - x(i)))P = P + SQR(ABS(tx(i + 1) - x(i)) ^2 + (y(i + 1) - y(i)) ^2ELSEIF dit2 \leq 0 THEN
      IF x(i) = x(i + 1) THEN
         P = P + ABS(tvi + 1) - sup)A = A + 0T = T + 0FLSE
        m = (y(i + 1) - y(i)) / (x(i + 1) - x(i))vc = subxc = x(i + 1) - (y(i + 1) - yc) / mP = P + \frac{SOR(ABS/(x(i + 1) - xc)^{-2} + (x(i + 1) - vc)^{-2}2)}{2}A = A + ABS((sup - vc) + (sup - v(i + 1))) * (x(i + 1) - xc) / 2)T = T + ABS(tx(i + 1) - xc)END IF
    ELSEIF dif1 \lt = 0 THEN
      IF x(i) = x(i + 1) THEN
        P = P + ABS((v(i) - sup))A = A + 0T = T + 0ELSE
        m = (y(i + 1) - y(i)) / (x(i + 1) - x(i))vc = subxc = x(i) - (y(i) - yc) / mP = P + \frac{SQR}{ABS}((xc - x(i)) ^ 2 + (xc - y(i)) ^ 2))
        A = A + ABS(((sup - y(i)) + (sup - y(c)) * (xc - x(i)) / 2)T = T + ABS(kc - x(i))END IF
   ELSE
      P = P + QA = A + OT = T + 0END IF
```
NEXT i **END SUB** FUNCTION bisec (cons, nsec)  $vmin = 0$  $vmar = 30$  $tol = .1$  $i = 0$  $\text{error} = 1$ WHILE  $(ABS(error)) > tol$  $i = i + 1$  $prom = (vmin + vmax) / 2$ area prom, nsec  $error = *manning*(cons)$ IF erro  $> 0$  THEN  $vmax = prom$ **FLSE**  $vmin = prom$ END IF WEND  $bisec = prom$ **END FUNCTION FUNCTION** curva (eps) curva =  $1.35 * eps$  (.37) **END FUNCTION** FUNCTION gastos (tt, tapico, tr, apico, abase, tdef) IF  $u <$  tapico THEN gastos = ((qpico - qbase) / (tqpico - tdef)) \* (tt - tdef) + qbase **ELSE** IF  $u > =$  tapico AND  $u >$  (tapico + tr) THEN  $\angle$  gastos = abase  $ELSEIF$   $t > =$  tapico THEN gastos = (qbase - qpico) / tr \* (tt - tqpico) + qpico END IF **END IF END FUNCTION** FUNCTION inter (tt, xder, xizq, yder, yizq)  $m = (yder - yizq) / (xder - xizq)$ inter =  $m * (t - xizq) + vizq$ **END FUNCTION** 

**FUNCTION** manning (cons) IF  $P > 0$  THEN manning =  $A \cap (5/3) / P \cap (2/3)$  - cons. **ELSE**  $P = .001$ 

manning =  $A \cap (5/3) / P \cap (2/3)$  - cons  $END$   $IF$ **END FUNCTION** 

## APENDICE  $\mathbf R$

## PROGRAMA DE TRÁNSITO DE AVENIDAS ESQUEMA SÁNCHEZ - FUENTES

por: José Luis Sánchez B. v Martín Jiménez E. Versión 2.0 Octubre de 1993

alah sal

éta u

DECLARE FUNCTION ComlineaS (Arg %, CLS) DECLARE FUNCTION afin! (v!) DECLARE FUNCTION (fin! (a!) DECLARE SUB geom (numsec), tir!) **DECLARE SUB** escalaseces 0 DECLARE FUNCTION apico! () DECLARE FUNCTION apt. al. oft. s%, nor%) **DECLARE FUNCTION longi!** (ns!) DECLARE FUNCTION desni! (ns!)  $CLEAR$ 

DIM SHARED area, ancho, radio, carachid(1, 3) CONST grav =  $9.81$ 

\* \*\*\*\*\*\*\*\*\*\*\*\*\*\* Identificación de línea de comando \*\*\*\*\*\*\*\*\*\*  $lcS(I) = MIDS(ComlineaS(I, COMM.1NDS), 2, I)$  $lcS(2) = MIDS(Comlines(2, COMMANDS), 2, 1)$  $pasci = 0$  $si = 0$  $FOR \, IS = 1 \, TO \, 2$ IF UCASES(lcS(i%)) = "A" OR pasci = 1 THEN pasci = 1 ELSE pasci = 0 IF UCASES( $lcS(i\%) = "L" OR si = I THEN si = I ELSE si = 0$ NEXT<sub>i%</sub>

\* \*\*\*\*\*\*\*\*\*\*\*\*\*\* Lecura de datos \*\*\*\*\*\*\*\*\*\*\*\*\*\*\*\*\*

' Lee la ruta del directorio de los datos OPEN "i", 1, "ruta.dat" **INPUT #1. rutaS** 

SHELL "del " + rutaS + "\\*.old" SHELL "ren " + ruta $S$  + "\\*.res \*.old" **CLS** 

B - I

**COLOR 14** PRINT TAB(35): "TX.EXE **PRINT**  $COLOR$  10 PRINT TAB(17): "Trânsito de avenidas en un sistema de rios" **COLOR 19** LOCATE 14, 29 PRINT "Espere por favor ..."

'Lee rios pares e impares y mimero de rios (nrio) OPEN "i", 2. ruta $S +$  "\rios.dat" WHILE NOT EOF(2)  $mio = mio + 1$ INPUT #2, basura, nrpi(nrio) ' PRINT basura, nrpi(nrio) **WFMD** IF nrio <> basura THEN PRINT "Error en el archivo RIOS.DAT": STOP

Lee datos generales: pario()  $nop = II$ DIM pario(nop) OPEN "i", 3, ruta $S +$  "\datos.dat" 'PRINT rutaS + "\datos.dat"  $FOR nk = 1 TO nop$ INPUT #3. basuraS. pario(nk) PRINT basuraS, pario(nk) NEXT nk ' Número de sección más grande  $nz = pario(11)$ 'Lee nombre de sección, si recibe hidrograma, si recibe afluente y #conexión ' nomsec(#rio, #sección), nomav(#rio, #sección) ' nafl(#rio, #sección), neox(#rio, #sección)  $DM$  secs(nz), nomsec(nrio, nz), nomay(nrio, nz), natl(nrio, nz), ncox(nrio, nz)  $nc\% = mio - 1$ DIM max(nz + 1), gasto(nz), ga(nc%, nrio), tirante(nc%), ba(nz), ah(nz)  $DM$  rh(nz), rm(nz),  $p(nz)$ ,  $q(nz)$ ,  $r(nz)$ ,  $s(nz)$ ,  $t(nz)$ ,  $w(nz)$ ,  $a(nz, nz)$  $DIM$   $b(nz)$ ,  $c(nz)$ ,  $d(nz)$  $FOR \nur = 1 TO \nurio$  $nf = FREFILE$  $i\sigma S = MIDS(STRS(nr), 2)$ *OPEN* "*i*", *nf*, *ruta* $S +$  " $'r + i\sigma S +$  ", sec" PRINT rutaS + " $v'' + i\omega S +$ ".sec"  $nn = 0$ **WHILE NOT EOF (nf)** 

 $nn = nn + 1$ INPUT #nf, basura, nomsec(nr. nn), nomay(nr, nn), nafl(nr, nn), ncox(nr, nn) PRINT basura, nomsec(nr, nn), nomay(nr, nn), nafl(nr, nn), ncox(nr, nn) **WEND**  $sec(nr) = nn$ **PRINT** nn NEXT nr ' Lee archivos de datos para los ríos DIM lec(200, nz, nrio), npinr, nz), h(nrio), lt(nrio), u(nrio, nz), Qe(nrio)  $DIM$  v( $mio$ ,  $nzj$ , so( $mio$ ,  $nzj$ ,  $nm(mrio, nz)$ , v( $mio, nz$ ),  $dx(mrio, nz)$ DIM dz(nrio, nz)  $FOR\, nr\% = 1\, TO\, nrio$  $nf = FREFILE$  $ios = MIDS(STRSum$ <sup>c</sup>c), 2) *OPEN* "i", nf, ruta $S + "w" + i\omega S + "ddt"$ PRINT rutaS + " $r'' + i\omega S +$ " dat" ' Lee vels.  $=$  = **INPUT #nf. basuraS PRINT** basuraS  $FOR \, pk\% = I \, TO \, secs(nr\%)$ INPUT  $\#$ nf.  $u$ (nr $\%$ ,  $pk\%$ ) 'PRINT  $pk$ %,  $u(nr$ %,  $pk$ %)  $v(nr\%, pk\%) = u(nr\%, pk\%)$ NEXT pk%  $l(nr\%) = 0$ **INPUT** #nf. basuraS 'Lee lones.  $=$  =  $=$  =  $=$ PRINT basuraS  $FOR \, pk\% = 1 \, TO \, sees(nr\%) - 1$  $INPUT$  #nt.  $dx$  (nr  $%$ ,  $pk$   $%$ )  $PRINT$   $pk$ %,  $dx$   $(nr$ %,  $pk$ %)  $h(nr\%) = h(nr\%) + dx(nr\%, pk\%)$ NEXT pk% **INPUT** #nf. basuraS ' Lee tirantes  $=$  =  $=$  = **PRINT** basuraS  $FOR \, pk\% = 1 \, TO \, sec\sin\%$  $INPUT$  #nf.  $v(nr\%, pk\%)$  $PRINT$   $pk$ %,  $v(nr$ %,  $pk$ %) IF naft(nr%,  $pk\%$ ) < > 0 THEN tirante(ncox(nr%,  $pk\%$ )) =  $y$ (nr%,  $pk\%$ ) NEXT pk%  $h(nr\%) = 0$ 

**INPUT #nf, basuraS** Lee pendientes  $FOR \, pk\% = 1 \, TO \, sees(nr\%) - 1$ INPUT  $f\|f\|$ , so(nr%, pk%)  $dz(nr\%, pk\%) = -so(nr\%, pk\%) \times dx(nr\%, pk\%)$  $h(nr\%) = h(nr\%) + dz(nr\%$ ,  $pk\%)$ NEXT pk%

**INPUT** #nf, basura\$ ' n de Manning FOR  $pk\% = 1$  TO secs  $(nr\%) - 1$ INPUT #nf, nm(nr%, pk%) NEXT pk%

```
******* Aqui se leen las avenidas *****
FOR kon\% = 1 TO secs(nr(i) - 1
  IF nomay(nr%, kon\%) = 1 THEN
    nf = FREFILEaves = MIDS(STRS nonsec(nr%, kon 2), 2)OPEN "i", nf, rutaS + "iave" + aveS + ".dat"
    np(nr\%, kon\%) = 0
    WHILE NOT EOF (nf)
      np(nr\%, kon\%) = np(nr\%, kon\%) + I
      INPUT \#nf, lectup(nr\%, kon\%), kon\%, nr\%)
    WEND
  END IF
  CLOSE
NEXT kon%
```
 $Qe(nr\%) = ipl(0, 0, 1, nr\%)$ NEXT nr%

Asignación de parámetros \*\*\*\*\*\*\*\*\*

 $dt = pario(1)$  $th = pario(2)$  $tcal = pario(3)$  $tc = pario(4)$  $\bar{\mu} = \text{pario}(5)$  $k0 = pario(6)$  $ev0 = pario(7)$  $t = pario(S)$  $rep = pairo(9) * dt$  $fe = pario(10)$ 

delta tiempo ' factor de peso ' t cálculo total ' t calentamiento Frontera inferior  $k$ ' ex Tirante final

' Cada cuânto pasa en { (n dt(seg) } en archivos 'Factor de escala

 $ext = (1 / ex0)$  $kl = (1 / k0)$   $\hat{c}$  ext  $ex2 = ex1 - 1$  $k2 = k1 * ex1$ **SELECT CASE fi**  $C4SE$  1  $y(l, secs(l)) = t$ [in(Qe(1)) CASE 2 TO 3  $y(l, secs(l)) = t$ **END SELECT** \*\*\* Encabezados de pantalla \*\*\* COLOR<sub>7</sub> LOCATE 14, 29 PRINT " IF  $si = 1$  THEN **CLS** PRINT " \*\*\*\*\*\*\*\*\*\*\*\*\*\*\*\*\*\*\*\*\*\*\* Secciones \*\*\*\*\*\*\*\*\*\*\*\*\*\*\*\*\*\*\*\*\*\*\*\*\*\* **VIEW PRINT 2 TO 23 END IF** \*\*\*\*\*\*\*\*\*\*\*\*\*\*\*\*\*\*\*\*\*\* Inicio del cálculo \*\*\*\*\*\*\*\*\*\*\*\*\*\*\*\*\*\*\*\*\* IF  $si$   $\lt$  > 1 THEN LOCATE 12, 27 PRINT "Tiempo = min": END IF  $n f\% = 1$  $FOR$  nfn% = 1 TO nrio  $nS = MIDS(STRS(nnS), 2)$ IF pasci =  $1$  THEN *OPEN* "o", nf%, ruta\$ + "\17" + n\$ + ".res" *OPEN* "o",  $nf\% + 1$ , ruta $S +$  " $Q'' + nS +$ " res" *OPEN* "o",  $n f \% + 2$ , rutaS + "|V" +  $nS +$  ".res" **ELSE** *OPEN* "b",  $nf\%$ , rutaS + "1T" +  $nS$  + ".res" *OPEN* "b",  $n f'' + 1$ , ruta $S +$  " $|Q'' + nS +$ " res" *OPEN* "b",  $nf\% + 2$ , rutaS + " $V'' + nS +$ ", res" **END IF**  $nfg = nf\% + 3$ NEXT nfn%  $mrc\% = -777$ ' Bandera de impresión de datos ' Contador de tiempo  $i = dt / 60$  $kp\% = 0$ ' Contador de pares=0 (falso) e impares=1 (verdadero) -

 $kt\% = 0$ ' Contador del tiempo ' Bandera de impresión de gastos y velocidades defasadas  $inv\% = 0$ WHILE  $t < t$  cal ' Aqui realmente inicia el cálculo ("ii")  $FOR\; nr\% = 1\;TO\; nrio$ Si kp% MOD  $2 = 0$  entonces se calculan los ríos pares ' Si  $kp\%$  MOD 2 < > 0 entonces se calculan los rios impares IF kp% MOD 2 THEN par $\mathcal{C} = I$  ELSE par $\mathcal{C} = 0$ Se identifican los ríos pares e impares IF par $\%$  = project  $OR$  prio = 1 THEN  $FOR \, i\% = 1\,TO \, secsnr \, G$ IF  $x(m\%, i\%) \leq 0$  THEN  $x(m\%, i\%) = .05$ geom nomsectur%, i%), ymr%, i%)  $bati\% = uncho$  $ah(iz) = area$  $rhi(%) = radio$ Para el paso a paso:  $IFt = mrc%THEN$ LPRINT "ba("; i%; ") = "; ba(i%)  $LPRINT$  "aht":  $i\%$ : " $=$  ": ahti%) *LPRINT* "rh("; i%; ")= "; rh(i%) *LPRINT* "ba(";  $i\%$ ; ") = ", bati $\%$ ) LPRINT "tirant(";  $i\%$ ; ") = "; tirant( $i\%$ ) **END IF** \*\*\*\*\*\*\*\*\*\* fin del paso a paso NEXT 1% \*\*\* Cálculo de parámetros del método \*\*\*  $FOR \, i\% = 1 \, TO \, sees(m\%) - 1$  $rm(i\%) = ((rh(i\%) + rh(i\%) + 1) \ / \ 2) \ ^2 \ (2 \ / \ 3)$  $CI = (v(nr\%, i\%) + 1) - u(nr\%, i\%) + dx(nr\%, i\%) / dt) / grav$  $C2 = (mm/nr\%, i\%) / rmt(i\%) \cap 2 * dx(nr\%, i\%) * ABS(u(nr\%, i\%) + v(nr\%$  $i\% + I11/2$  $ca = -(CI + C2) / (2 * th)$  $CI = (I - th) * (v/nr\%, i\% + I) - v(nr\%, i\%) + dz(nr\%, i\%)$  $C2 = (u(nr\%, i\%) + v(nr\%, i\% + 1)) * dx(nr\%, i\%) / (2 * grav * dt)$  $CC = (CI - C2) / th$  $cb = (ba(i\%) + ba(i\%) + 1) * dx(nr\%) / (4 * dt)$  $CD = cb * (v(nr\%, i\%) + v(nr\%, i\%)$  $SA = ah(i\%) + ah(i\% + I)$  $CI = ca * SA$ 

 $p(i\%) = cb / SA + ah(i\% + I) / CI$  $q(i\%) = cb / S4 - ah(i\% + 1) / CI$  $r(i\%) = CC * alt(i\% + 1) / CI - CD / S.1$  $s(i\%) = ah(i\%) / CI - cb / SA$  $t(i\%) = ah(i\%) / CI + cb / SA$  $w(i\%) = CC * ah(i\%) / CI + CD / SA$ 

## \*\*\*\*\*\*\*\*\*\*\*\*\*\*\*\*\*\* Para el paso a paso:

 $IFt = mrc$  THEN *LPRINT*  $p(\cdot; i\%) = \because p(i\%)$ *LPRINT*  $q("; i\%; ")= "; q(i\%)$  $LPRINT$  " $r$ ("; i%; ") = ";  $r$ (i%) LPRINT " $s$ <sup>"</sup>;  $i$ %; " $) =$  ";  $s(i$ %) *LPRINT*  $^n(t^n; i\mathcal{C}; \ ) = \ ^n; t(i\mathcal{C})$  $LPRINT$  " $W('; i\%)$ ; ") = ";  $w(i\%)$ **END IF** 

\*\*\*\*\*\*\*\*\*\*\*\*\*\* fin del paso a paso

NEXT 1%

\*\*\* Coeficientes de las secciones \*\*\*

 $IF i > tc THEN$ ' Cálculo del gasto la sección  $st = (i - tc) / 60$  $g = tipl(s_l, 0, 1, nr\%)$ **ELSE**  $g = Qe(nr\%)$ END IF ' Primera sección  $a(l, l) = q(l)$  $a(l, 2) = p(l)$  $b(l) = g / ah(l) - r(l)$ 

> \*\*\*\*\*\*\*\*\*\*\*\*\*\*\*\* Para el paso a paso:

> > $IF = mrc%$  THEN *LPRINT* " $a(1,1) =$  ";  $a(1, 1)$  $LPRINT$  " $a(1,2) =$  ";  $a(1, 2)$ LPRINT  $^{\prime\prime}b(l) = \frac{r}{l} b(l)$ **END IF**

\*\*\*\*\*\*\*\*\*\* fin del paso a paso

<sup>\*</sup> Secciones intermedias  $FOR 1\% = 2 TO$  secs(nr\%) - 1  $a(4\%, 1\% - 1) = t(4\% - 1)$  $a(i\%) = q(i\%) - s(i\%) - 1$  $a\ddot{u}\ddot{x}, i\ddot{x} + Ij = pi\ddot{x}$  $qave = 0$ IF natIme $\mathcal{T}_k$ ,  $i\mathcal{T}_k$ )  $\lt$   $>$  0 THEN  $qave = gatncox(nr\%, i\%)$ , natt(nr%, i%)) END IF IF nomav(nr%, i%) = 1 THEN  $\leq$  = = Aqui entran los afluentes, chico  $IF$   $I <$  te THEN  $q$ ave =  $itpl(0, 0, i\%)$ ,  $nr\%)$  +  $q$ ave **ELSE**  $gave = inf(st, 0, i\%) + gave$ END IF END IF  $b(i\%) = gave / ah(i\%) + w(i\% - 1) - r(i\%)$ 

\*\*\*\*\*\*\*\*\*\*\*\*\*\*\* Para el paso a paso:

 $IFt = mrc%$  THEN *LPRINT* " $a('; i\%)$  ", ";  $i\% - 1$ ; " $j =$  ";  $a(i\%)$ ,  $i\% - 1$ *LPRINT*  $^{\circ}a(^{\circ}, i\%; \cdot, \cdot, \cdot i\%; \cdot) = \degree; a(i\%, i\%)$ LPRINT "a("; i%; ", "; i% + 1; ") = "; a(i%, i% + 1) LPRINT " $b$ ''; i%; " $=$ ";  $b$ ii%} END IF

\*\*\*\*\*\*\*\*\*\*\*\*\*\*\*\*\* fin del paso a paso

NEXT i%

Ultima sección

IF  $\bar{\mu} = 1$  AND  $mr\% = 1$  THEN  $\bar{\mu}l = 1$  ELSE  $\bar{\mu}l = 2$ **SELECT CASE fil** CASE 1 ' Relación O vs. Y  $a$ (secs(nr%), secs(nr%) - 1) = t(secs(nr%) - 1)  $a$ (secs/nr%), secs/nr%)) = .5 \* k2 \* y(nr%, secs/nr%)) ^ ex2 / ah(secs/nr%))  $-$  s(secs(nr%)  $-$  1)  $b(\sec s(nr\%)) = w(\sec s(nr\%) - 1) + y(nr\%)$ ,  $\sec s(nr\%)$   $\uparrow$   $ext / ah(\sec s(nr\%))$ \*  $(k2/2 - k1)$ 

' Tirante final constante CASE<sub>2</sub>  $a(secs(nr\%)$ ,  $secs(nr\%) - 1$  =  $t(secs(nr\%) - 1$  $a$ (secs(nr%), secs(nr%)) =  $q$ (secs(nr%)) - s(secs(nr%) - 1)

 $B - S$ 

 $b(\sec s(nr\%) = w(\sec s(nr\%) - 1) - r(\sec s(nr\%) - p(\sec s(nr\%))$  $*$  tirante(ncox(nr%,  $i$ %))

**END SELECT** 

\*\*\*\*\*\*\*\*\*\*\*\*\*\*\*\*\*\* Para el paso a paso:

 $IFt = mrc%$  THEN

LPRINT "a("; secsinr%); " "; secsinr%) - 1; " $\rangle =$  "; atsecsinr%), secsinr%) - 1) LPRINT "a("; secsion  $G$ ); ", "; secsion  $G$ ); ") = "; a(secsion  $G$ ), secsion  $G$ )) *LPRINT* " $b^r$ : secsinr" $\{t\}$ ; " $\} =$  ": b(secsinr" $\{t\}$ )) **END IF** 

> \*\*\*\*\*\*\*\*\*\*\*\*\*\*\*\*\* fin del paso a paso

\*\*\* Solución al sistema tridiagonal \*\*\*

 $c(l) = a(l, l)$  $d(l) = b(l)$ 

> \*\*\*\*\*\*\*\*\*\*\*\*\*\*\*\*\* Para el paso a paso:

> > $IF = mrc$ % THEN LPRINT  $^{\circ}c(l) = \frac{^{\circ}c(l)}{^{\circ}l(l)}$  $LPRINT$  " $d(I) =$  ";  $d(I)$ **END IF**

\*\*\*\*\*\*\*\*\*\*\*\*\*\*\*\*\*\* fin del paso a paso

 $FOR \, i\% = 2 \, TO \, secs(nr\%)$ 

 $c(i\%) = a(i\%, i\%) - a(i\%, i\% - 1) * a(i\% - 1, i\%) / c(i\% - 1)$  $d(i\%) = b(i\%) - a(i\% - i\% - 1) * d(i\% - 1) / c(i\% - 1)$ NEXT 1%

\*\*\*\*\*\*\*\*\*\*\*\*\*\*\*\*\*\* Para el paso a paso:

 $IFt = mrc%$  THEN LPRINT " $c$ ("; i%; ") = ";  $c$ (i%) LPRINT "d("; i%; ") = ";  $d(i%)$ END IF

\*\*\*\*\*\*\*\*\*\*\*\*\*\*\*\*\*\* fin del paso a paso

IF  $\beta = 1$  AND  $nr\% = 1$  THEN  $\beta I = 1$  ELSE  $\beta I = 2$ **SELECT CASE fil** CASE 1

 $v \ell w \%$ , secs $(w \% ) = d$ (secs $(w \% ) / c$ (secs $(w \% )$ )  $C_1$ SF ? IF  $ur\% = I$  THEN  $v \ln \mathcal{F}_c$ , secsion  $\mathcal{G}_c$ ) = if FI SF  $v(nr\%)$ , secs(nr%)) = tirante(ncox(nr%, secs(nr%))) **END IF** CASE ELSE **END SELECT** 

IF y(ur%, secs(ur%)) > max(secs(ur%)) THEN max(secs(ur%)) = y(ur%, secs(ur%))

\* \*\*\*\*\*\*\*\*\*\*\*\*\*\*\*\*\*\*\* Para el paso a paso:

> $IF$   $t = mrc$  THEN LPRINT " $y$ "; secs(nr%); ") = ";  $y$ (nr%, secs(nr%)) END IF

\*\*\*\*\*\*\*\*\*\* fin del paso a paso

 $FOR \, \textit{i} \, \% = \, \textit{sec}(\textit{nr} \, \%) - 1 \, \textit{TO} \, \textit{I} \, \textit{STFP} - 1$ 

 $v(nr\%, i\%) = (d(i\%) - a(i\%) - i(i\%) + 1) * v(nr\%, i\% + 1) / c(i\%)$ IF  $v(nr\%, i\%) > max(i\%)$  THEN  $max(i\%) = v(nr\%, i\%)$ IF natImr%,  $i\%$ )  $\lt$  > 0 THEN  $tirante(ncox(nr\mathcal{G}, i\mathcal{G})) = v(nr\mathcal{G}, i\mathcal{G})$ **FISF**  $triante the ox (nr \%)$ ,  $i \%) = 0$ **FND IF** 

Para el paso a paso:

 $IF$   $t = mrc%$  THEN *LPRINT* "y("; i%; ")= "; y(nr%, i%) **END IF** 

\*\*\*\*\*\*\*\*\*\*\* fin del paso a paso

NEXT i%

\*\*\*\*\*\*\*\*\*\*\*\*\*\* Cálculo de velocidades y gastos \*\*\*\*\*\*\*\*\*

 $FOR \, \text{i} \, \% \, = \, 1 \, \text{TO} \, \text{sec} \, \text{s} \, \text{tr} \, \% \, \text{i} \, \text{-} \, \text{i}$ ' de  $u(l)$  a  $u(n-l)$  $u(nr\%, i\%) = p(i\%) * v(nr\%, i\% + 1) + q(i\%) * v(nr\%, i\%) + r(i\%)$  $gastof(\%) = ah(i\%) * u(nr\%$ ,  $i\%)$  de gasto(1) a gasto(n-1)

\*\*\*\*\*\*\*\*\*\*\*\*\*\*\*\*\*\* Para el paso a paso:

> $IFt = mrc\%$  THEN *LPRINT* " $u$ <sup>"</sup>;  $i\%$ ; " $i$  = ";  $u$ (nr%,  $i\%$ ) **END IF**

\*\*\*\*\*\*\*\*\*\*\*\*\*\*\*\* fin del paso a paso

NEXT 1%

 $FOR \, i\% = I \, TO \, sees(nr\%) - I \quad ' \, de \, v(2) \, a \, v(n)$  $v(nr\%; i\% + 1) = s(i\%) * y(nr\%, i\% + 1) - t(i\%) * y(nr\%, i\%) + w(i\%)$ 

> \*\*\*\*\*\*\*\*\*\*\*\*\*\*\*\*\*\* Para el paso a paso:

> > $IFt = mrc%$  THEN LPRINT "v("; i%; ") = "; v(ur%, i%) **END IF**

\*\*\*\*\*\*\*\*\*\*\*\*\*\*\*\*\*\* fin del paso a paso

NEXT 1%

' Cálculo de la velocidad y del gasto de la última sección

IF  $\bar{\mu} = 1$  AND  $nr\% = 1$  THEN  $\bar{\mu}l = 1$  ELSE  $\bar{\mu}l = 2$ 

**SELECT CASE fil** 

CASE 1

 $QF = q\lim(y(nr\%, secs(nr\%)))$  $u(nr\%$ , secs $(nr\%) = QF / alksecs(nr\%)$  $C<sub>4</sub>SE<sub>2</sub>$  $QF = v(nr\%, \; \text{secs}(nr\%) * \text{a}h(\text{secs}(nr\%))$  $u(nr\%, \, \text{secs}(nr\%) = v(nr\%, \, \text{secs}(nr\%))$ IF naft(nr%,  $i\%$ )  $\lt$  > 0 THEN  $gafncox(nr\%, i\%) = QF$ **ELSE**  $ga(n\cos(m\%, i\%), nr\%) = 0$ END IF **END SELECT** 

IF  $QF > max(secs(nr\%) + 1)$  THEN max(secs(nr%) + 1) = QF

-B - 11

Para el paso a paso:

 $IFt = mrc$  THEN LPRINT " $v$ ("; secs(nr%); ") = ";  $v$ (nr%, secs(nr%)) **END IF** 

\*\*\*\*\*\*\*\*\*\*\*\*\*\*\*\*\*\* fin del paso a paso

 $t = (t - tc)$ <sup>\*</sup> Aqui calculo el tiempo t <sup>\*</sup> (que aparece en pantalla)

\* \*\*\*\*\*\*\*\*\* Impresión de resultados en ASCII \*\*\*\*\*\*\*\*

 $IF + 60 MOD rep = 0 THEN$  $m = t - dt / 60$ IF pasci =  $1$  THEN PRINT #3 \* nr% - 2. USING " ##### ##": t: <sup>\*</sup> Imprime tirantes  $PRINT$  #3 \*  $nrG - 2$ , ", ", FOR  $ii\% = 1$  TO secsion  $C<sub>c</sub>$ ) PRINT #3 \*  $nr\%$  - 2, USING "####.##"; y(nr%, ii%);  $PRINT$  #3 \*  $nrG - 2$ , ", "; NEXT 11% PRINT #3 \* nr% - 2. USING " ####.#": OF PRINT #3 \* nr% - 1, USING " #####,##"; tn; ' Imprime gastos **PRINT #3 \* nrSi - 1.** ". ": FOR  $ii\% = 1$  TO secs(nr%) - 1  $PRINT$  #3 \*  $nr$ % - 1, USING " #####,#"; gasto(ii%);  $PRINT$  #3 \*  $nr$ % - 1, ", "; NEXT ii % PRINT #3 \*  $nr$ % - 1, USING " ####.#": OF PRINT #3 \*  $nr$ %, USING "#####.##";  $nr$ Imprime vels. **PRINT #3** \*  $nr\%$ , ", ";  $FOR$  ii  $% = 1.70$  secsing  $%)$ PRINT #3 \*  $nr$ %, USING "###,##";  $u(nr$ %,  $ii$ %); IF  $i\mathcal{C}_k$  < secsion  $\mathcal{C}_k$ ) THEN PRINT #3 \* nr  $\mathcal{C}_k$ , ", ". NEXT ii% PRINT #3 \* nr%. **ELSE** 

\*\*\*\*\*\*\*\*\*\* Impresión de resultados en binario

 $PUT\,3 * nr\% - 2$ , 1 ' Imprime tirantes  $FOR$  ii% = 1 TO secs(nr%)  $PUT 3 * nr\% - 2,$ ,  $y(nr\%$ , ii%)

```
NFYT ii%
     PUT\ 3 * nr\% - 2., OFPUT 3 * nr2 - L.mFOR ii \mathcal{C}_t = 1 TO secsmr\mathcal{C}_t) - 1
       PI/T 3 * nr% - 1. . gasto(ii%)
     NEXT HE
     PUT3*ur% - 1. OFPUT3*nr\%...mImprime vels.
     FOR \textit{ii?k} = 1 \textit{TO} \textit{secun?k}PUT 3 * n r S, n 6 n S, n SNEXT H%
  FND IF
END IF
```
\*\*\*\*\*\*\*\*\*\*\* Impresión de resultados en pantalla

**END** 

## ' Imprime gastos

IF  $si = 1$  THEN  $IFI MOD$  ren = 0 THEN PRINT USING " ##### ##": t: ' Imprime tirantes  $FOR \, \textit{ii\%} = 1 \, \textit{TO} \, \textit{sec}\, \textit{tur\%})$ PRINT USING "####.##": vtnr%, ii%); NEXT ii% PRINT USING " #####.#": OF PRINT USING " #####.##": m: ' Imprime gastos FOR  $i\mathcal{C}_k = 1$  TO secs(nr $C_k$ ) - 1 PRINT USING " #####.#" gasto(ii%): NEXT it% PRINT USING " ####.#": OF: **COLOR 10** PRINT USING " S.#"; nr% COLOR<sub>7</sub> **END IF** END IF **FND IF** NEXT nr%  $kt% = kt% + 1$  $IF \, si \, < \, > \, I \, THEN$ LOCATE 12. 36 PRINT USING "######.##": 1 **END IF** IF kt% MOD 2 = 0 OR nrio = 1 THEN  $j = j + dt / 60$  $kp\% = kp\% + l$ **WEND** 

 $-B - 13$ 

DEFINT A-Z **FUNCTION ComlineaS (Are%, CLS)** DIM argsS(1 TO 15) CONST TRUE =  $-1$ . EALSE = 0  $Max-lrgs = 2$  $Numbers = 0$ ,  $In = F.4LSE$  $L = LEN(CLS)$  $FOR = 1 TO L$  $cS = MIDS(CLS, i, I)$ IF  $tcS \leq$   $>$  " " AND  $cS \leq$   $>$  CHRS(9)) THEN **IF NOT In THEN** IF NumArgs  $=$  MaxArgs THEN EXIT FOR  $NumArgs = NumArgs + 1$  $In = TRUE$ END IF  $argsS(Nunn4rgs) = argsS(Nunn4rgs) + cS$ **ELSE**  $In = FALSE$ END IF NEXT i  $ComlinearS = argsS(Arg %)$ **END FUNCTION** DEESNG A-Z **FUNCTION** desni (ns) SHARED dz()  $k = 0$  $FOR L% = 1 TO ns - 1$  $k = k + dz$  (nr. L%) NEXT L%  $desni = k$ **END FUNCTION SUB** escalaseccs SHARED bm, ym, nomsec(), ruta\$, secr  $DIM$  sx (100), sy (100)  $FOR$   $ns\% = 1$  TO secr  $vm = 0$  $L = 0$ **WHILE NOT EOF(2)**  $L = L + I$  $JNPUT$  #2,  $sx(L)$ ,  $sy(L)$ IF  $ym < sy(L)$  THEN  $ym = sy(L)$ **WEND** 

 $B - 14$ 

95.

CLOSE 2  $b = x(L) - x(L)$ IF  $bm < b$  THEN  $bm = b$ NEXT us% **END SUB** SUB geom (nomsec, tir) SHARED j, tc, mono, rutaS, nrio DIM sx(100), sy(100)  $not\% = mio * 3 + 1$ OPEN "i", nof%, ruta\$ + "\" + MID\$(STR\$(nomsec), 2) + " dat"  $\mu v = 0$ WHILE NOT EOF(not%)  $np = np + 1$  $INPUT$  #nof%,  $sx(np)$ ,  $sy(np)$ WEND CLOSE nof%  $L = 0$  $eslu = tir$ IF esla  $<$  0 THEN STOP  $II = I$  $ca = 0$ 'cálculo del área 'cálculo del ancho de superficie libre  $cb = 0$ 'calculo del perimetro mojado  $cp = 0$  $boundxI = 0$ WHILE  $L < np$  $FOR L = II TO np$ IF esla  $>$  sv(L + 1) THEN EXIT FOR NEXT<sub>L</sub> IF  $L < np$  THEN  $11 = L + 1$  $xil = sx(l1) - ((sx(l1) - sx(l.))/(sy(l.) - sy(l1)) * (esla - sy(l1)))$ IF bandx1 = 0 THEN  $x1 = x1$ : bandx1 = 1  $ca = ca + xil * sy(1) - sx(1) * esla$  $cp = cp + SQR((sx(ll) - xil) \land 2 + (esla - sy(ll)) \land 2)$  $FOR L = II TO np - I$  $12 = L + 1$  $y = e$ sla - sv(l2) IF  $vI \leq 0$  THEN EXIT FOR  $ca = ca + sx(L) * sv(l2) - sx(l2) * sy(L)$  $cp = cp + SQR((sx(l2) - sx(l)) \land 2 + (sy(l2) - sy(l))) \land 2)$ NEXT L  $11 = 12$ IF  $u = 0$  THEN

```
xi2 = s(x/l)ELSE
        H^r s_Y(lI) = s_Y(l) THEN
         xi^2 = x(11)FLSE
          x/2 = sx(l) - ((sx(l)) - sx(L)) / (sx(l)) - sv(l)) * (sv(l)) - estuTF bandy 2 = 0 THEN x^2 = y^2; basing 2 = 1END IF
     FND IF
     ca = ca + s x(L) * esla - x i 2 * s y(L)cp = cp + SQR((xi2 - sx/L)) 2 + (esla - sy(L)) 2)ca = ca + esla * (xi2 - xiI)cb = cb + xi2 - xi1END IF
 WEND
area = ca / 2mcho = cbradio = area / cpEND SUB
FUNCTION itpl (t, v_{\alpha}, s_{\alpha}, nor_{\alpha})SHARED lec(), np()
FOR i = 6\% + 1 TO np(nor%, s%) STEP 2
  IF lecti, s\%, nor\%) = t THEN
     int = lec(i + 1 - 2 * o5, s5, nor5)GOTO acabo
  ELSE
     IF (lec(i, s%, nor%) - t) < 0.AND (lec(i + 2, s%, nor%) - t) > 0.THEN
       iall = (let(i + 3 - 2 * o\%), s\%, nor\%) - let(i + 1 - 2 * o\%, s\%, nor\%) / flect(i)+ 2, s%, nor \%) - lec(i, s\%, nor \%)ial2 = t - lecti, s\%, nor\%)int = iall * ial2 + lec(i + 1 - 2 * o\%, s\%, nor\%)GOTO acabo
     END IF
  END IF
NEXT i
acabo:
END FUNCTION
FUNCTION longi (ns)
SHARED dx()
k = 0FOR L\% = 1 TO ns - 1k = k + d x (ur, L\%)B - 16
```
 $NENTLS$  $longi = k$ **END FUNCTION** 

FUNCTION afin (y) SHARED k1, ex1  $q\bar{f}m = kI * y * exI$ **END FUNCTION** 

FUNCTION apico SHARED lec(), np()  $FOR$   $i = 2 TO$  np(1, 1) STEP 2 IF max < lecti. 1. 1) THEN max = lec(i, 1, 1) NEXT i  $apico = max$ **END FUNCTION** 

FUNCTION tfin (q) SHARED ex0, k0  $t\bar{t}n = k0 * q^{\wedge} e x0$ **END FUNCTION**